# **PROGRAM STUDIÓW**

## WYDZIAŁ: MECHANICZNO-ENERGETYCZNY

# KIERUNEK STUDIÓW: MECHANIKA I BUDOWA MASZYN ENERGETYCZNYCH

Przyporządkowany do dyscypliny: D1: Inżynieria mechaniczna (dyscyplina wiodąca)

D2: Inżynieria środowiska, górnictwo i energetyka

POZIOM KSZTAŁCENIA: studia pierwszego stopnia (inżynierskie)

FORMA STUDIÓW: stacjonarna

PROFIL: ogólnoakademicki

# JĘZYK PROWADZENIA STUDIÓW: polski

Zawartość:

- 1. Zakładane efekty uczenia się zał. nr 1 do programu studiów
- 2. Opis programu studiów zał. nr 2 do programu studiów
- 3. Plan studiów zał. nr 3 do programu studiów

Uchwała nr 750/32/2016-2020 Senatu PWr z dnia 16 maja 2019 r. Obowiązuje od 1.10.2019 r.

**Załącznik nr 2 do ZW 13/2019 Załącznik nr 1 do programu studiów**

## **ZAKŁADANE EFEKTY UCZENIA SIĘ**

### **Wydział: MECHANICZNO-ENERGETYCZNY Kierunek studiów: MECHANIKA I BUDOWA MASZYN ENERGETYCZNYCH Poziom studiów: studia pierwszego stopnia Profil: ogólnoakademicki**

#### Umiejscowienie kierunku

Dziedzina nauki: Dziedzina nauk inżynieryjno-technicznych Dyscyplina/dyscypliny: Inżynieria mechaniczna (dyscyplina wiodąca) Inżynieria środowiska, górnictwo i energetyka

#### Objaśnienie oznaczeń:

P6U – charakterystyki uniwersalne odpowiadające kształceniu na studiach pierwszego stopnia - 6 poziom PRK

P6S – charakterystyki drugiego stopnia odpowiadające kształceniu na studiach pierwszego stopnia studiów - 6 poziom PRK

 $W - kategoria$  "wiedza"

U – kategoria "umiejętności"

 $K - k$ ategoria "kompetencje społeczne"

K1MBE\_W - efekty kierunkowe dot. kategorii "wiedza"

K1MBE\_U - efekty kierunkowe dot. kategorii "umiejętności"

K1MBE\_K - efekty kierunkowe dot. kategorii "kompetencje społeczne"

S1INC\_W - efekty specjalnościowe dot. kategorii "wiedza" dla specjalności *Inżynieria cieplna*

S1INC\_U - efekty specjalnościowe dot. kategorii "umiejętności" dla specjalności *Inżynieria cieplna*

S1ILO\_W - efekty specjalnościowe dot. kategorii "wiedza" dla specjalności *Inżynieria lotnicza*

S1ILO\_U - efekty specjalnościowe dot. kategorii "umiejętności" dla specjalności *Inżyniera lotnicza* 

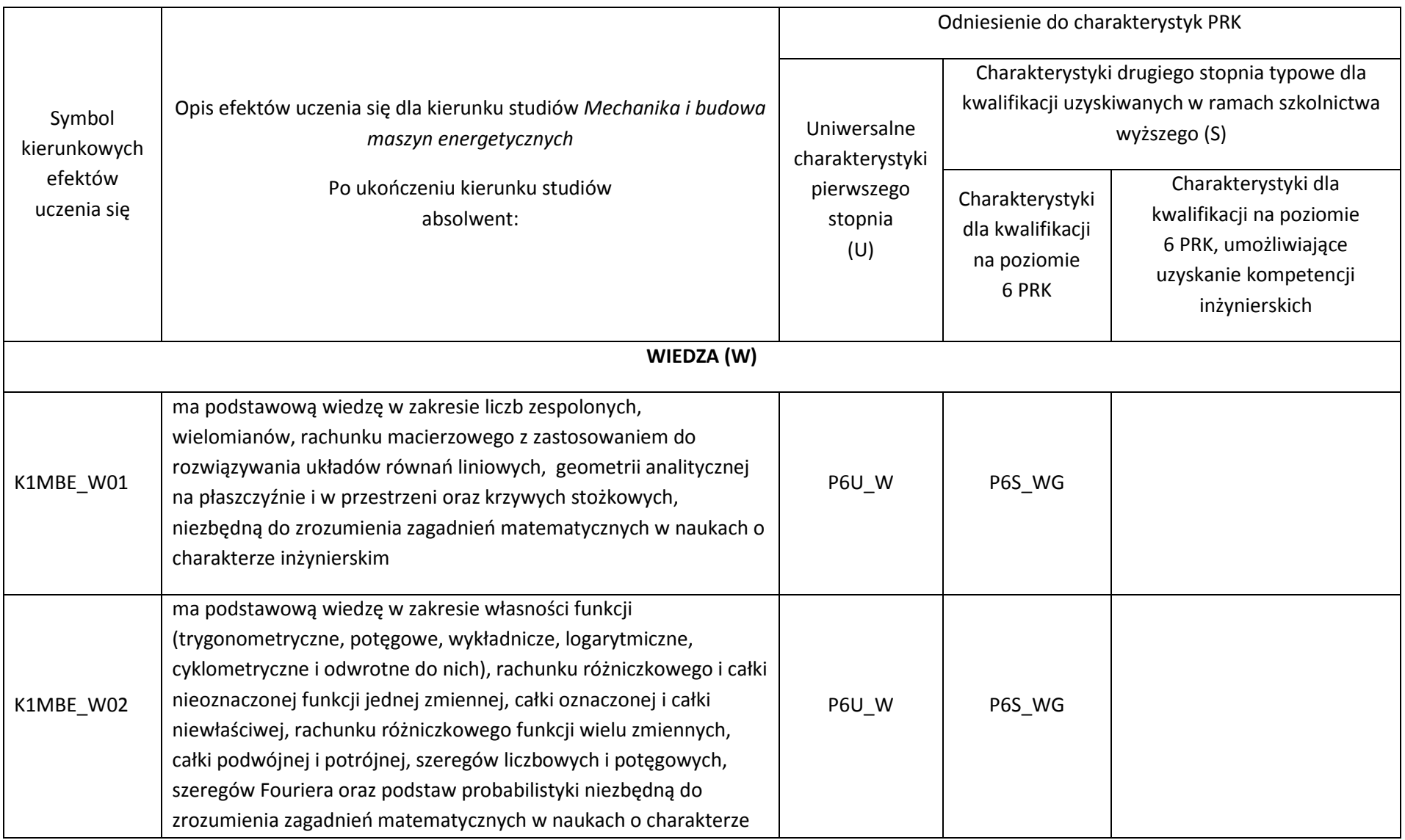

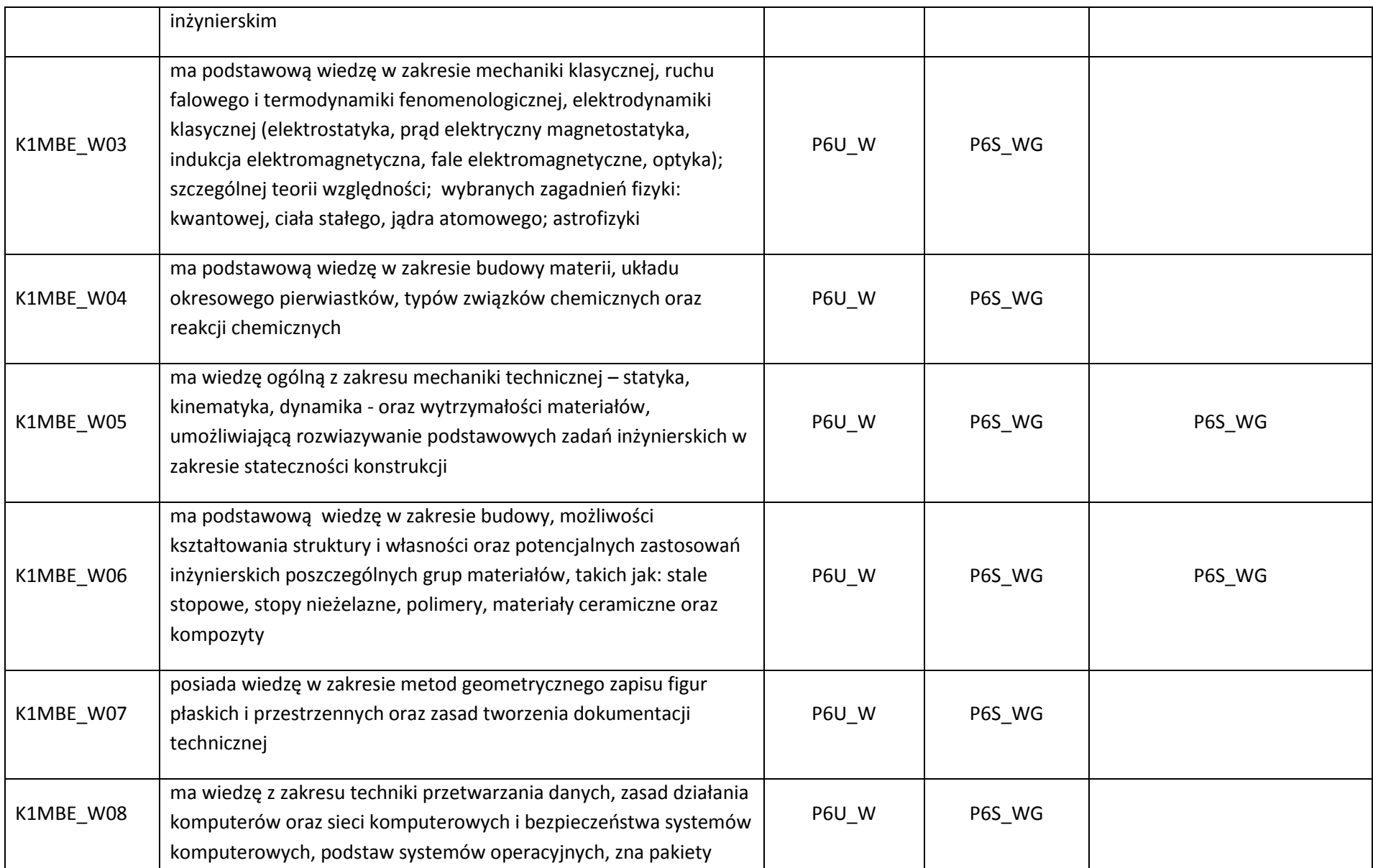

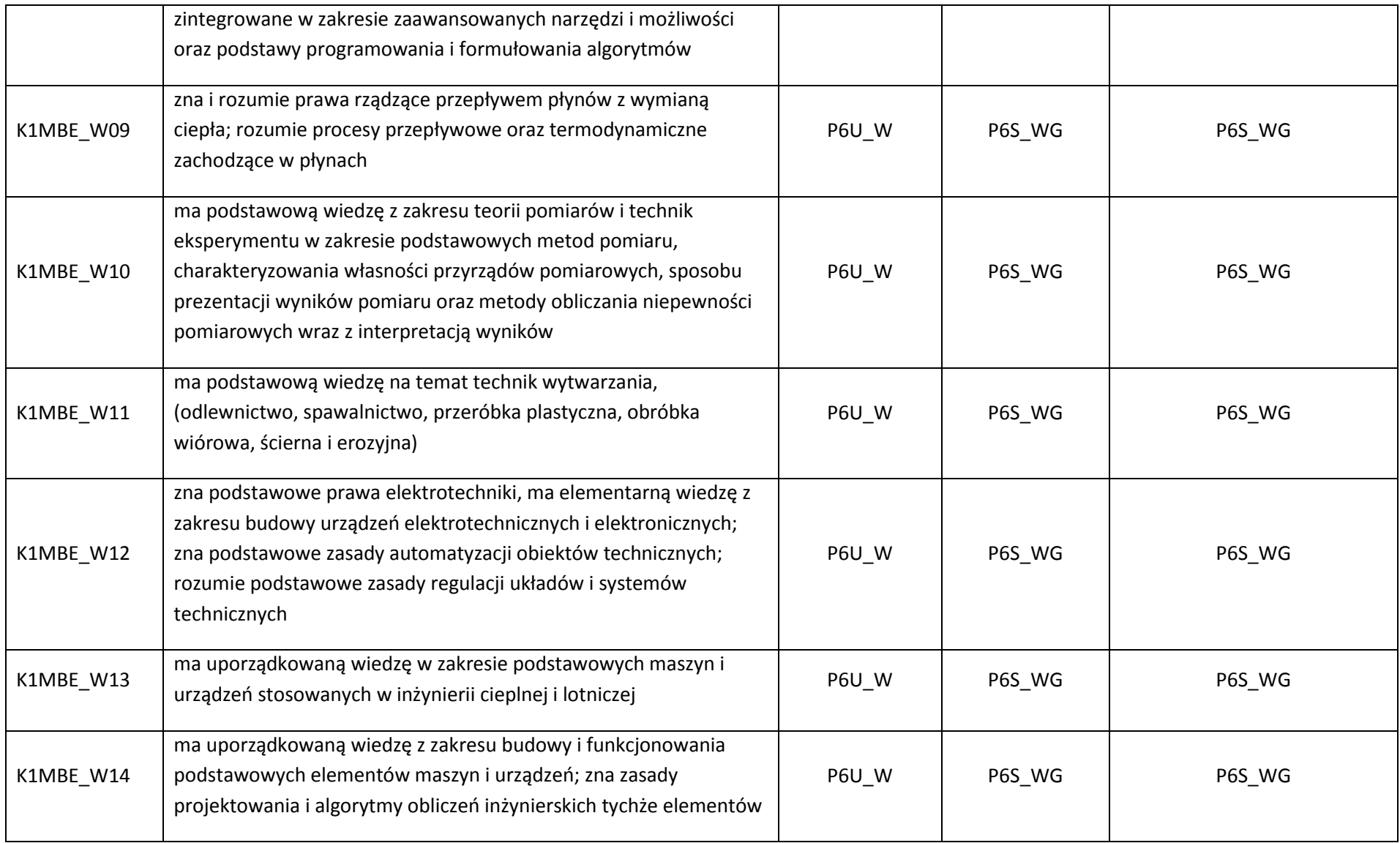

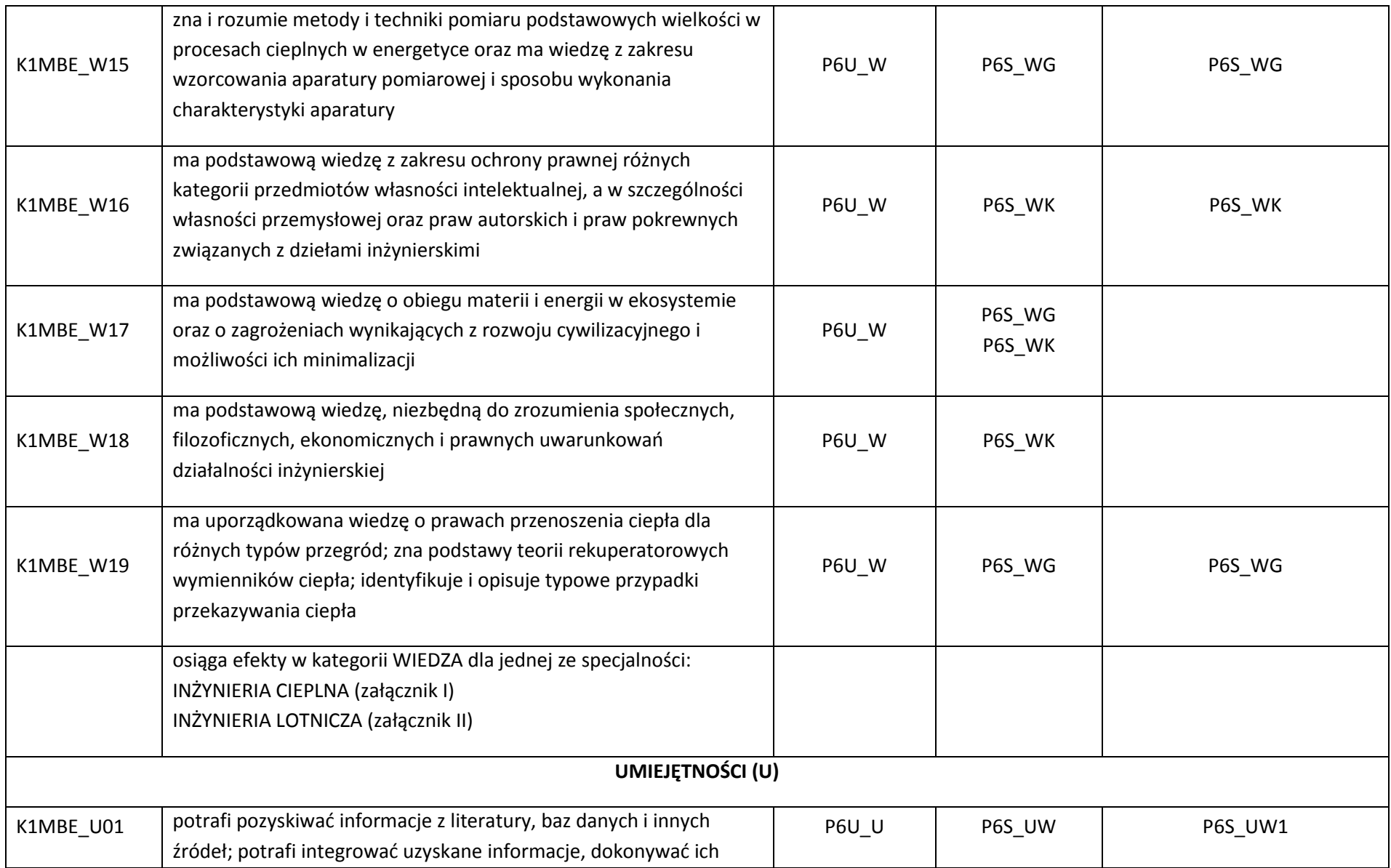

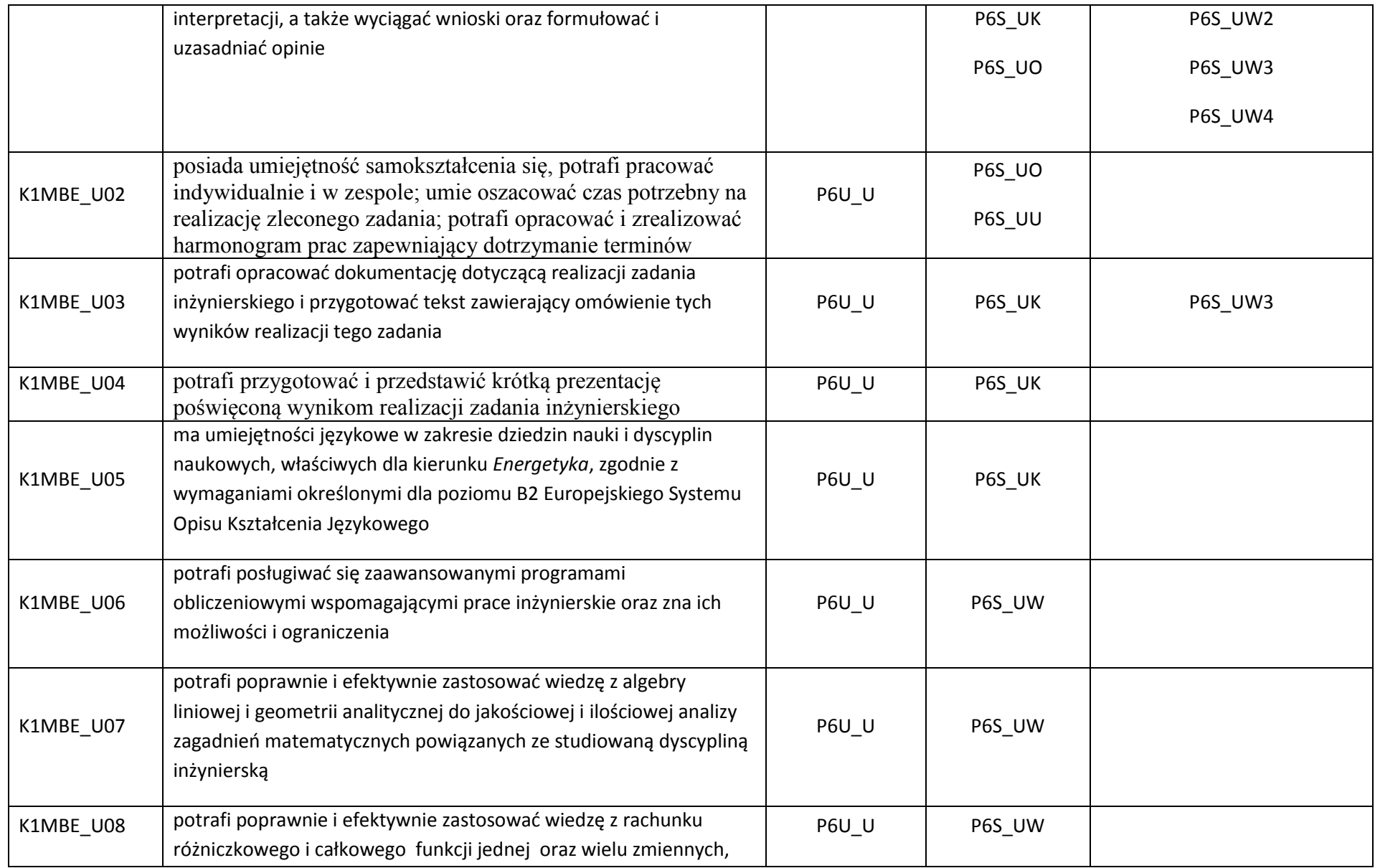

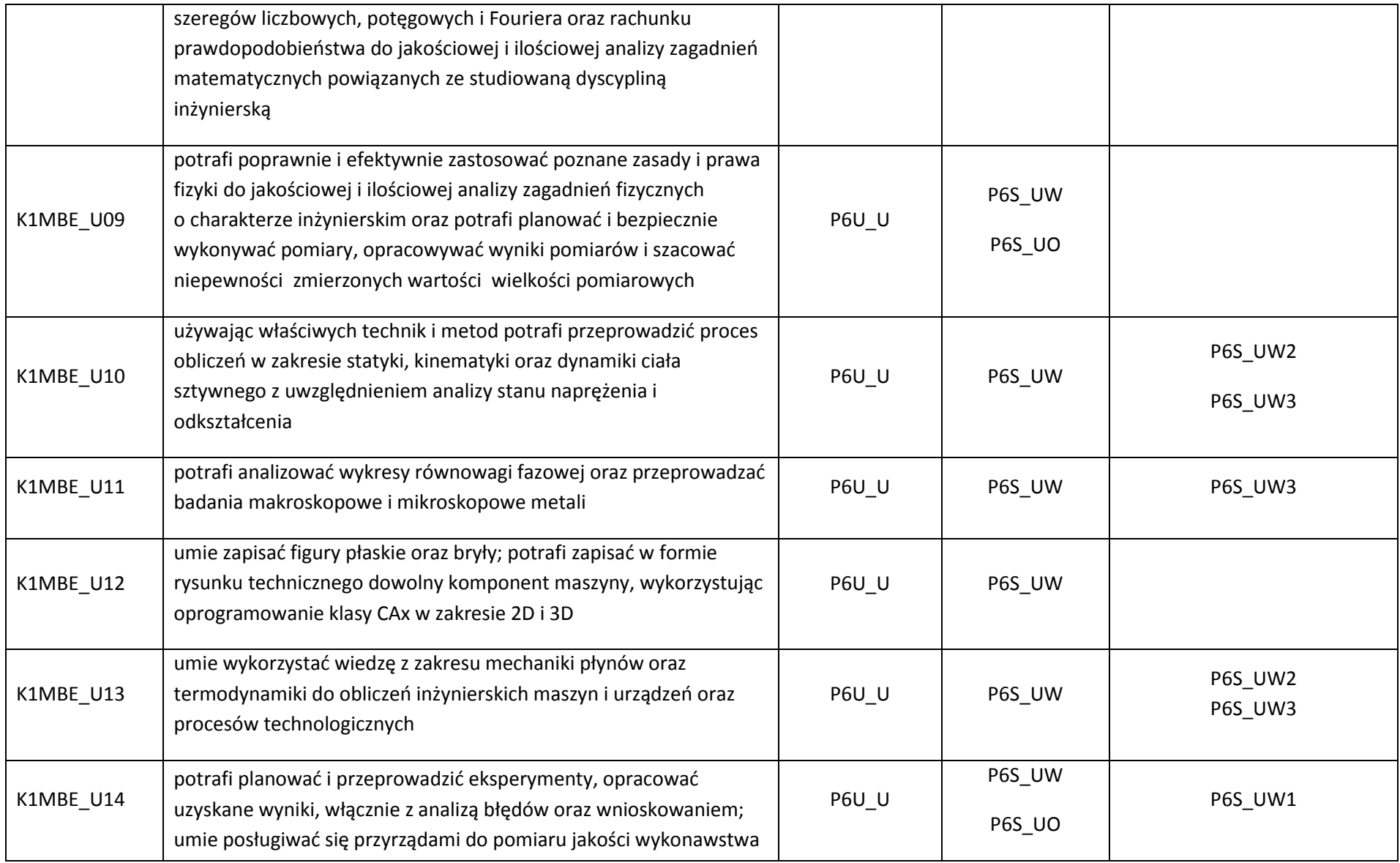

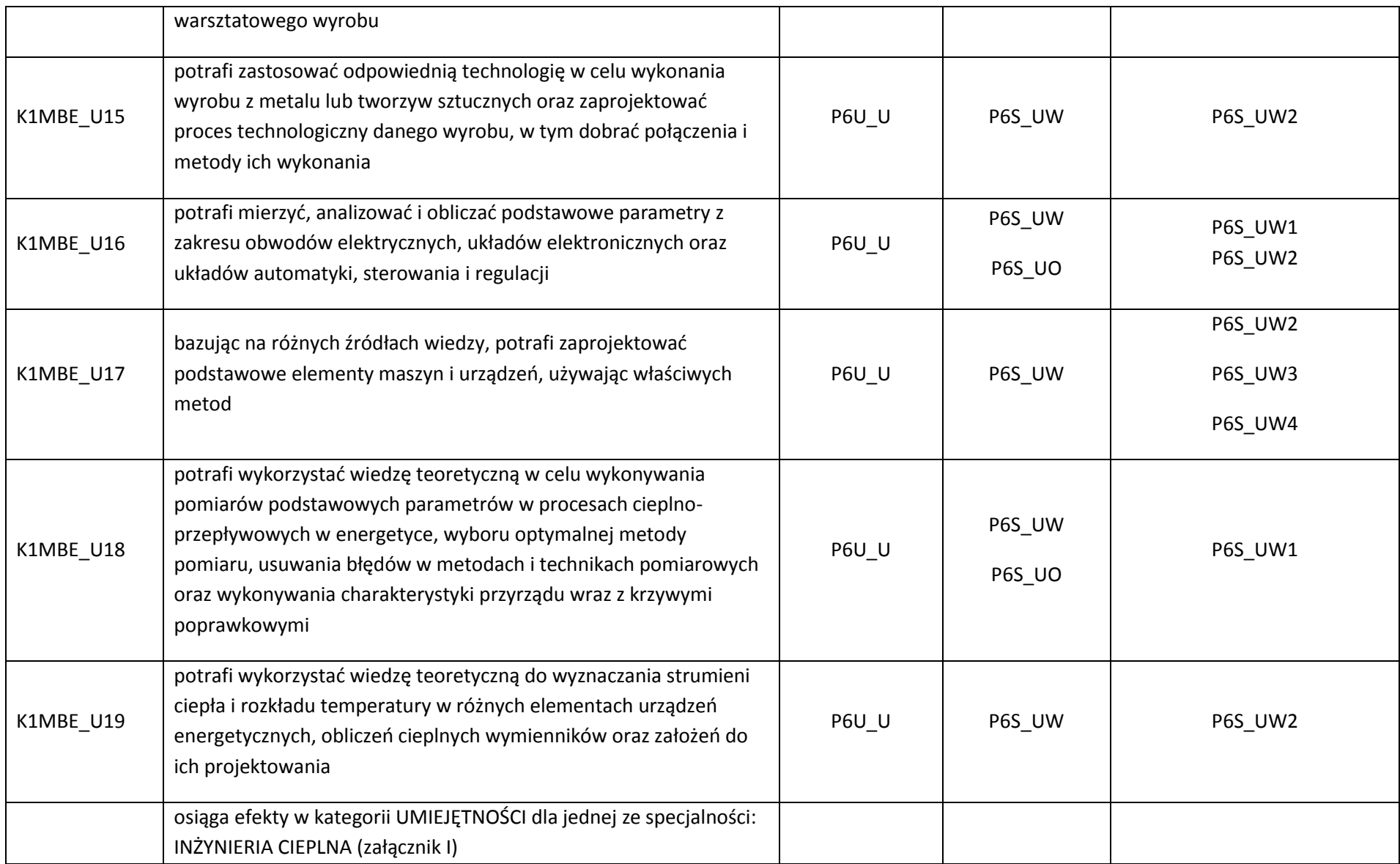

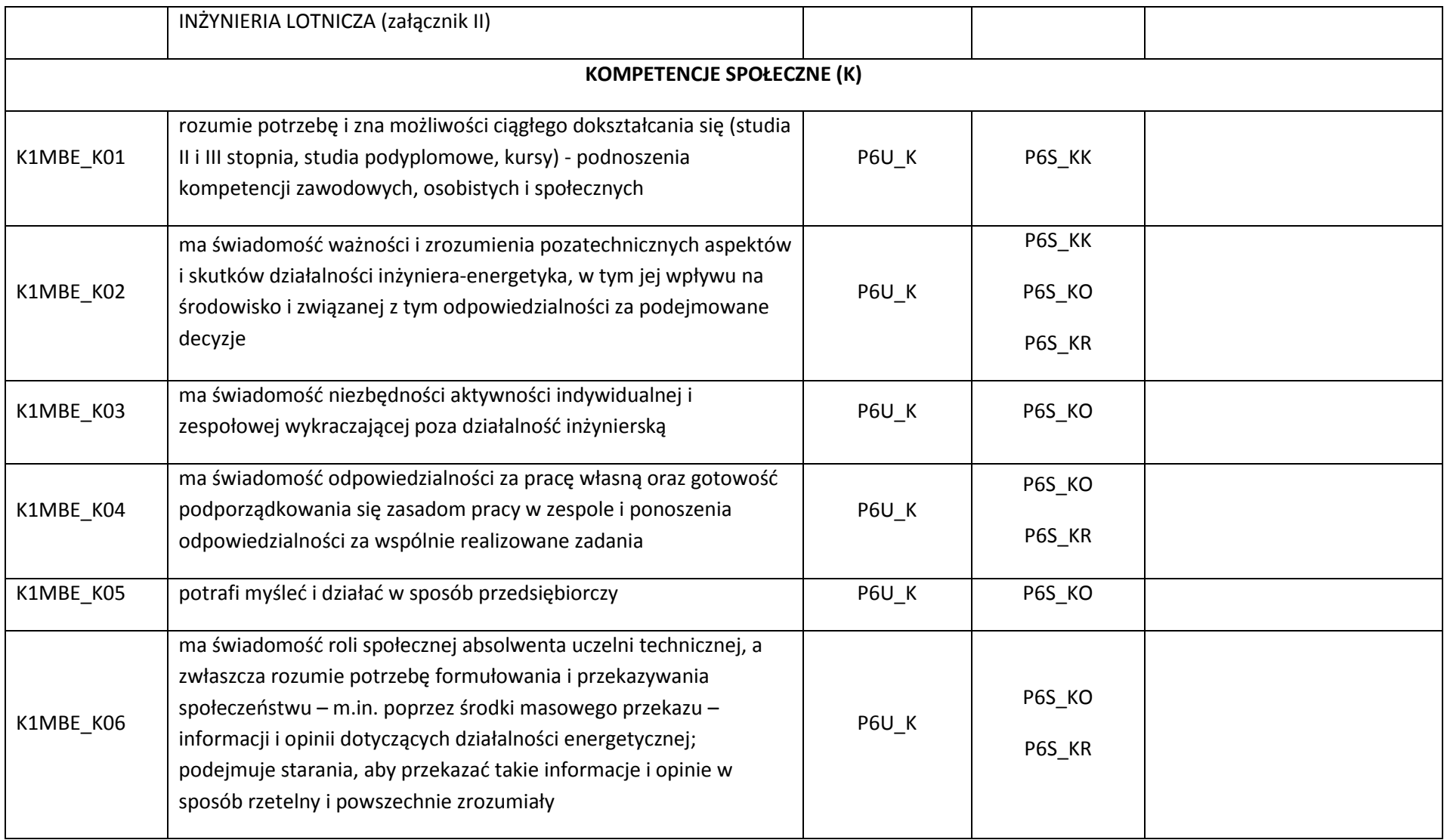

\*niepotrzebne usunąć

### Załącznik I

# **Specjalność:** *Inżynieria cieplna*

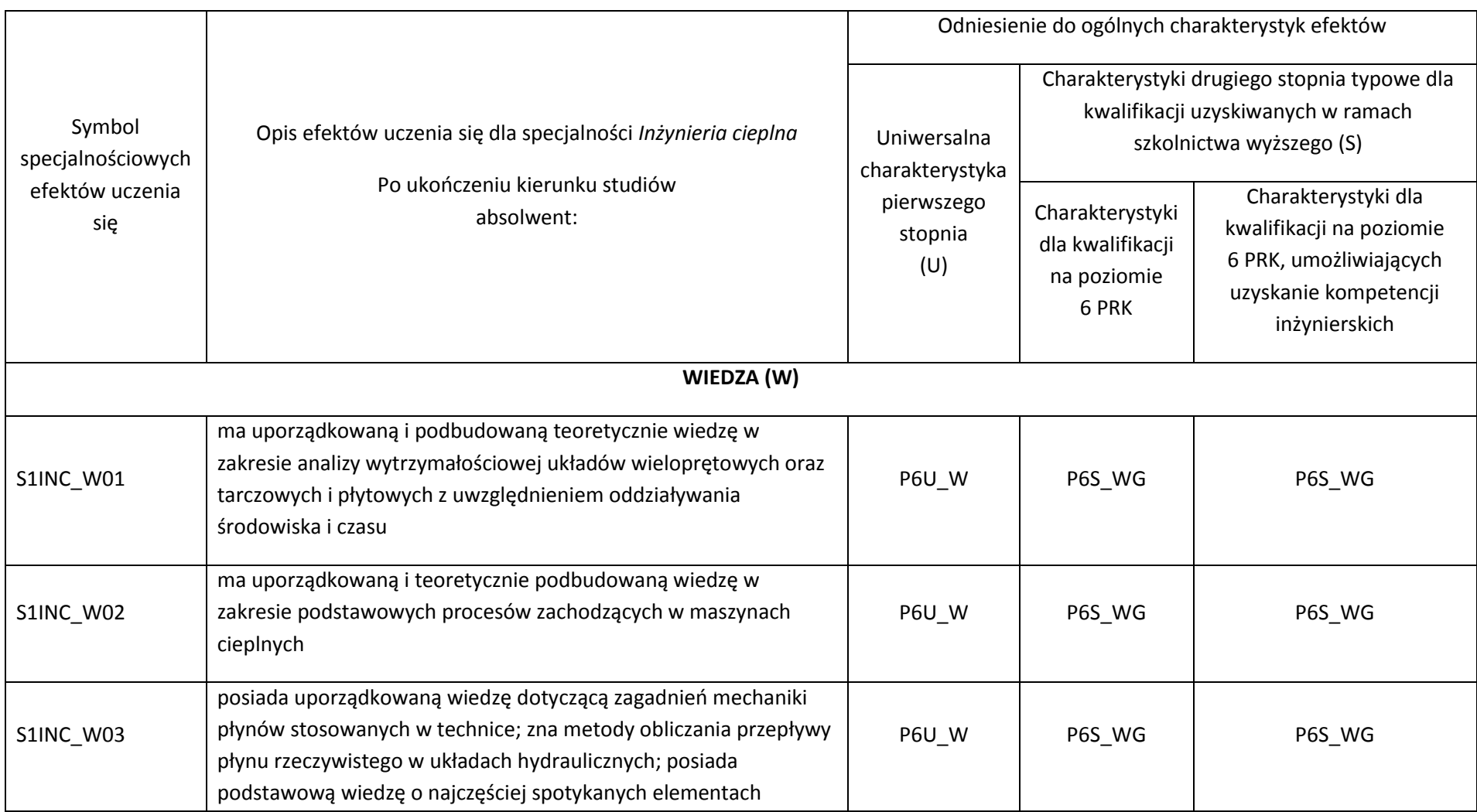

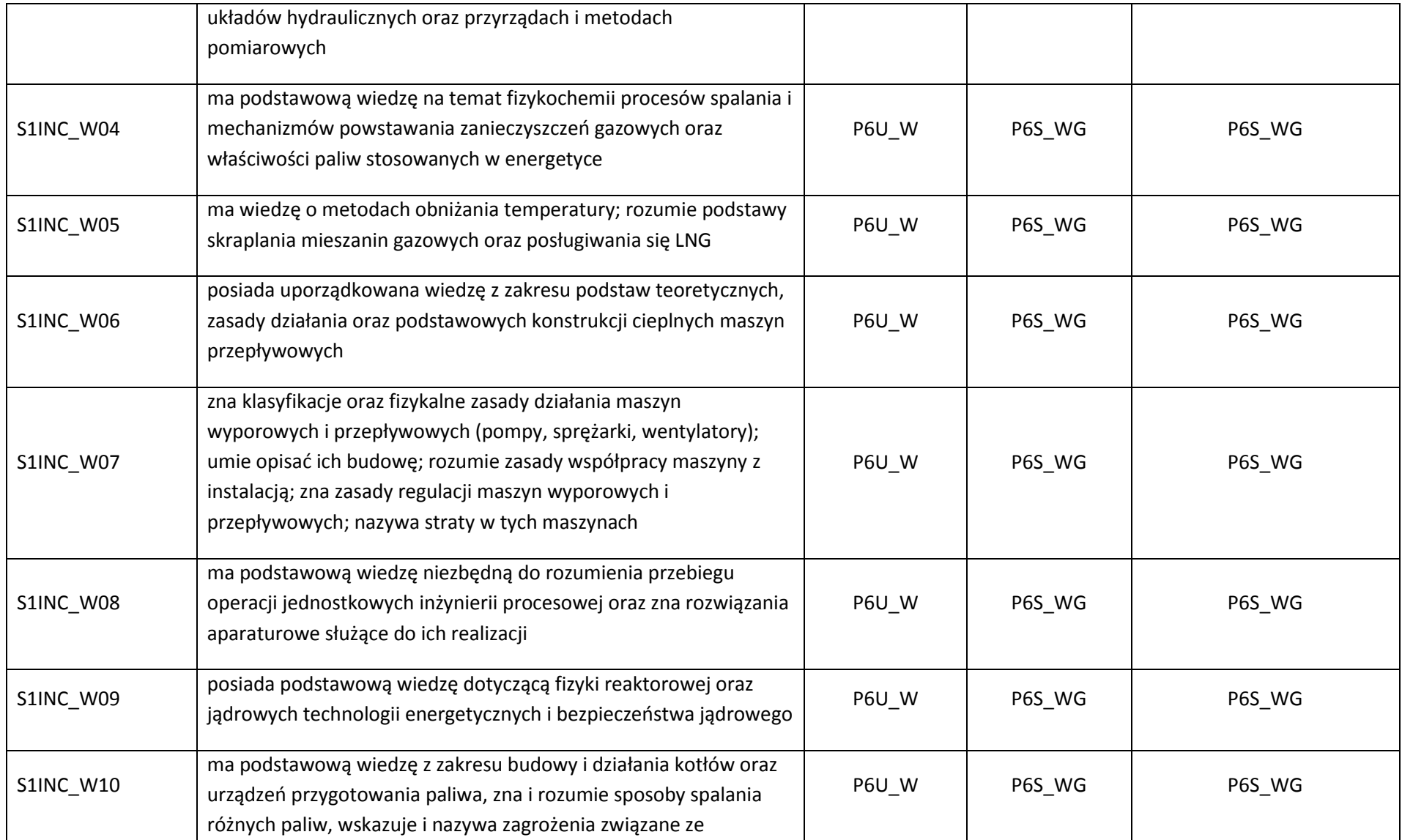

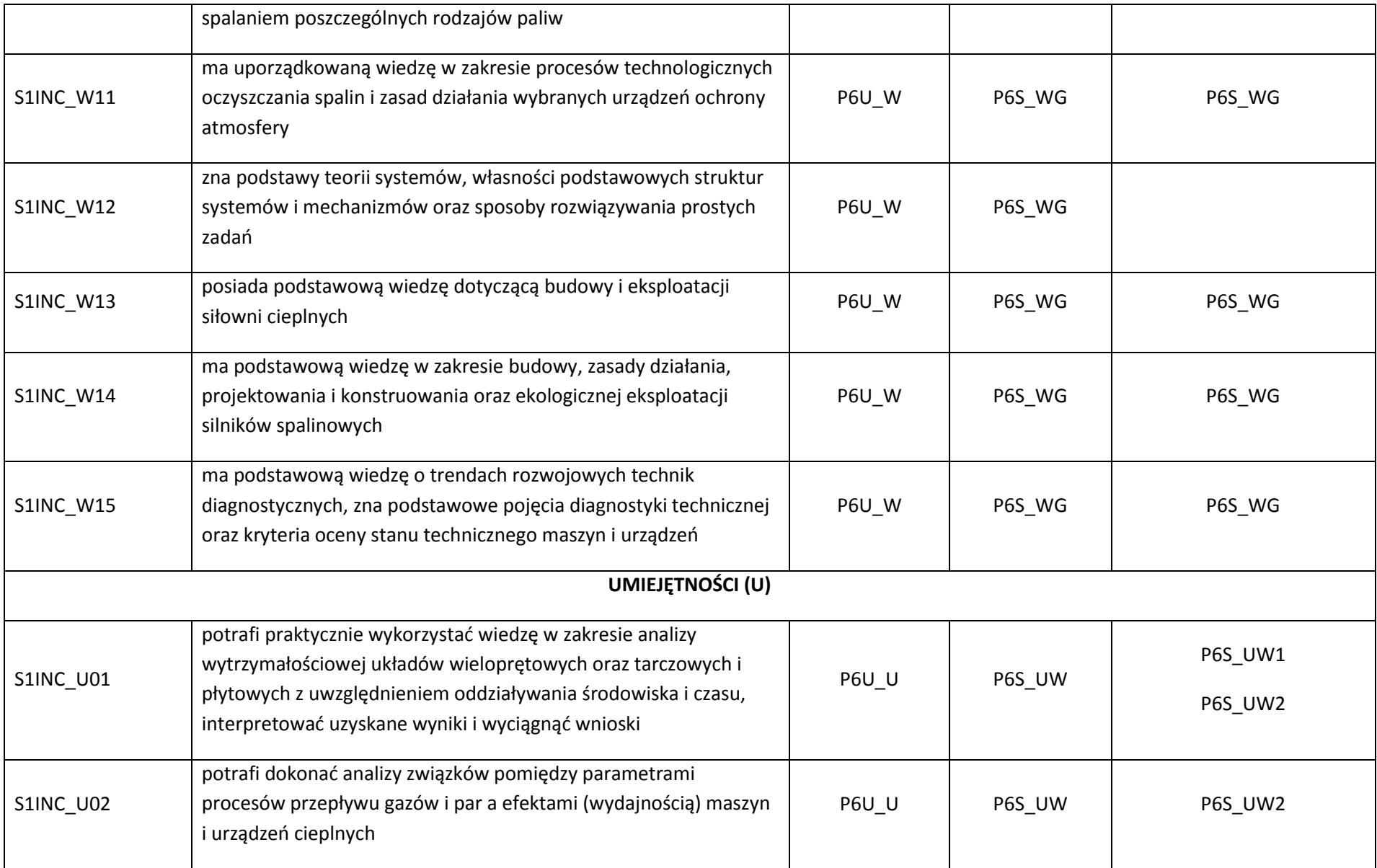

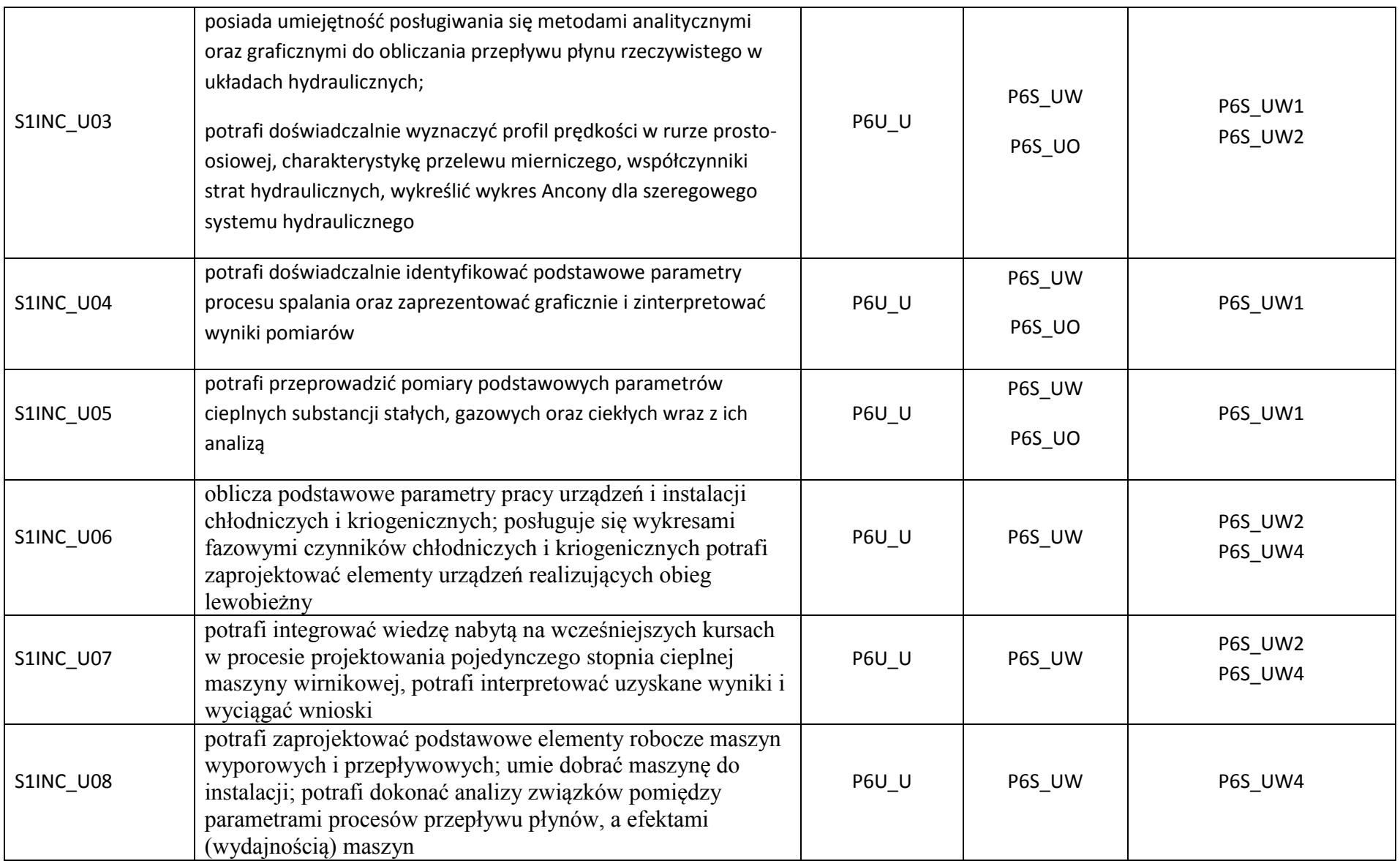

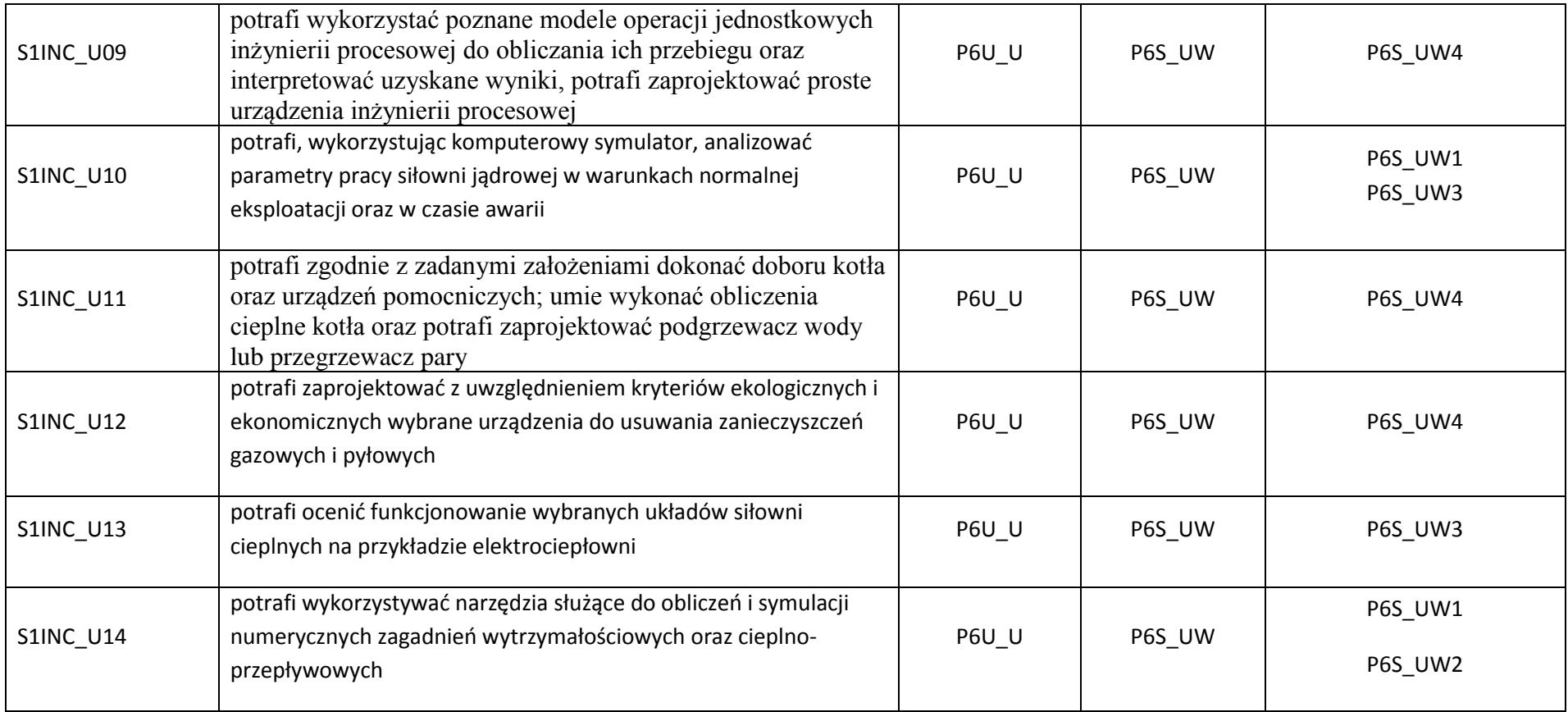

### Załącznik II

# **Specjalność:** *Inżynieria lotnicza*

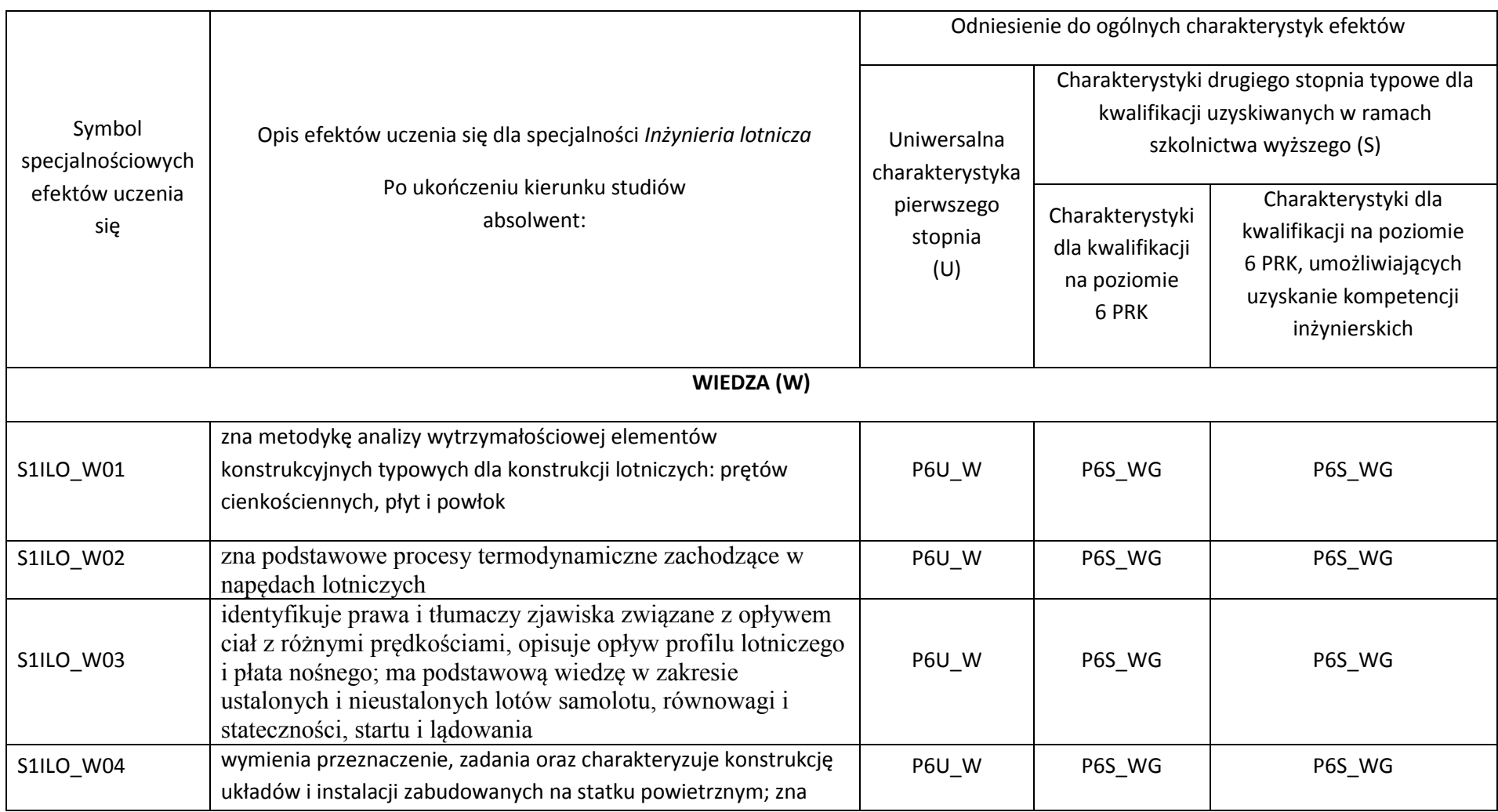

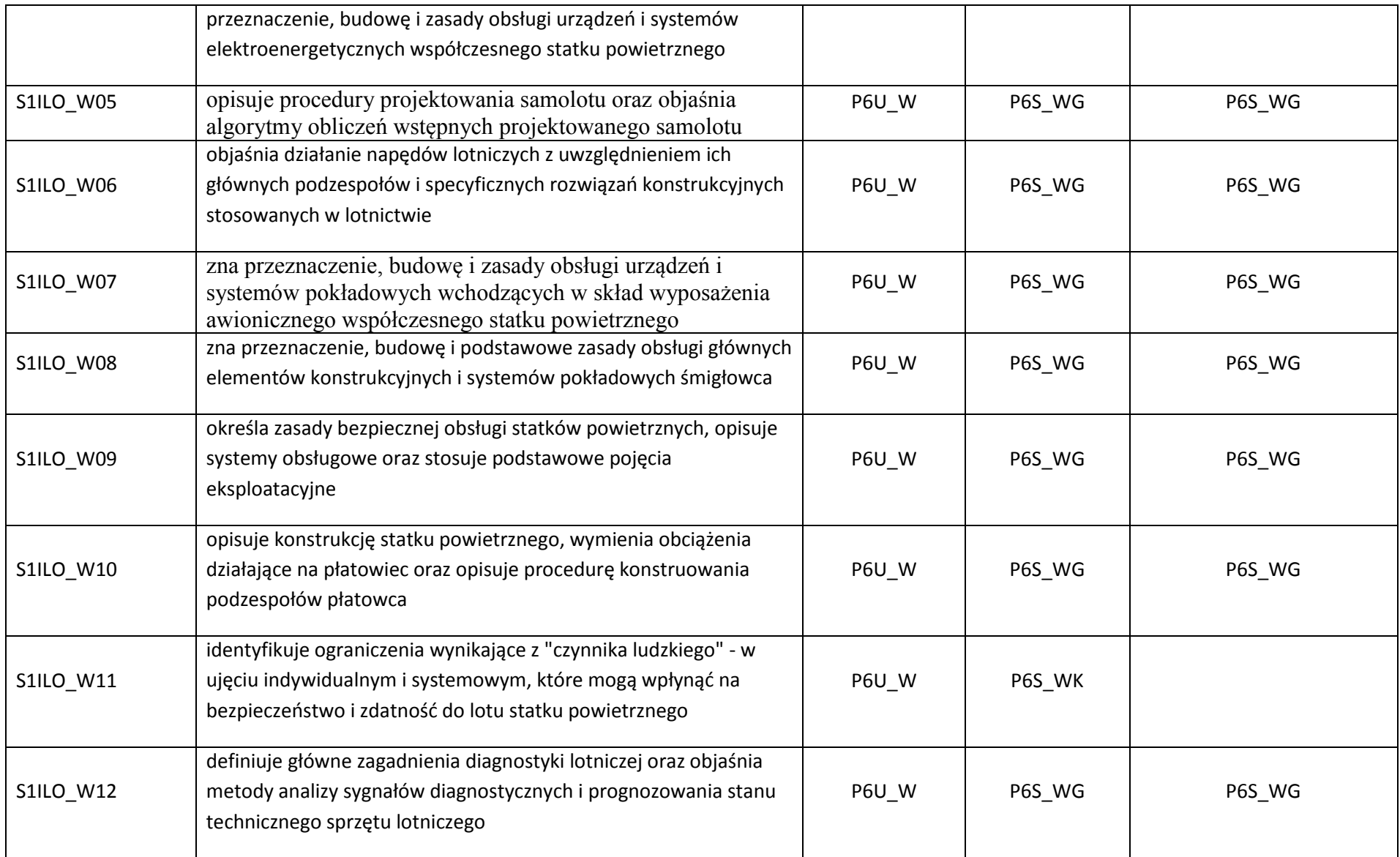

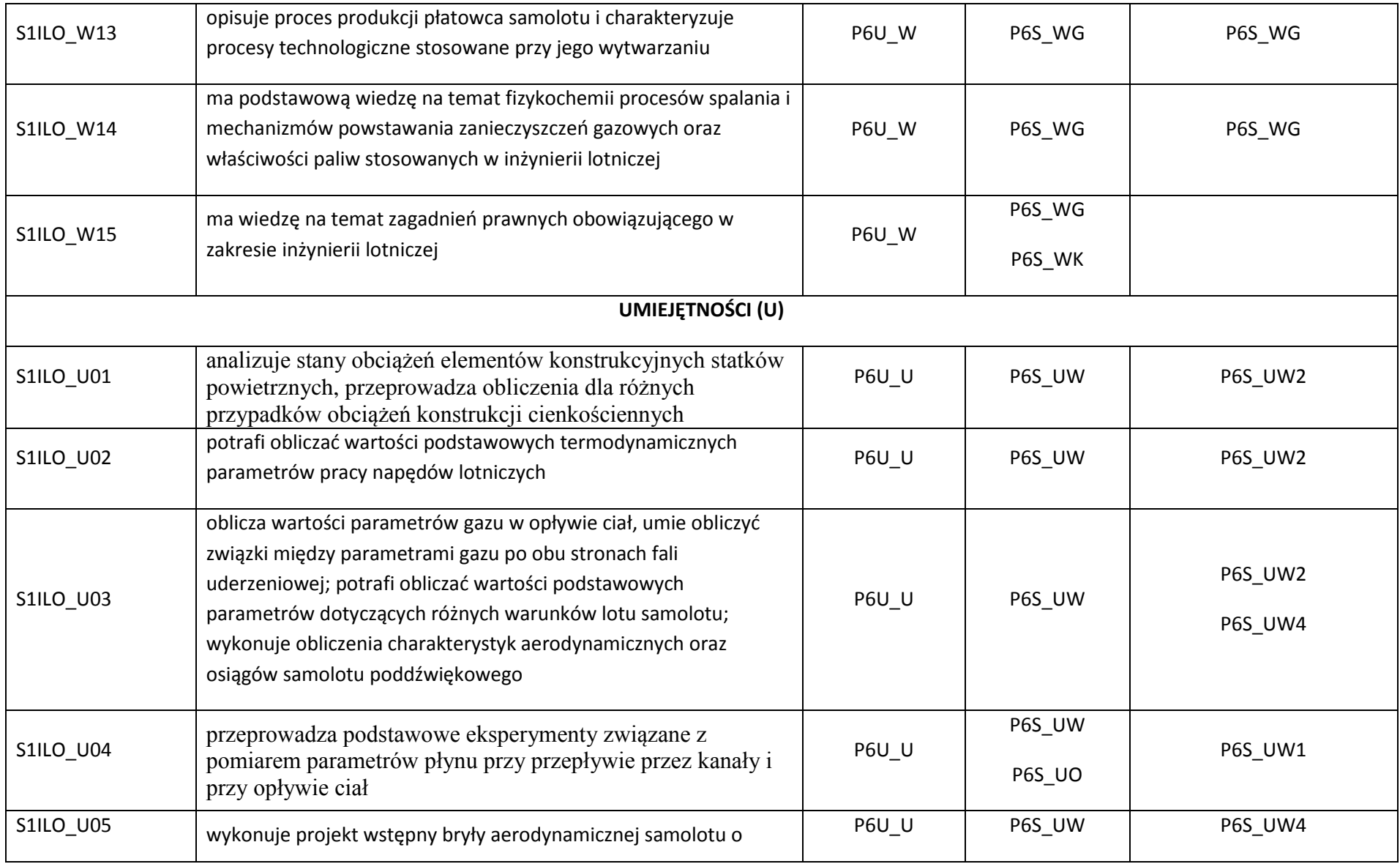

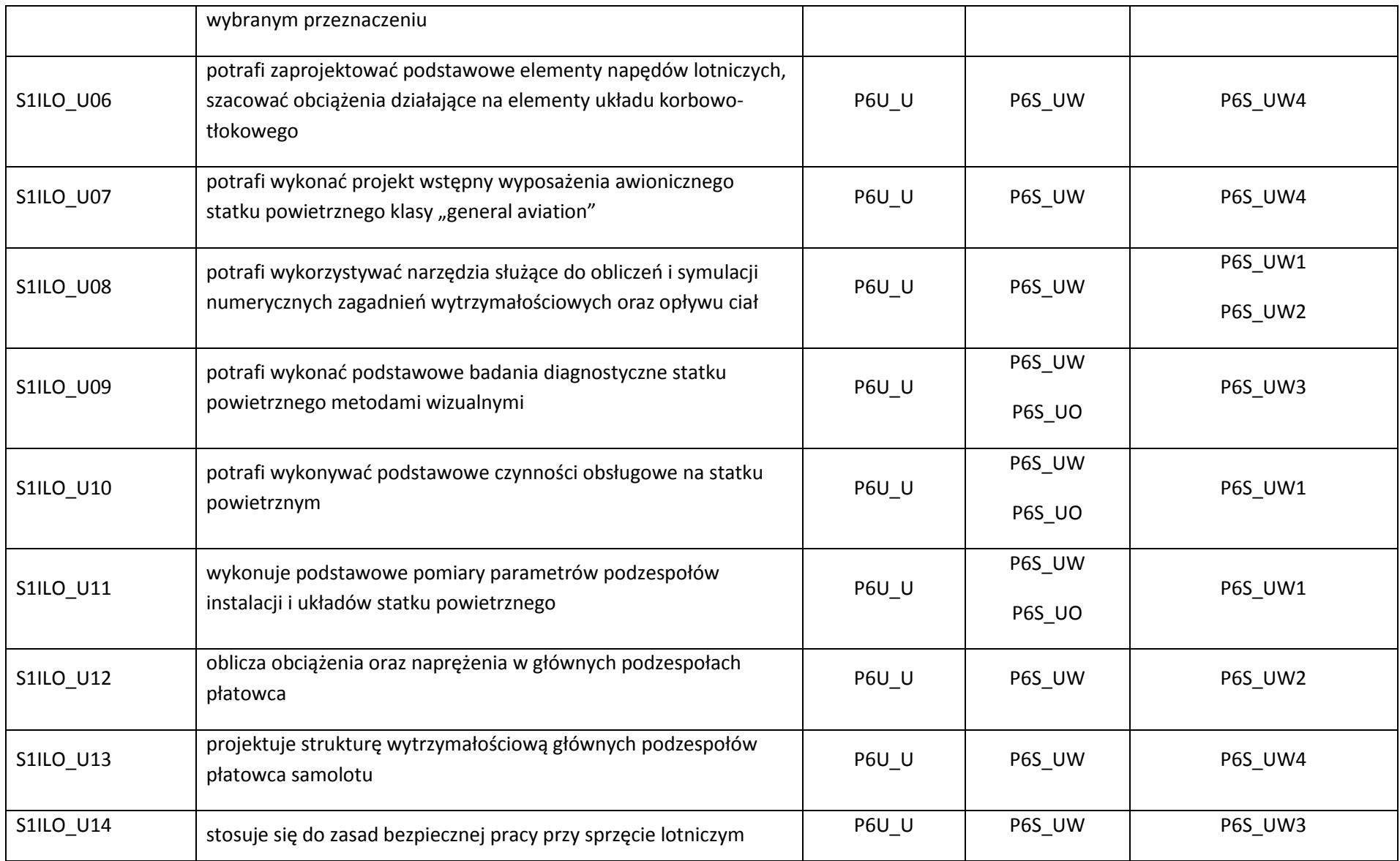

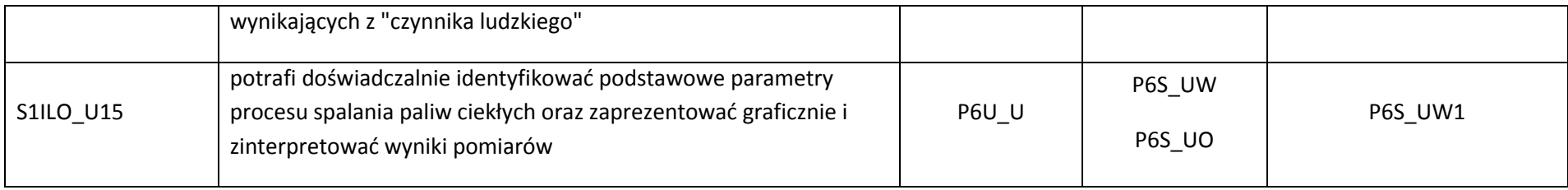

### **Zał. nr 3 do ZW 13/2019 Zał. nr 2 do Programu studiów**

### **OPIS PROGRAMU STUDIÓW**

### **1. Opis ogólny**

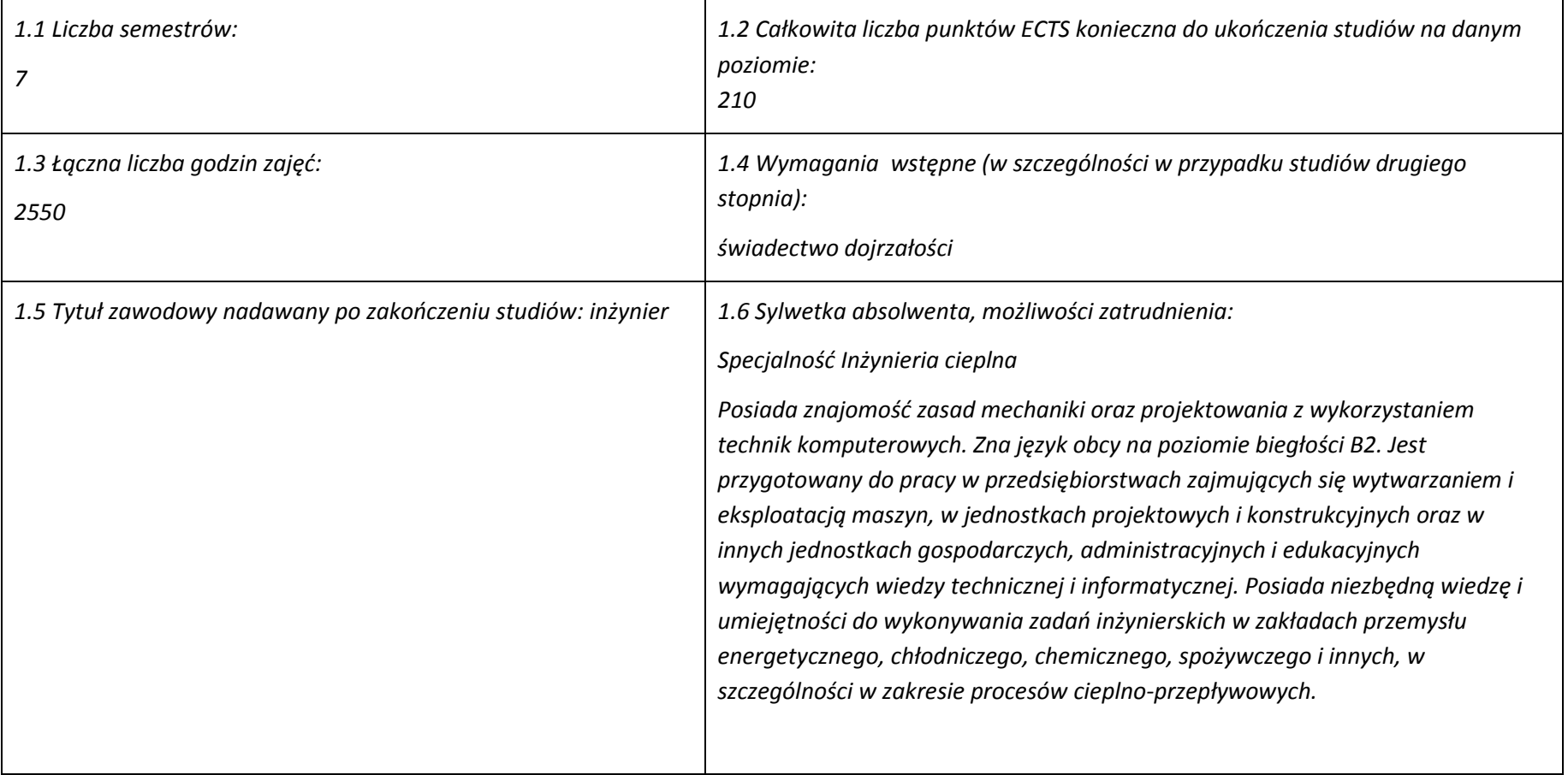

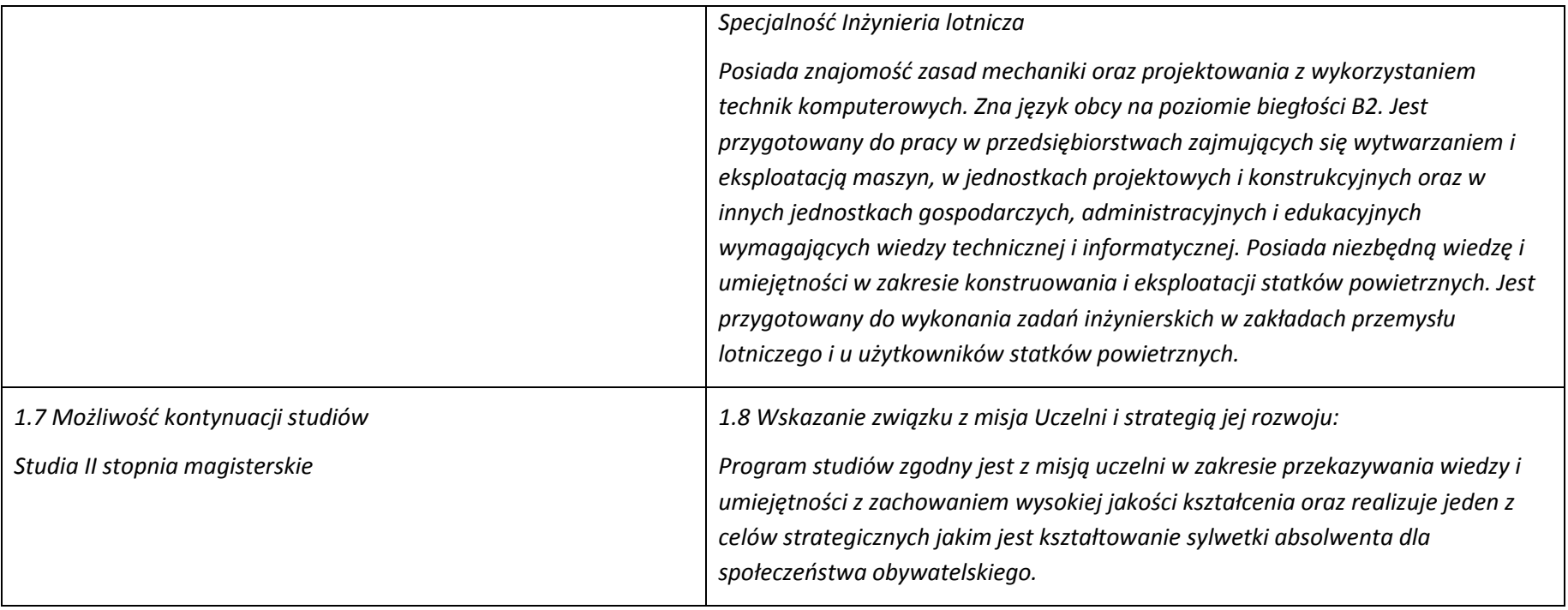

#### **2. Opis szczegółowy**

#### **2.1 Całkowita liczba efektów uczenia się w programie studiów:**

W (wiedza) = 49, U (umiejętności) =48, K (kompetencje) = 6,  $W + U + K = 103$ 

Inżynieria cieplna: W+U+K = 34 + 33 + 6 = 73 Inżynieria lotnicza: W+U+K = 34 + 34 + 6 = 74

**2.2 Dla kierunku studiów przyporządkowanego do więcej niż jednej dyscypliny – liczba efektów uczenia się przypisana do dyscypliny:**

D1 (wiodąca): Inżynieria mechaniczna – 56 efektów uczenia się D2: Inżynieria środowiska, górnictwo i energetyka – 23 efekty uczenia się

**2.3 Dla kierunku studiów przyporządkowanego do więcej niż jednej dyscypliny – procentowy udział liczby punktów ECTS dla każdej z dyscyplin:**

D1: 70% punktów ECTS D2: 30% punktów ECTS

**2.4a. Dla kierunku studiów o profilu ogólnoakademickim – liczba punktów ECTS przypisana zajęciom związanym z prowadzoną w Uczelni działalnością naukową w dyscyplinie lub dyscyplinach, do których przyporządkowany jest kierunek studiów:**

130 ECTS

**2.5 Zwięzła analiza zgodności zakładanych efektów uczenia się z potrzebami rynku pracy**

Zakładane efekty uczenia się zapewniają uzyskanie wiedzy i umiejętności z zakresu matematyki, fizyki i chemii, aplikowanych następnie do wiedzy i umiejętności technicznych z uwzględnieniem kompetencji społecznych. Program studiów wyposaża więc absolwenta w atrybuty umożliwiające mu dostosowanie się do dynamicznie zmieniających się wymagań rynku pracy.

**2.6. Łączna liczba punktów ECTS, którą student musi uzyskać na zajęciach wymagających bezpośredniego udziału nauczycieli akademickich lub innych osób prowadzących zajęcia i studentów:**

119 ECTS

#### **2.7. Łączna liczba punktów ECTS, którą student musi uzyskać w ramach zajęć z zakresu nauk podstawowych**

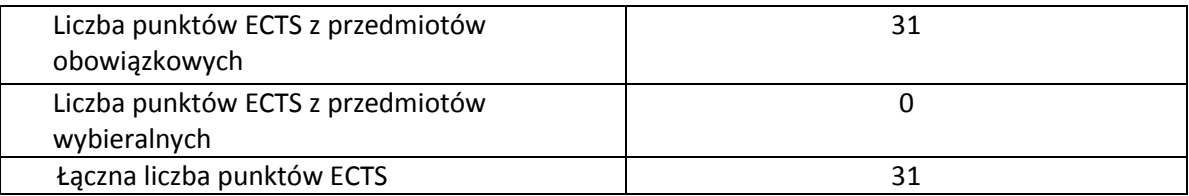

**2.8. Łączna liczba punktów ECTS, którą student musi uzyskać w ramach zajęć o charakterze praktycznym, w tym zajęć laboratoryjnych i projektowych**

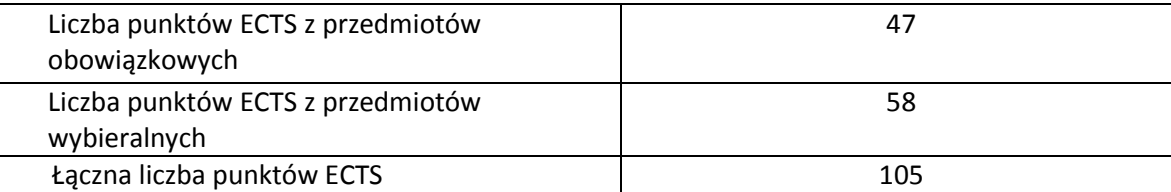

**2.9. Minimalna liczba punktów ECTS , którą student musi uzyskać, realizując bloki kształcenia oferowane na zajęciach ogólnouczelnianych lub na innym kierunku studiów:**

39 ECTS

**2.10. Łączna liczba punktów ECTS, którą student może uzyskać, realizując bloki wybieralne:**

97 ECTS (46,2%)

### **3. Opis procesu prowadzącego do uzyskania efektów uczenia się:**

Student przystępujący do kursu posiada niezbędną wiedzę i umiejętności, które są wymaganiami wstępnymi dla danego kursu/przedmiotu. Student uczestniczy w zajęciach zorganizowanych w Uczelni, korzysta z konsultacji oraz wykonuje prace w domu w celu zdobycia niezbędnej wiedzy i wykształcenia

umiejętności. Student poddaje się okresowo weryfikacji własnej wiedzy i umiejętności podczas egzaminów, kolokwiów zaliczeniowych, prac okresowych, kartkówek itp. Student ma możliwość i jest zachecany do korzystania z innych form doskonalenia wiedzy i umiejętności, a niebędących elementem programu studiów takich jak: praca w organizacjach studenckich, kołach naukowych, grupach sportowych i związanych z kulturą. Student zachęcany jest również do skorzystania z międzynarodowej wymiany studenckiej w celu kształcenia kompetencji językowych oraz społecznych. Student uczestniczy w wizytach studyjnych, targach pracy oraz spotkaniach z przedsiębiorcami reprezentującymi branżę związaną z kierunkiem studiów.

Obsada zajęć dydaktycznych wynika z akademickiej tradycji powierzania zajęć dydaktycznych w oparciu o dorobek naukowy i doświadczenie zawodowe kadry dydaktycznej. Podczas planowania obsady zajęć dydaktycznych uwzględnia się: kompetencje i predyspozycje nauczycieli akademickich do prowadzenia danego przedmiotu, wyniki ankietyzacji a w szczególności opinie studentów wyrażane w ankietach i podczas narad posesyjnych, wyniki hospitacji oraz możliwie równomierne obciążenie pracowników obowiązkami dydaktycznymi.

## **4. Lista bloków zajęć:**

## **4.1. Lista bloków zajęć obowiązkowych:**

### **4.1.1 Lista bloków kształcenia ogólnego**

### **4.1.1.1 Blok** *Przedmioty humanistyczno-menedżerskie (min. 1 pkt. ECTS):*

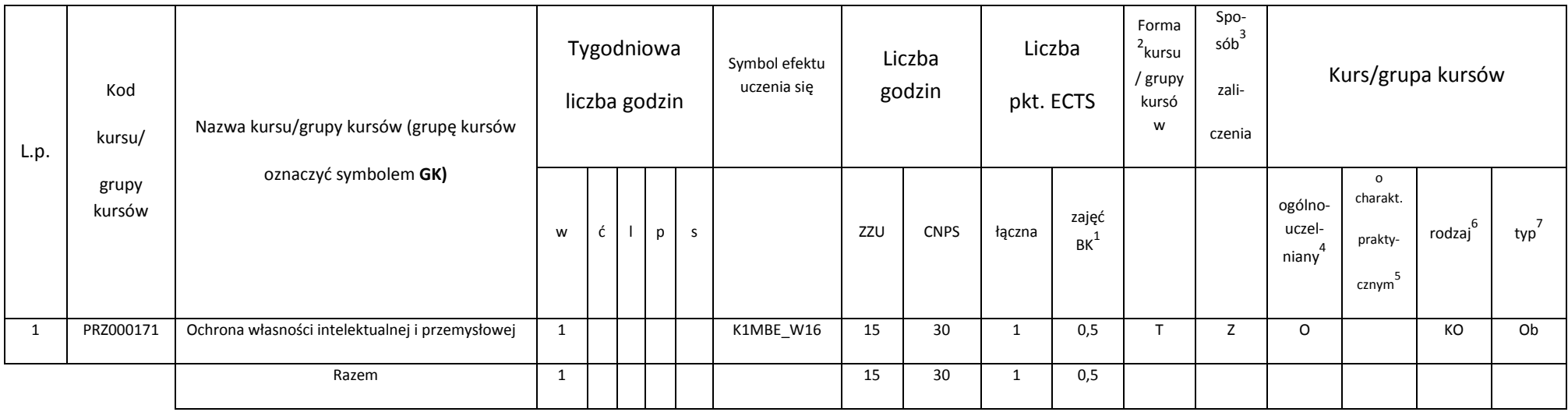

<sup>1</sup>BK –liczba punktów ECTS przypisanych godzinom zajęć wymagających bezpośredniego kontaktu nauczycieli i studentów

<sup>2</sup>Tradycyjna – T, zdalna – Z

3 Egzamin – E, zaliczenie na ocenę – Z. W grupie kursów po literze E lub Z wpisać w nawiasie formę kursu końcowego (w, c, l, s, p)

4 Kurs/ grupa kursów Ogólnouczelniany – O

<sup>5</sup>Kurs/ grupa kursów Praktyczny – P. W grupie kursów w nawiasie wpisać liczbę punktów ECTS dla kursów o charakterze praktycznym

 $^6$  KO – kształcenia ogólnego, PD – podstawowy, K – kierunkowy, S – specjalnościowy

**4.1.1.4** *Technologie informacyjne (min. 2 pkt ECTS):*

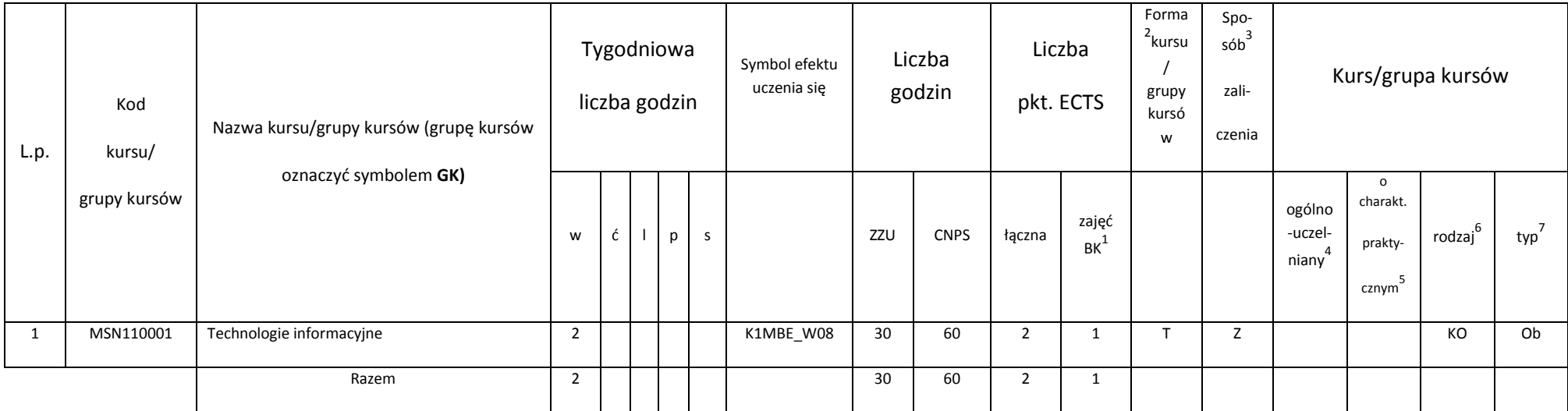

### **Razem dla bloków kształcenia ogólnego**

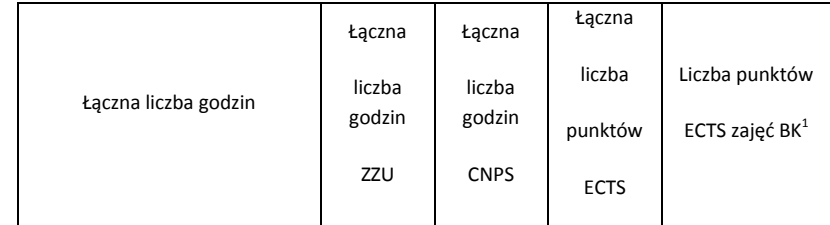

<sup>1</sup>BK – liczba punktów ECTS przypisanych godzinom zajęć wymagających bezpośredniego kontaktu nauczycieli i studentów<br><sup>2</sup>Tradycyjna – T, zdalna – Z

3 Egzamin – E, zaliczenie na ocenę – Z. W grupie kursów po literze E lub Z w nawiasie wpisać formę kursu końcowego (w, c, l, s, p) 4 Kurs/ grupa kursów Ogólnouczelniany – O

<sup>5</sup>Kurs/ grupa kursów Praktyczny – P. W grupie kursów w nawiasie wpisać liczbę punktów ECTS dla kursów o charakterze praktycznym

6 KO - kształcenia ogólnego, PD – podstawowy, K – kierunkowy, S – specjalnościowy

 $7W$  - wybieralny, Ob – obowiązkowy

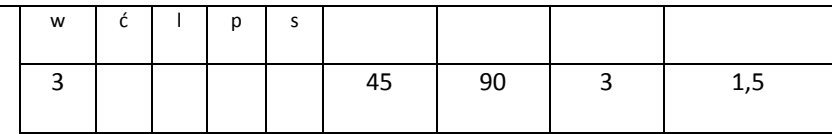

### **4.1.2 Lista bloków z zakresu nauk podstawowych**

### **4.1.2.1 Blok** *Matematyka*

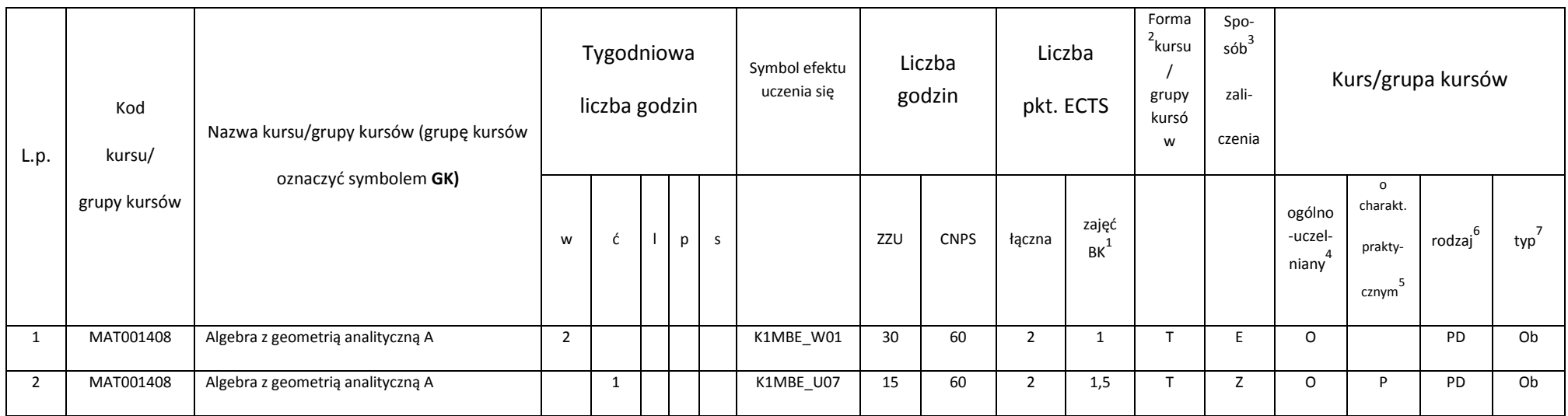

<sup>1</sup>BK – liczba punktów ECTS przypisanych godzinom zajęć wymagających bezpośredniego kontaktu nauczycieli i studentów<br><sup>2</sup>Tradycyjna – T, zdalna – Z

29

3 Egzamin – E, zaliczenie na ocenę – Z. W grupie kursów po literze E lub Z w nawiasie wpisać formę kursu końcowego (w, c, l, s, p)

4 Kurs/ grupa kursów Ogólnouczelniany – O

<sup>5</sup>Kurs/ grupa kursów Praktyczny – P. W grupie kursów w nawiasie wpisać liczbę punktów ECTS dla kursów o charakterze praktycznym

6 KO - kształcenia ogólnego, PD – podstawowy, K – kierunkowy, S – specjalnościowy

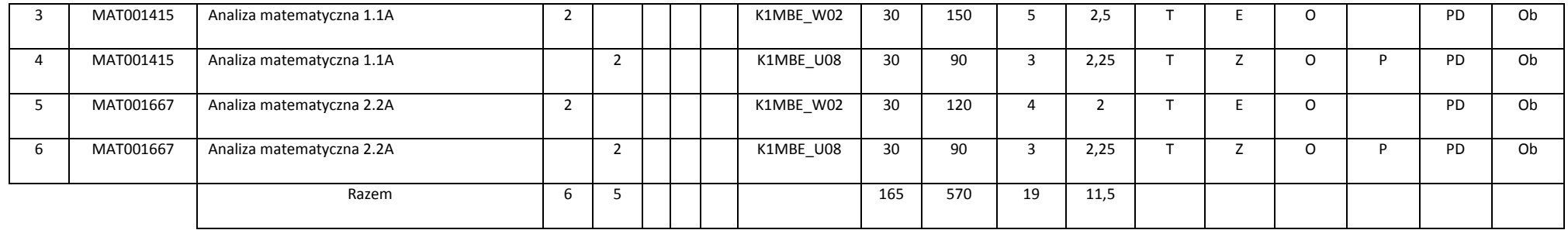

#### **4.1.2.2 Blok** *Fizyka*

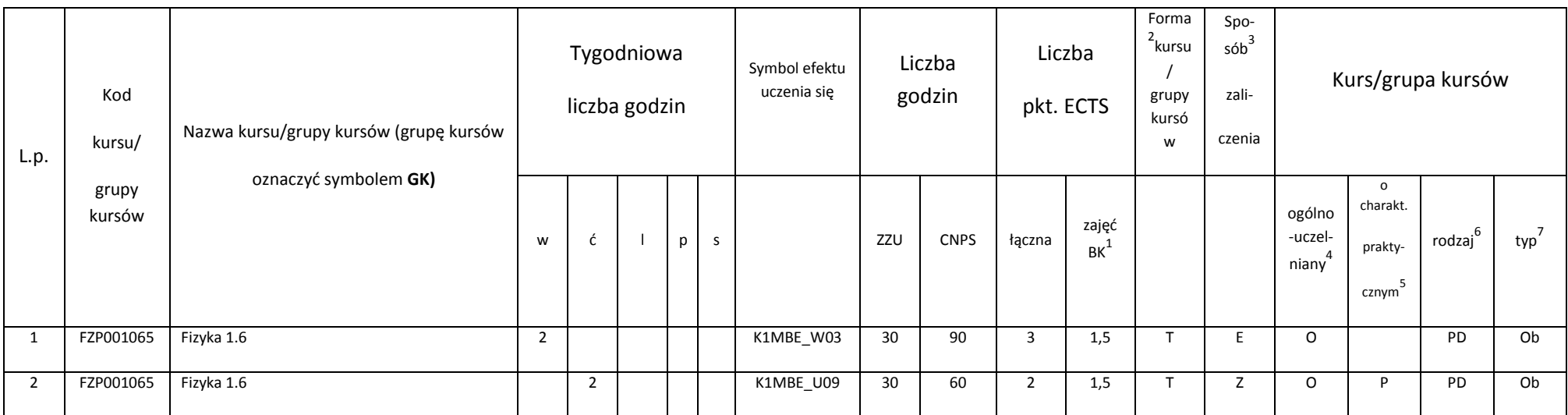

<sup>1</sup>BK – liczba punktów ECTS przypisanych godzinom zajęć wymagających bezpośredniego kontaktu nauczycieli i studentów<br><sup>2</sup>Tradycyjna – T, zdalna – Z

3 Egzamin – E, zaliczenie na ocenę – Z. W grupie kursów po literze E lub Z w nawiasie wpisać formę kursu końcowego (w, c, l, s, p)

4 Kurs/ grupa kursów Ogólnouczelniany – O

<sup>5</sup>Kurs/ grupa kursów Praktyczny – P. W grupie kursów w nawiasie wpisać liczbę punktów ECTS dla kursów o charakterze praktycznym

6 KO - kształcenia ogólnego, PD – podstawowy, K – kierunkowy, S – specjalnościowy

 $7W -$  wybieralny, Ob – obowiązkowy

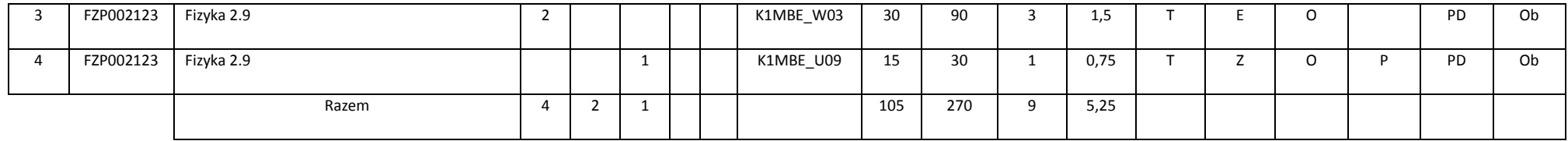

#### **4.1.2.3 Blok** *Chemia*

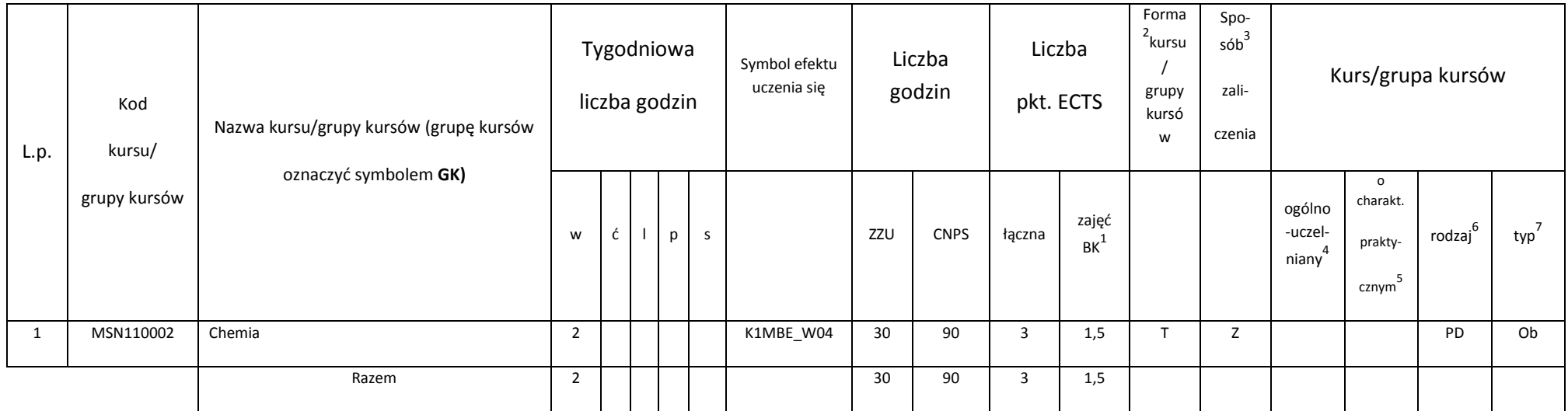

<sup>1</sup>BK – liczba punktów ECTS przypisanych godzinom zajęć wymagających bezpośredniego kontaktu nauczycieli i studentów<br><sup>2</sup>Tradycyjna – T, zdalna – Z

<sup>3</sup>Egzamin – E, zaliczenie na ocenę – Z. W grupie kursów po literze E lub Z w nawiasie wpisać formę kursu końcowego (w, c, l, s, p)<br><sup>4</sup>Kurs/ grupa kursów Ogólnouczelniany – O<br><sup>5</sup>Kurs/ grupa kursów Praktyczny – P. W grupi

6 KO - kształcenia ogólnego, PD – podstawowy, K – kierunkowy, S – specjalnościowy

 $7W -$  wybieralny, Ob – obowiązkowy

### **Razem dla bloków z zakresu nauk podstawowych:**

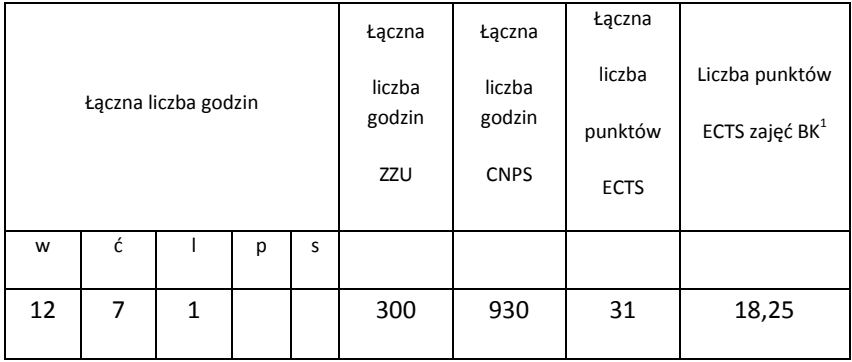

### **4.1.3 Lista bloków kierunkowych**

### **4.1.3.1 Blok** *Przedmioty obowiązkowe kierunkowe*

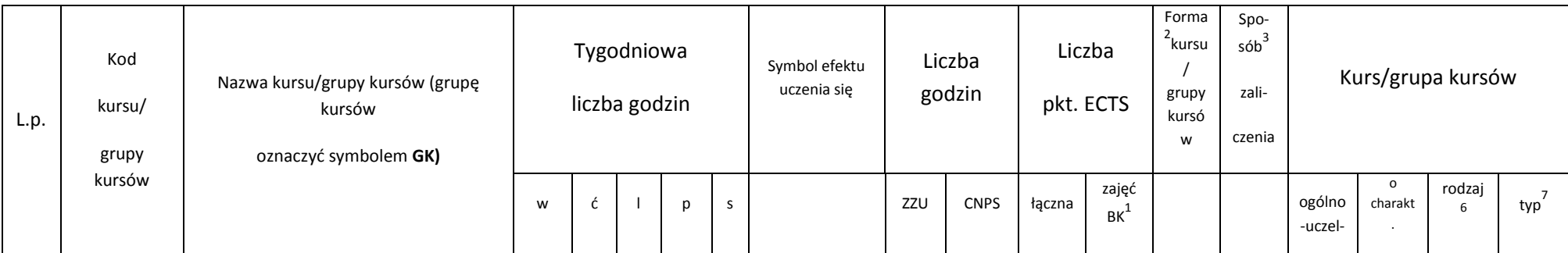

<sup>1</sup>BK – liczba punktów ECTS przypisanych godzinom zajęć wymagających bezpośredniego kontaktu nauczycieli i studentów<br><sup>2</sup>Tradycyjna – T, zdalna – Z

3 Egzamin – E, zaliczenie na ocenę – Z. W grupie kursów po literze E lub Z w nawiasie wpisać formę kursu końcowego (w, c, l, s, p)

4 Kurs/ grupa kursów Ogólnouczelniany – O

<sup>5</sup>Kurs/ grupa kursów Praktyczny – P. W grupie kursów w nawiasie wpisać liczbę punktów ECTS dla kursów o charakterze praktycznym

6 KO - kształcenia ogólnego, PD – podstawowy, K – kierunkowy, S – specjalnościowy

 $7W$  - wybieralny, Ob – obowiązkowy

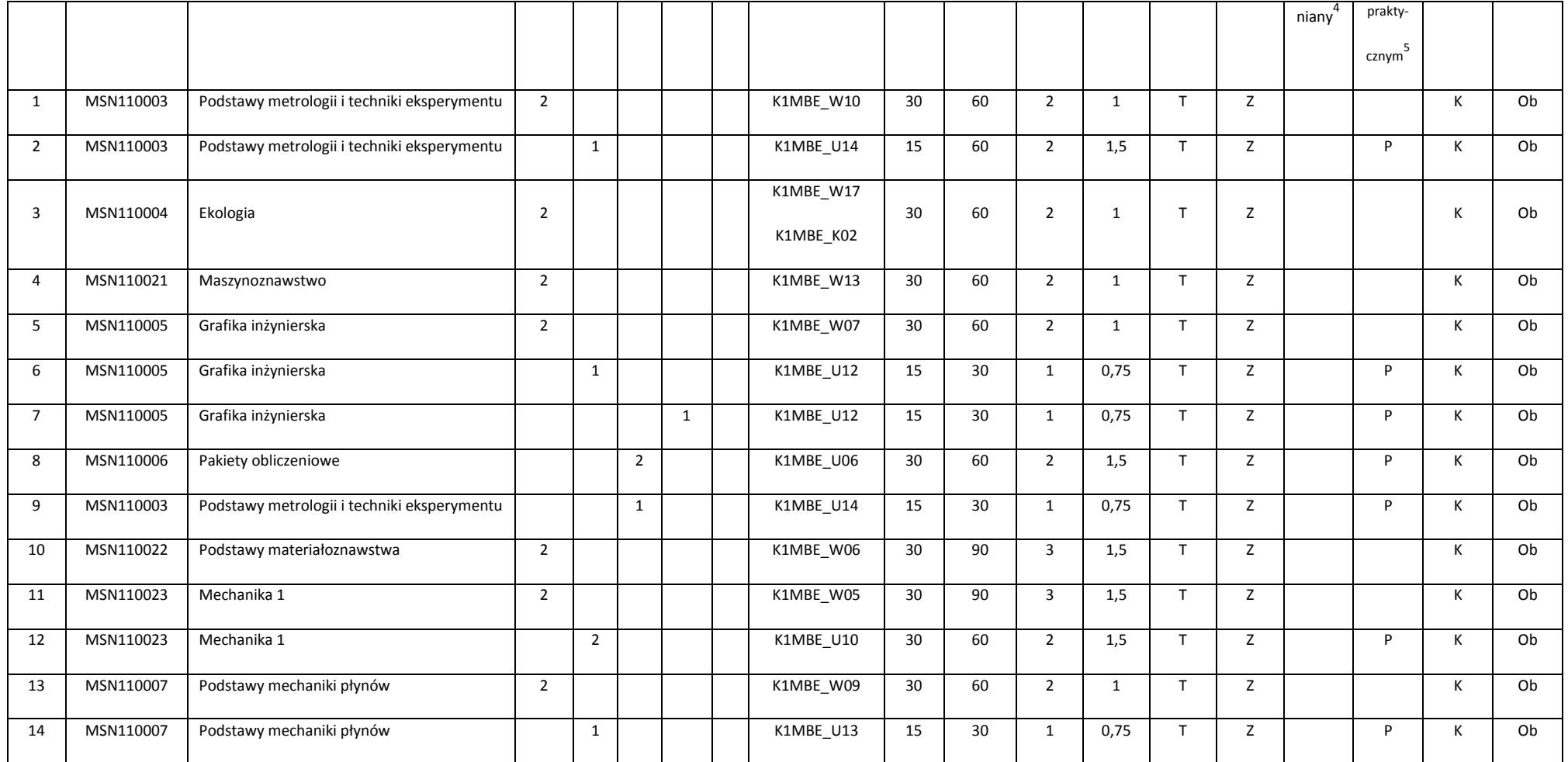

<sup>1</sup>BK – liczba punktów ECTS przypisanych godzinom zajęć wymagających bezpośredniego kontaktu nauczycieli i studentów<br><sup>2</sup>Tradycyjna – T, zdalna – Z

Egzamin – E, zaliczenie na ocenę – Z. W grupie kursów po literze E lub Z w nawiasie wpisać formę kursu końcowego (w, c, l, s, p)

<sup>4</sup>Kurs/ grupa kursów Ogólnouczelniany – O<br><sup>5</sup>Kurs/ grupa kursów Praktyczny – P. W grupie kursów w nawiasie wpisać liczbę punktów ECTS dla kursów o charakterze praktycznym

KO - kształcenia ogólnego, PD – podstawowy, K – kierunkowy, S – specjalnościowy

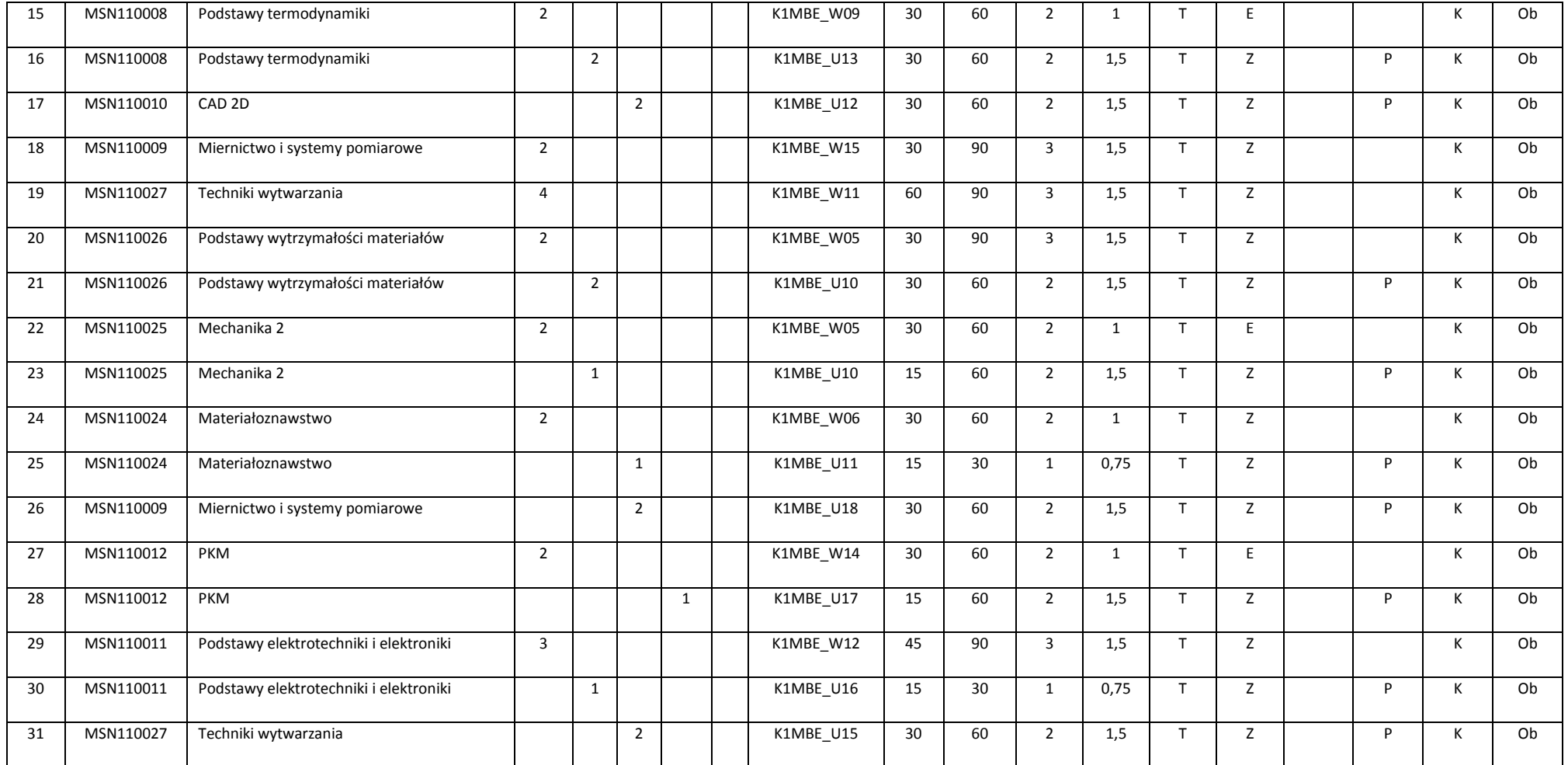

<sup>1</sup>BK – liczba punktów ECTS przypisanych godzinom zajęć wymagających bezpośredniego kontaktu nauczycieli i studentów<br><sup>2</sup>Tradycyjna – T, zdalna – Z

Egzamin – E, zaliczenie na ocenę – Z. W grupie kursów po literze E lub Z w nawiasie wpisać formę kursu końcowego (w, c, l, s, p)

<sup>4</sup>Kurs/ grupa kursów Ogólnouczelniany – O<br><sup>5</sup>Kurs/ grupa kursów Praktyczny – P. W grupie kursów w nawiasie wpisać liczbę punktów ECTS dla kursów o charakterze praktycznym

KO - kształcenia ogólnego, PD – podstawowy, K – kierunkowy, S – specjalnościowy

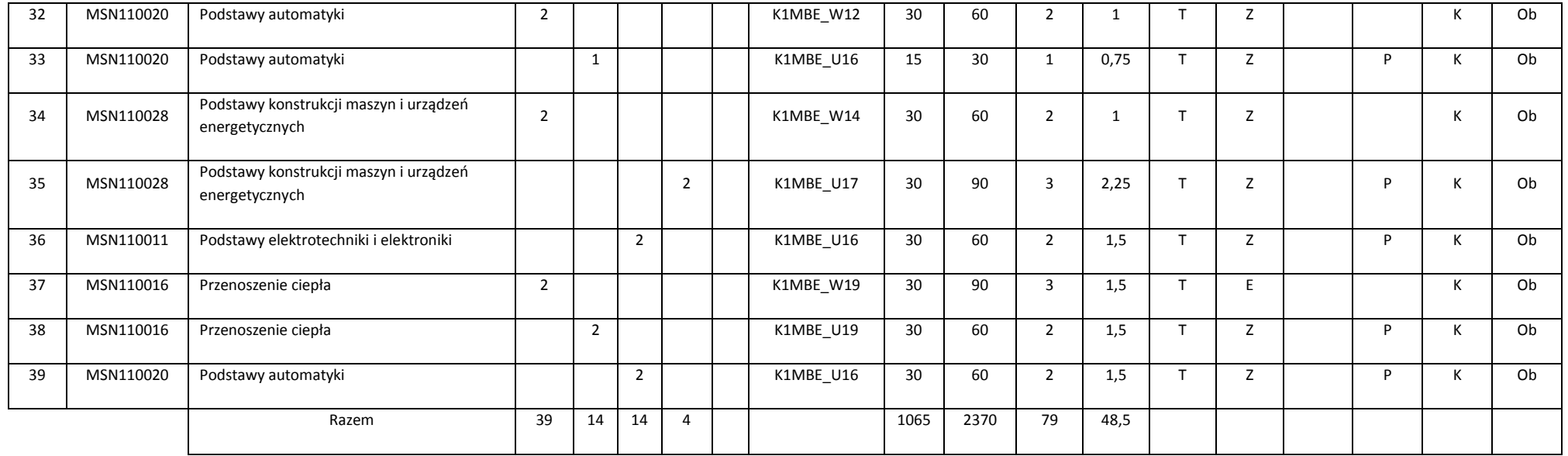

### **Razem (dla bloków kierunkowych):**

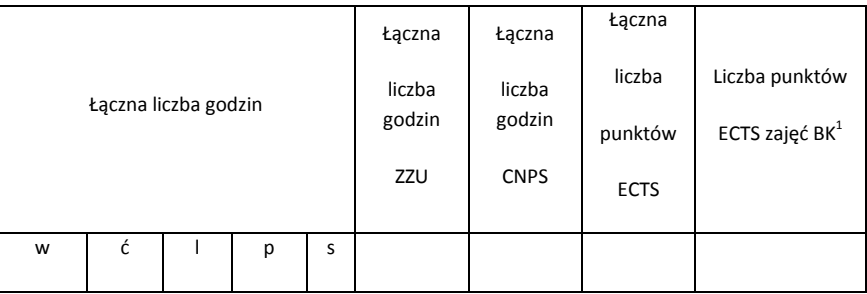

<sup>1</sup>BK – liczba punktów ECTS przypisanych godzinom zajęć wymagających bezpośredniego kontaktu nauczycieli i studentów<br><sup>2</sup>Tradycyjna – T, zdalna – Z

<sup>3</sup>Egzamin – E, zaliczenie na ocenę – Z. W grupie kursów po literze E lub Z w nawiasie wpisać formę kursu końcowego (w, c, l, s, p)<br><sup>4</sup>Kurs/ grupa kursów Ogólnouczelniany – O<br><sup>5</sup>Kurs/ grupa kursów Praktyczny – P. W grupi

6 KO - kształcenia ogólnego, PD – podstawowy, K – kierunkowy, S – specjalnościowy

 $7W -$  wybieralny, Ob – obowiązkowy

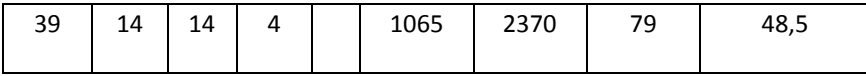

## **4.2 Lista bloków wybieralnych**

### **4.2.1 Lista bloków kształcenia ogólnego**

### **4.2.1.1 Blok** *Przedmioty humanistyczno-menedżerskie (min. 5 pkt ECTS):*

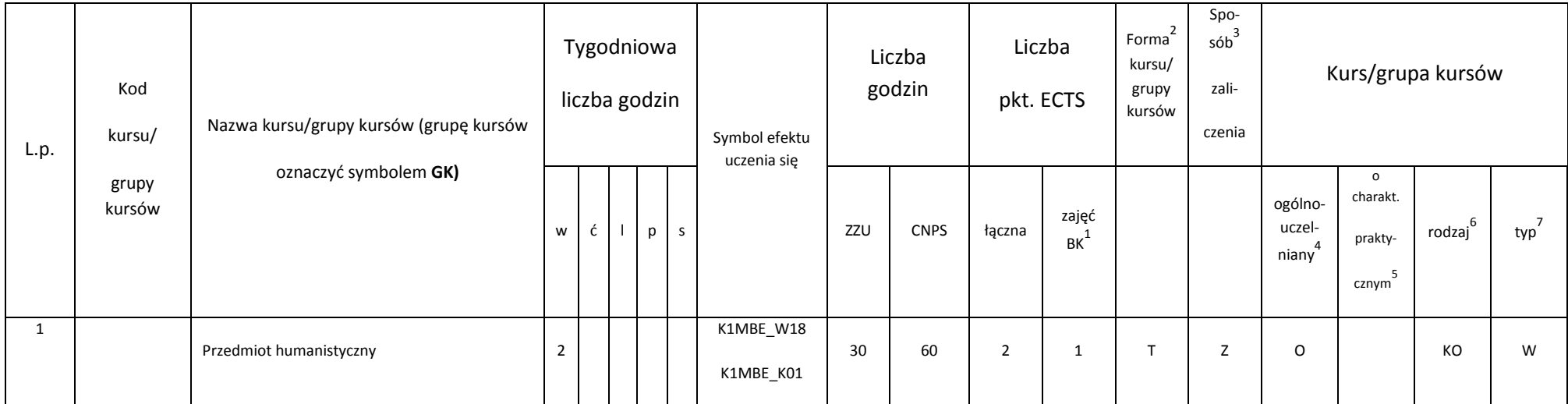

<sup>1</sup>BK – liczba punktów ECTS przypisanych godzinom zajęć wymagających bezpośredniego kontaktu nauczycieli i studentów<br><sup>2</sup>Tradycyjna – T, zdalna – Z

36

3 Egzamin – E, zaliczenie na ocenę – Z. W grupie kursów po literze E lub Z w nawiasie wpisać formę kursu końcowego (w, c, l, s, p)

4 Kurs/ grupa kursów Ogólnouczelniany – O

<sup>5</sup>Kurs/ grupa kursów Praktyczny – P. W grupie kursów w nawiasie wpisać liczbę punktów ECTS dla kursów o charakterze praktycznym

6 KO - kształcenia ogólnego, PD – podstawowy, K – kierunkowy, S – specjalnościowy
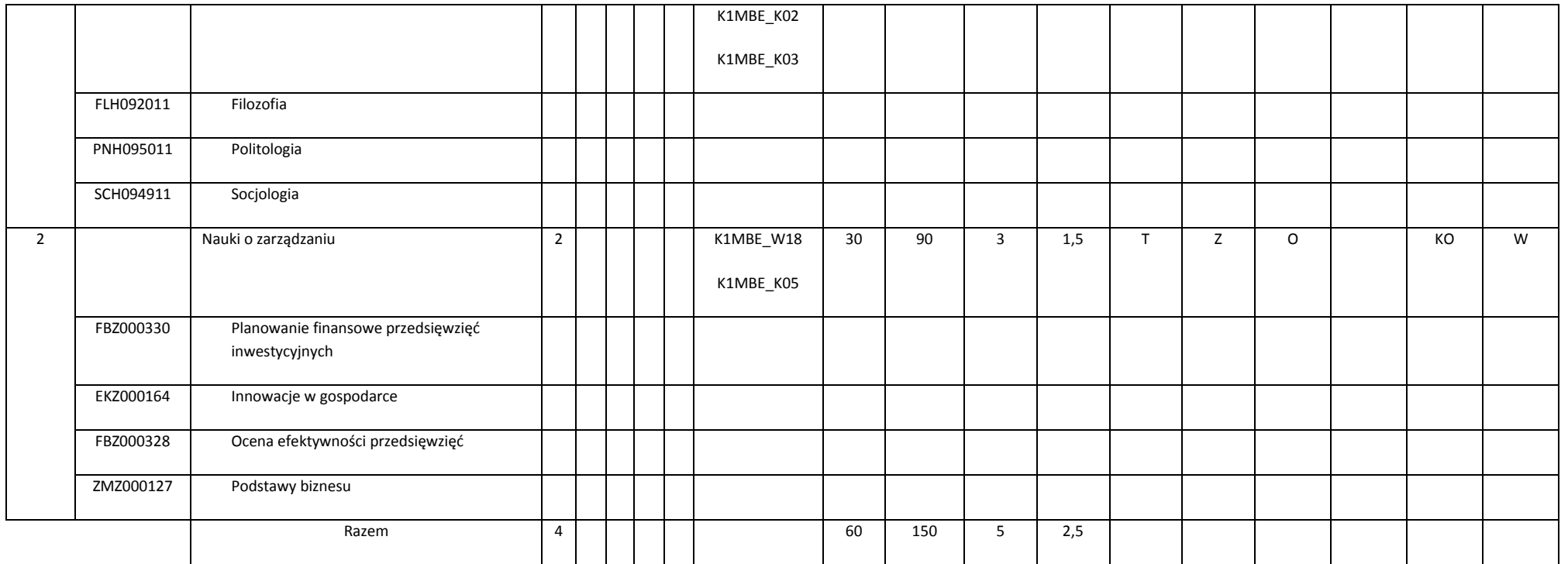

## **4.2.1.2 Blok** *Języki obce (min. 5 pkt ECTS):*

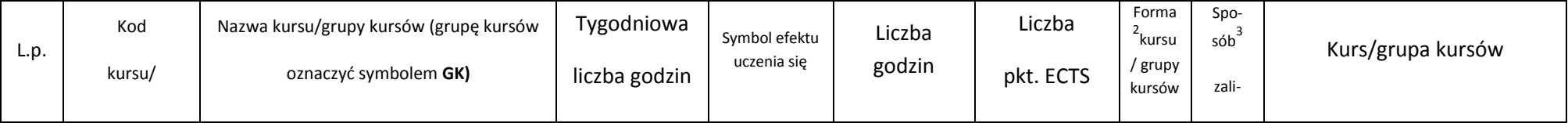

<sup>1</sup>BK – liczba punktów ECTS przypisanych godzinom zajęć wymagających bezpośredniego kontaktu nauczycieli i studentów<br><sup>2</sup>Tradycyjna – T, zdalna – Z

37

<sup>3</sup>Egzamin – E, zaliczenie na ocenę – Z. W grupie kursów po literze E lub Z w nawiasie wpisać formę kursu końcowego (w, c, l, s, p)<br><sup>4</sup>Kurs/ grupa kursów Ogólnouczelniany – O<br><sup>5</sup>Kurs/ grupa kursów Praktyczny – P. W grupi

6 KO - kształcenia ogólnego, PD – podstawowy, K – kierunkowy, S – specjalnościowy

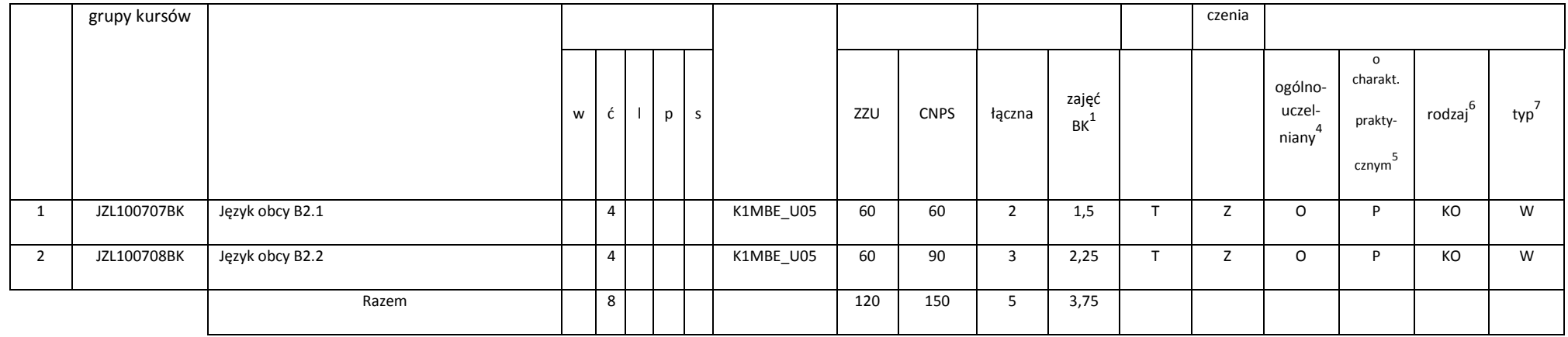

## **4.2.1.3 Blok** *Zajęcia sportowe (0 pkt ECTS):*

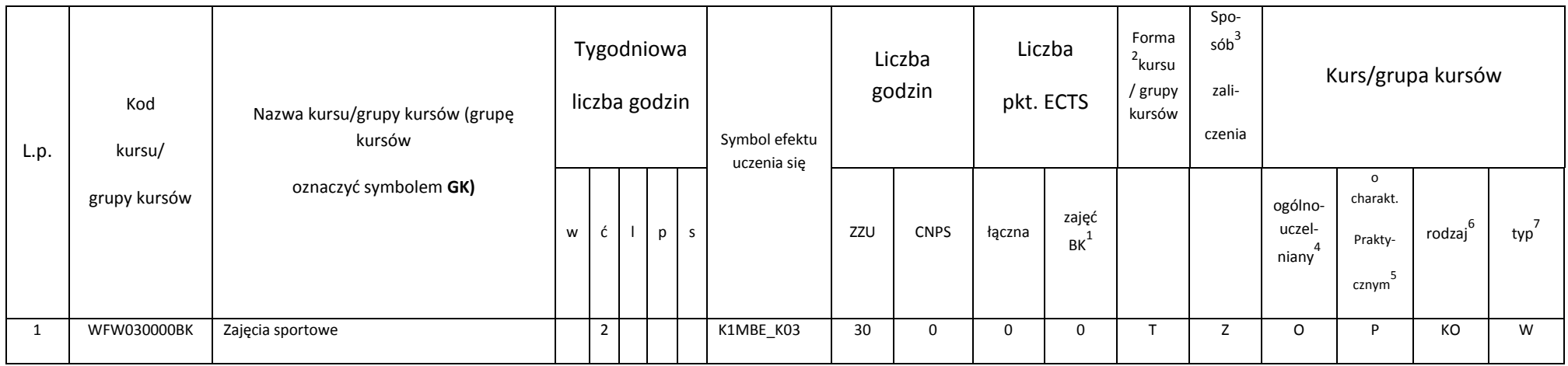

<sup>1</sup>BK – liczba punktów ECTS przypisanych godzinom zajęć wymagających bezpośredniego kontaktu nauczycieli i studentów<br><sup>2</sup>Tradycyjna – T, zdalna – Z

<sup>3</sup>Egzamin – E, zaliczenie na ocenę – Z. W grupie kursów po literze E lub Z w nawiasie wpisać formę kursu końcowego (w, c, l, s, p)<br><sup>4</sup>Kurs/ grupa kursów Ogólnouczelniany – O<br><sup>5</sup>Kurs/ grupa kursów Praktyczny – P. W grupi

6 KO - kształcenia ogólnego, PD – podstawowy, K – kierunkowy, S – specjalnościowy

 $7W -$  wybieralny, Ob – obowiązkowy

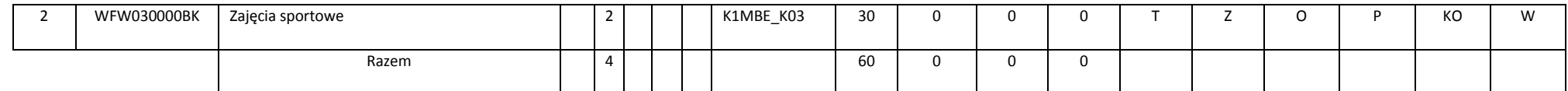

### **Razem dla bloków kształcenia ogólnego:**

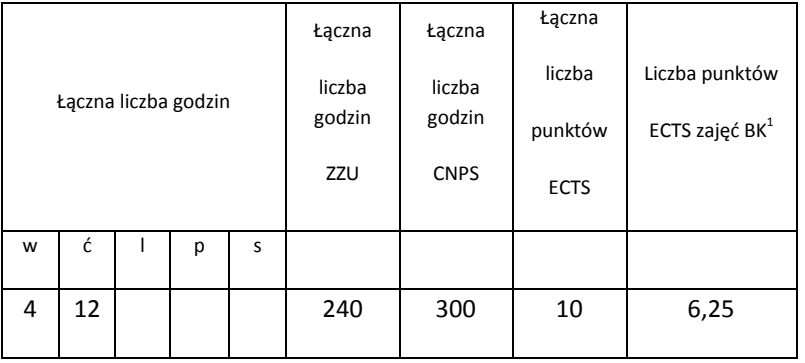

## **4.2.3 Lista bloków kierunkowych**

**4.2.3.1 Blok** *CAD 3D (min. 4 pkt ECTS):*

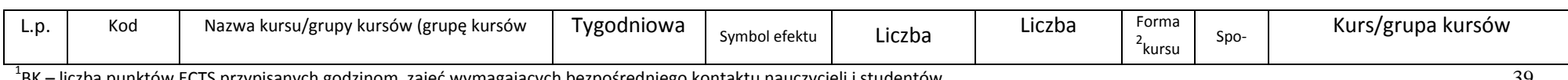

<sup>1</sup>BK – liczba punktów ECTS przypisanych godzinom zajęć wymagających bezpośredniego kontaktu nauczycieli i studentów<br><sup>2</sup>Tradycyjna – T, zdalna – Z

-39

3 Egzamin – E, zaliczenie na ocenę – Z. W grupie kursów po literze E lub Z w nawiasie wpisać formę kursu końcowego (w, c, l, s, p)

4 Kurs/ grupa kursów Ogólnouczelniany – O

<sup>5</sup>Kurs/ grupa kursów Praktyczny – P. W grupie kursów w nawiasie wpisać liczbę punktów ECTS dla kursów o charakterze praktycznym

6 KO - kształcenia ogólnego, PD – podstawowy, K – kierunkowy, S – specjalnościowy

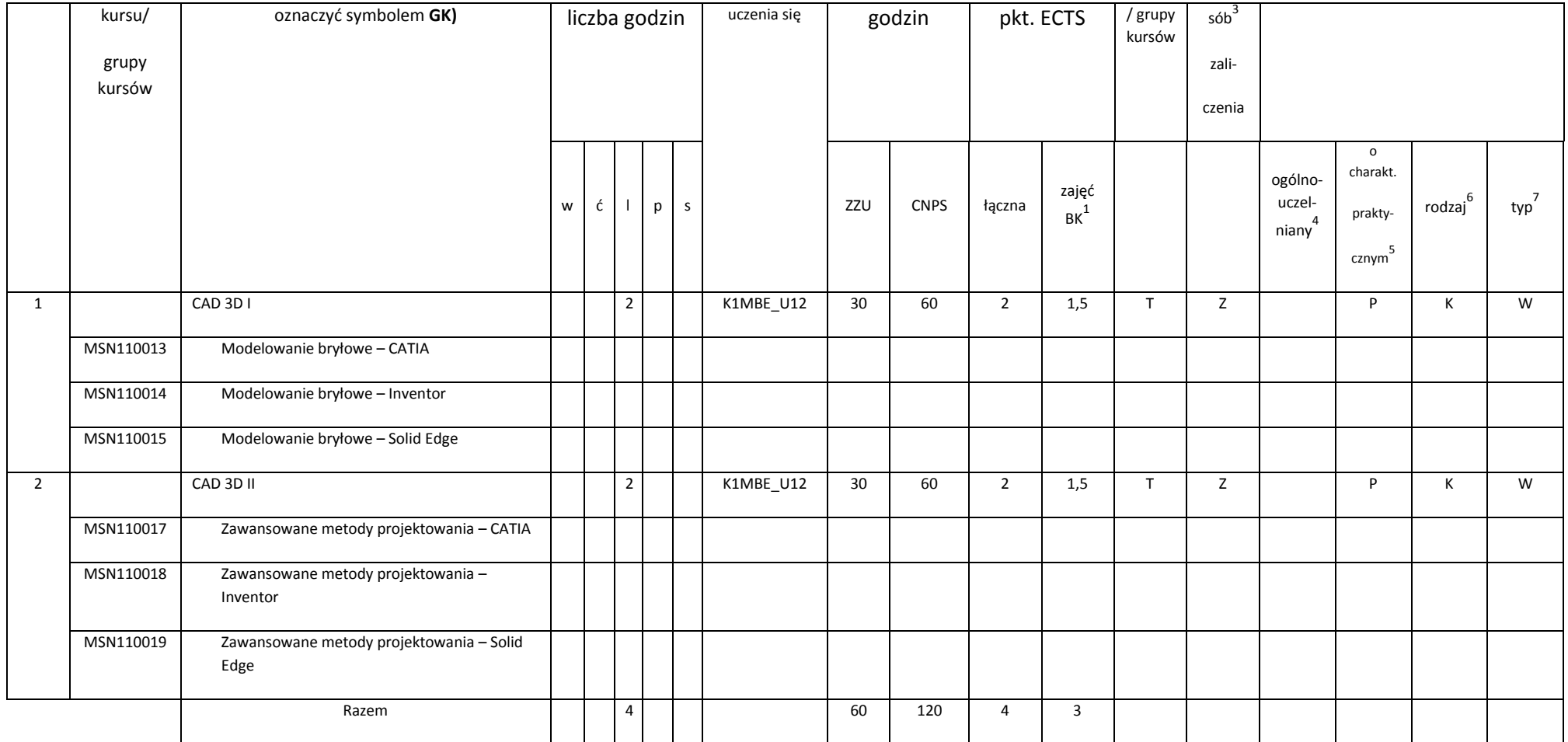

<sup>3</sup>Egzamin – E, zaliczenie na ocenę – Z. W grupie kursów po literze E lub Z w nawiasie wpisać formę kursu końcowego (w, c, l, s, p)<br><sup>4</sup>Kurs/ grupa kursów Ogólnouczelniany – O<br><sup>5</sup>Kurs/ grupa kursów Praktyczny – P. W grupi

6 KO - kształcenia ogólnego, PD – podstawowy, K – kierunkowy, S – specjalnościowy

 $7W -$  wybieralny, Ob – obowiązkowy

### **Razem dla bloków kierunkowych:**

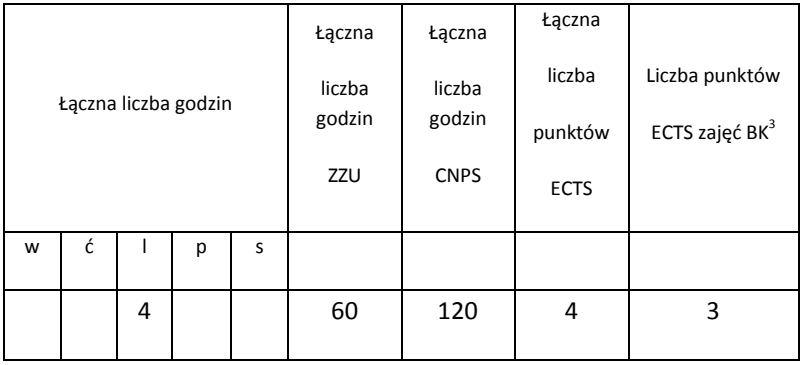

## **4.2.4 Lista bloków specjalnościowych**

**4.2.4.1 Blok** *Przedmioty specjalnościowe (Inżynieria cieplna) (min. 83 pkt ECTS):*

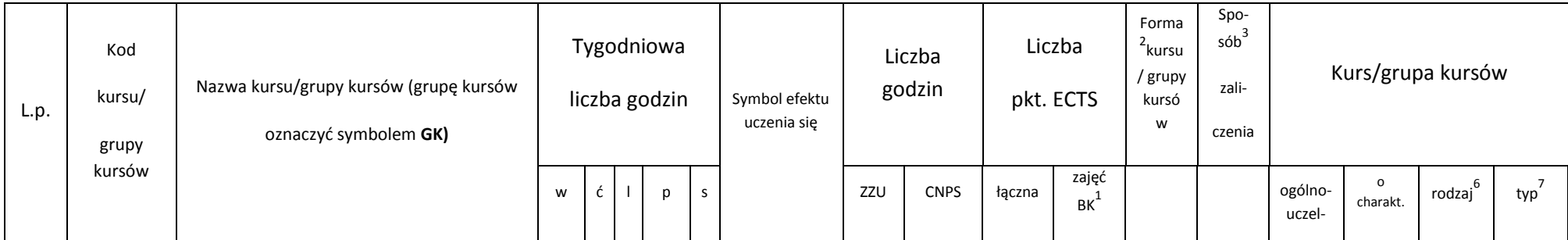

<sup>1</sup>BK – liczba punktów ECTS przypisanych godzinom zajęć wymagających bezpośredniego kontaktu nauczycieli i studentów<br><sup>2</sup>Tradycyjna – T, zdalna – Z

41

3 Egzamin – E, zaliczenie na ocenę – Z. W grupie kursów po literze E lub Z w nawiasie wpisać formę kursu końcowego (w, c, l, s, p)

4 Kurs/ grupa kursów Ogólnouczelniany – O

<sup>5</sup>Kurs/ grupa kursów Praktyczny – P. W grupie kursów w nawiasie wpisać liczbę punktów ECTS dla kursów o charakterze praktycznym

6 KO - kształcenia ogólnego, PD – podstawowy, K – kierunkowy, S – specjalnościowy

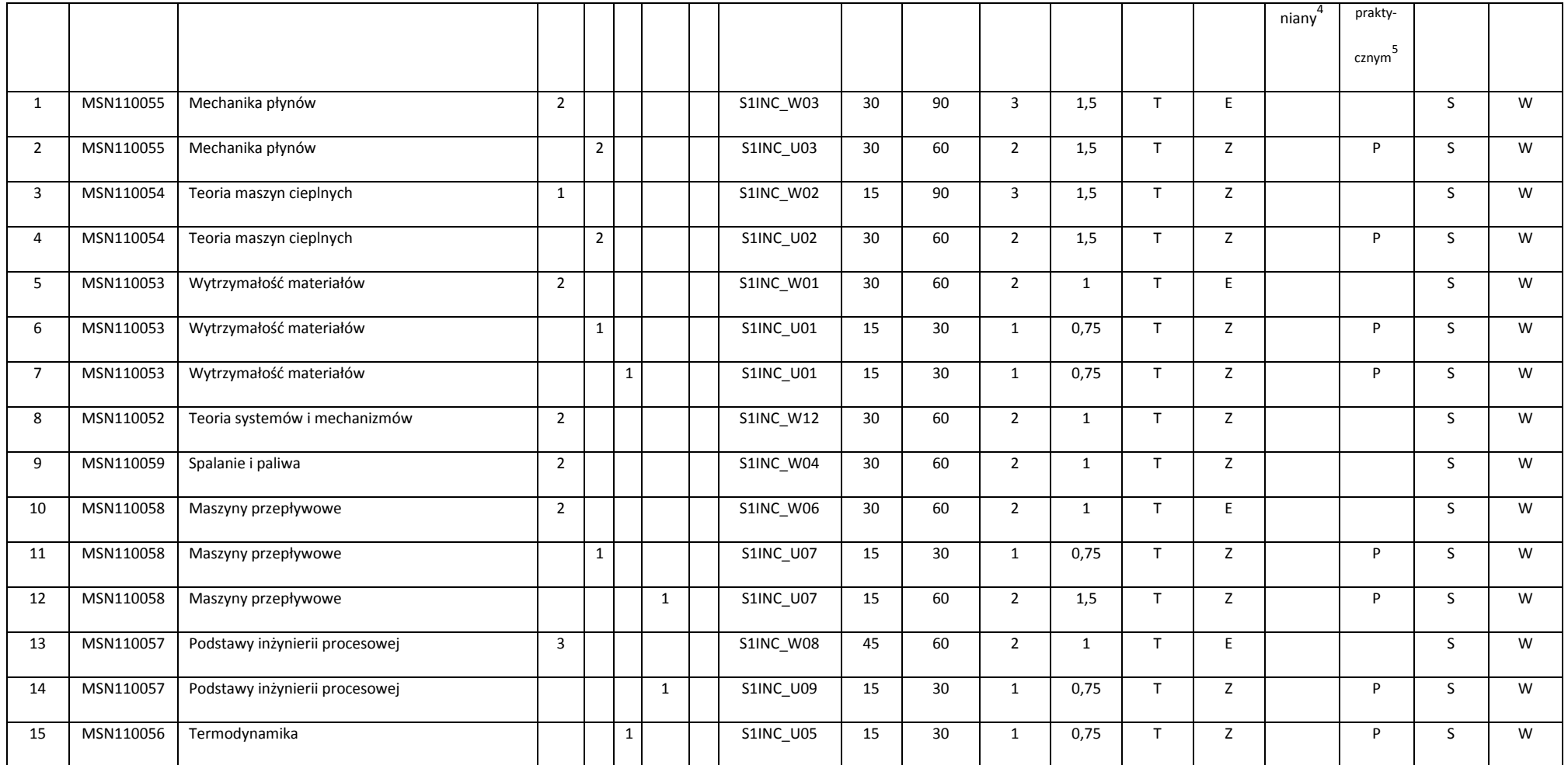

Egzamin – E, zaliczenie na ocenę – Z. W grupie kursów po literze E lub Z w nawiasie wpisać formę kursu końcowego (w, c, l, s, p)

<sup>4</sup>Kurs/ grupa kursów Ogólnouczelniany – O<br><sup>5</sup>Kurs/ grupa kursów Praktyczny – P. W grupie kursów w nawiasie wpisać liczbę punktów ECTS dla kursów o charakterze praktycznym

KO - kształcenia ogólnego, PD – podstawowy, K – kierunkowy, S – specjalnościowy

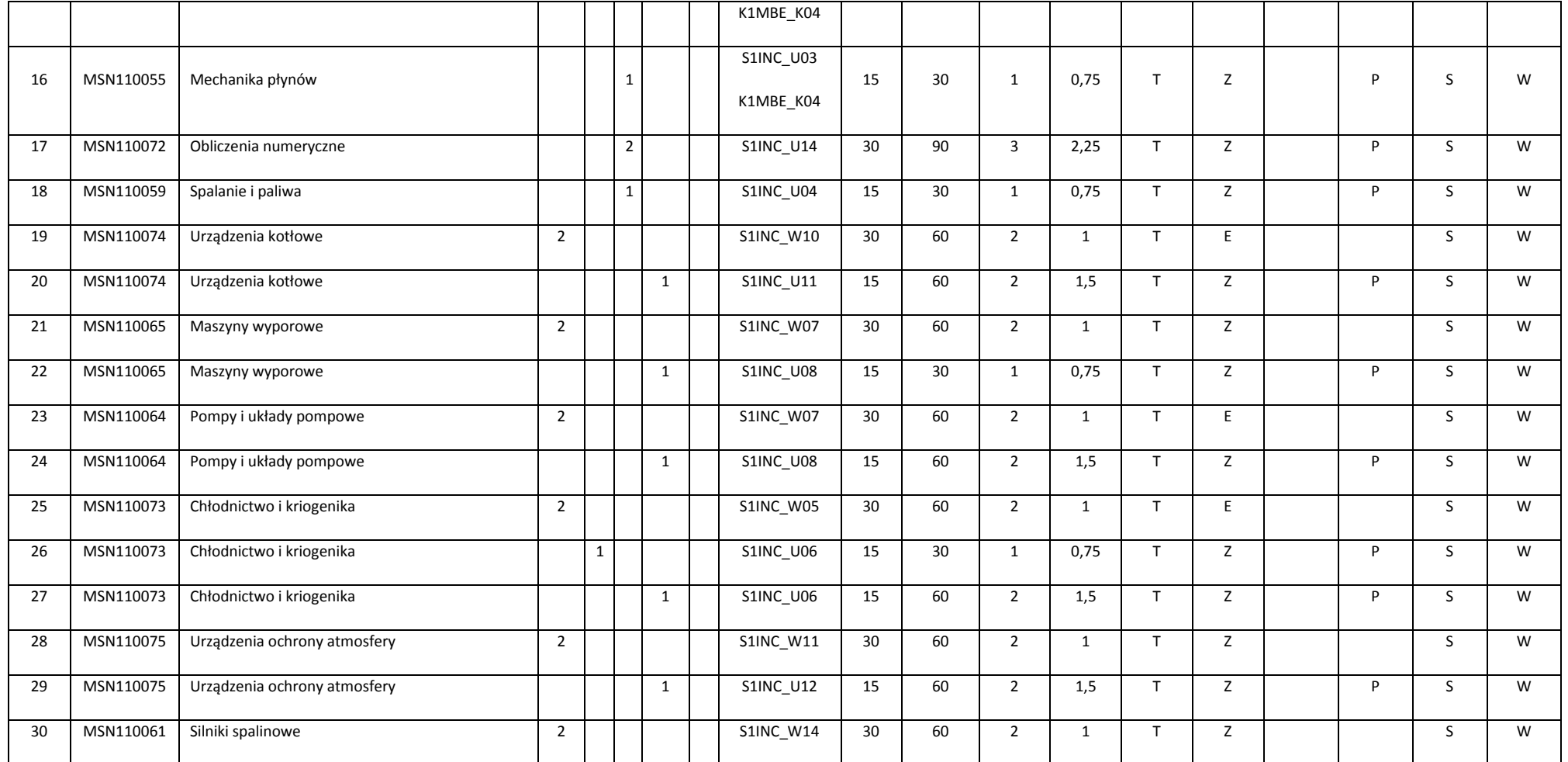

<sup>3</sup>Egzamin – E, zaliczenie na ocenę – Z. W grupie kursów po literze E lub Z w nawiasie wpisać formę kursu końcowego (w, c, l, s, p)<br><sup>4</sup>Kurs/ grupa kursów Ogólnouczelniany – O<br><sup>5</sup>Kurs/ grupa kursów Praktyczny – P. W grupi

KO - kształcenia ogólnego, PD – podstawowy, K – kierunkowy, S – specjalnościowy

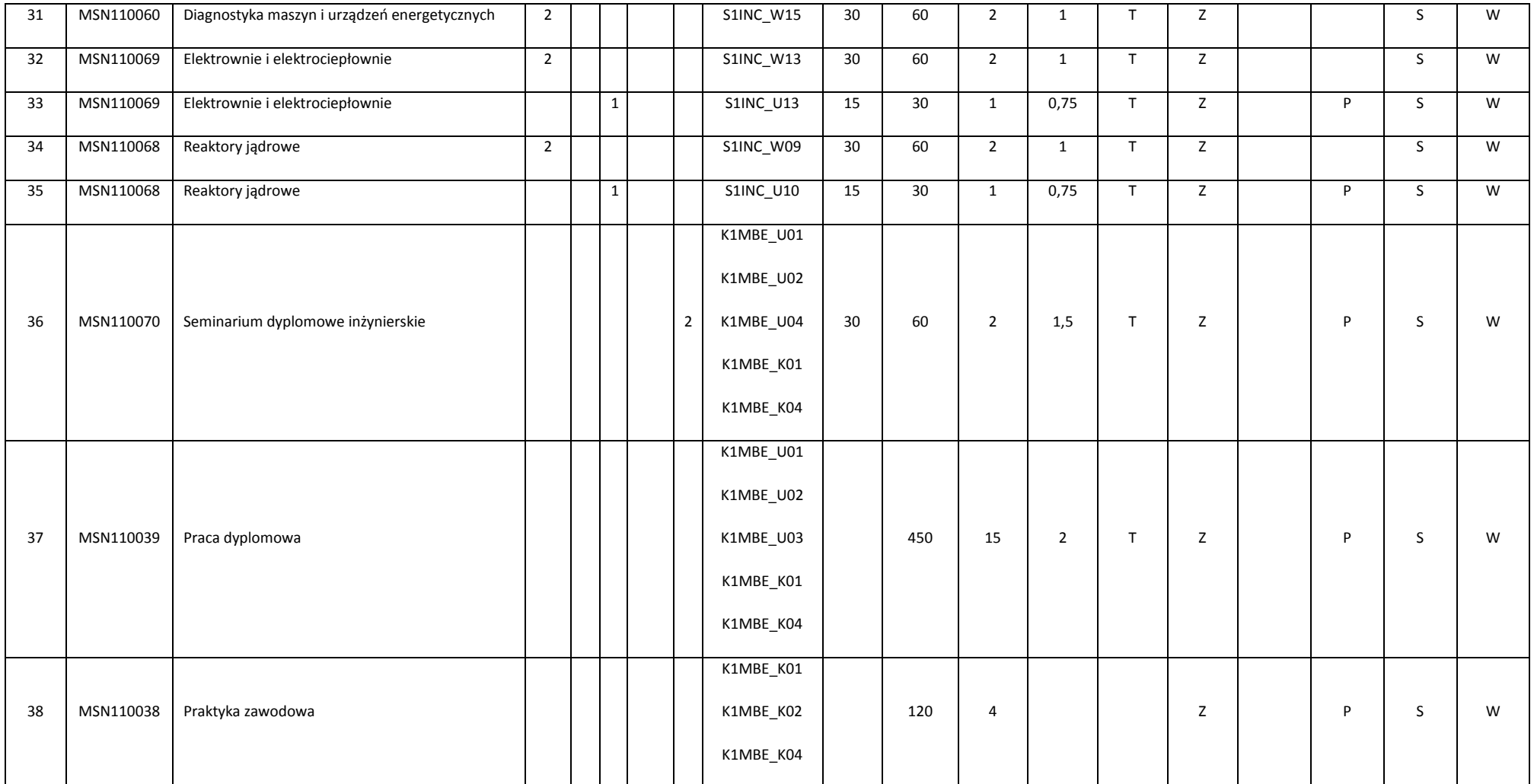

44

3 Egzamin – E, zaliczenie na ocenę – Z. W grupie kursów po literze E lub Z w nawiasie wpisać formę kursu końcowego (w, c, l, s, p)

<sup>4</sup>Kurs/ grupa kursów Ogólnouczelniany – O<br><sup>5</sup>Kurs/ grupa kursów Praktyczny – P. W grupie kursów w nawiasie wpisać liczbę punktów ECTS dla kursów o charakterze praktycznym

6 KO - kształcenia ogólnego, PD – podstawowy, K – kierunkowy, S – specjalnościowy

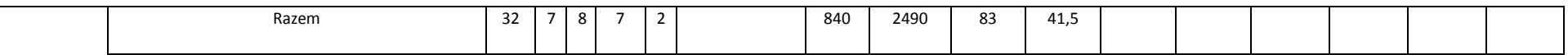

**4.2.4.1 Blok** *Przedmioty specjalnościowe (Inżynieria lotnicza) (min. 83 pkt ECTS):*

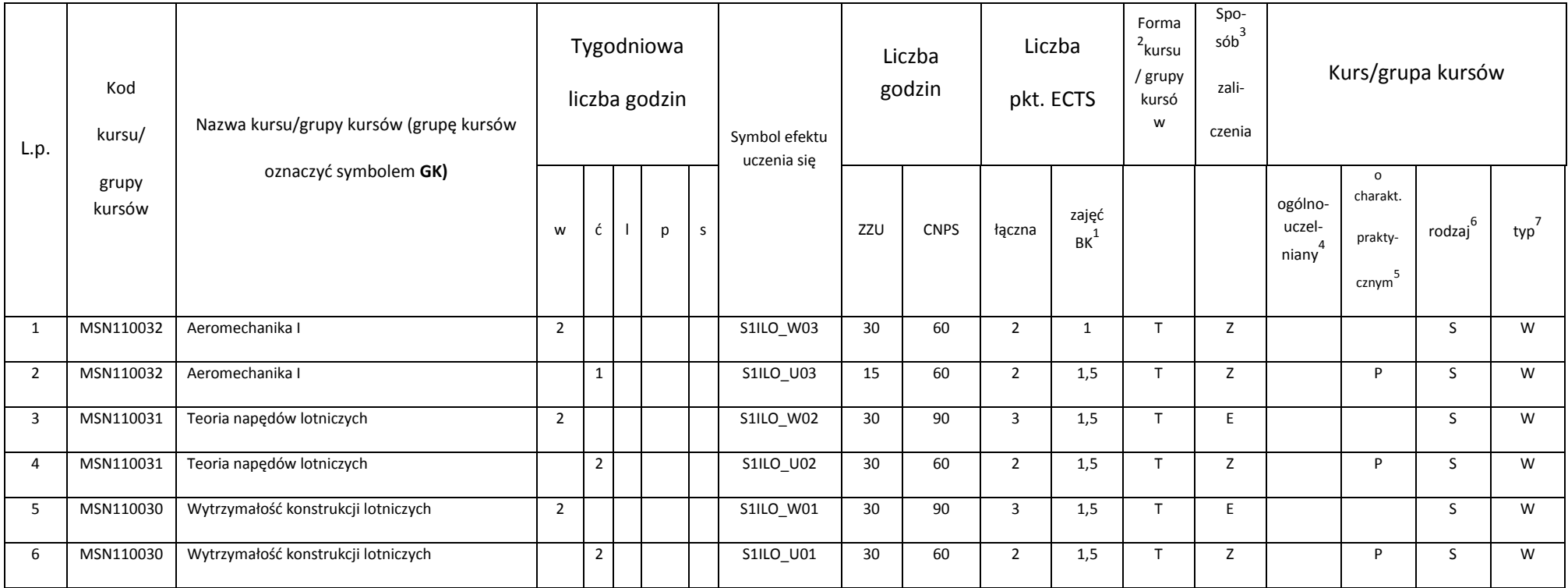

<sup>1</sup>BK – liczba punktów ECTS przypisanych godzinom zajęć wymagających bezpośredniego kontaktu nauczycieli i studentów<br><sup>2</sup>Tradycyjna – T, zdalna – Z

45

3 Egzamin – E, zaliczenie na ocenę – Z. W grupie kursów po literze E lub Z w nawiasie wpisać formę kursu końcowego (w, c, l, s, p)

<sup>4</sup>Kurs/ grupa kursów Ogólnouczelniany – O<br><sup>5</sup>Kurs/ grupa kursów Praktyczny – P. W grupie kursów w nawiasie wpisać liczbę punktów ECTS dla kursów o charakterze praktycznym

6 KO - kształcenia ogólnego, PD – podstawowy, K – kierunkowy, S – specjalnościowy

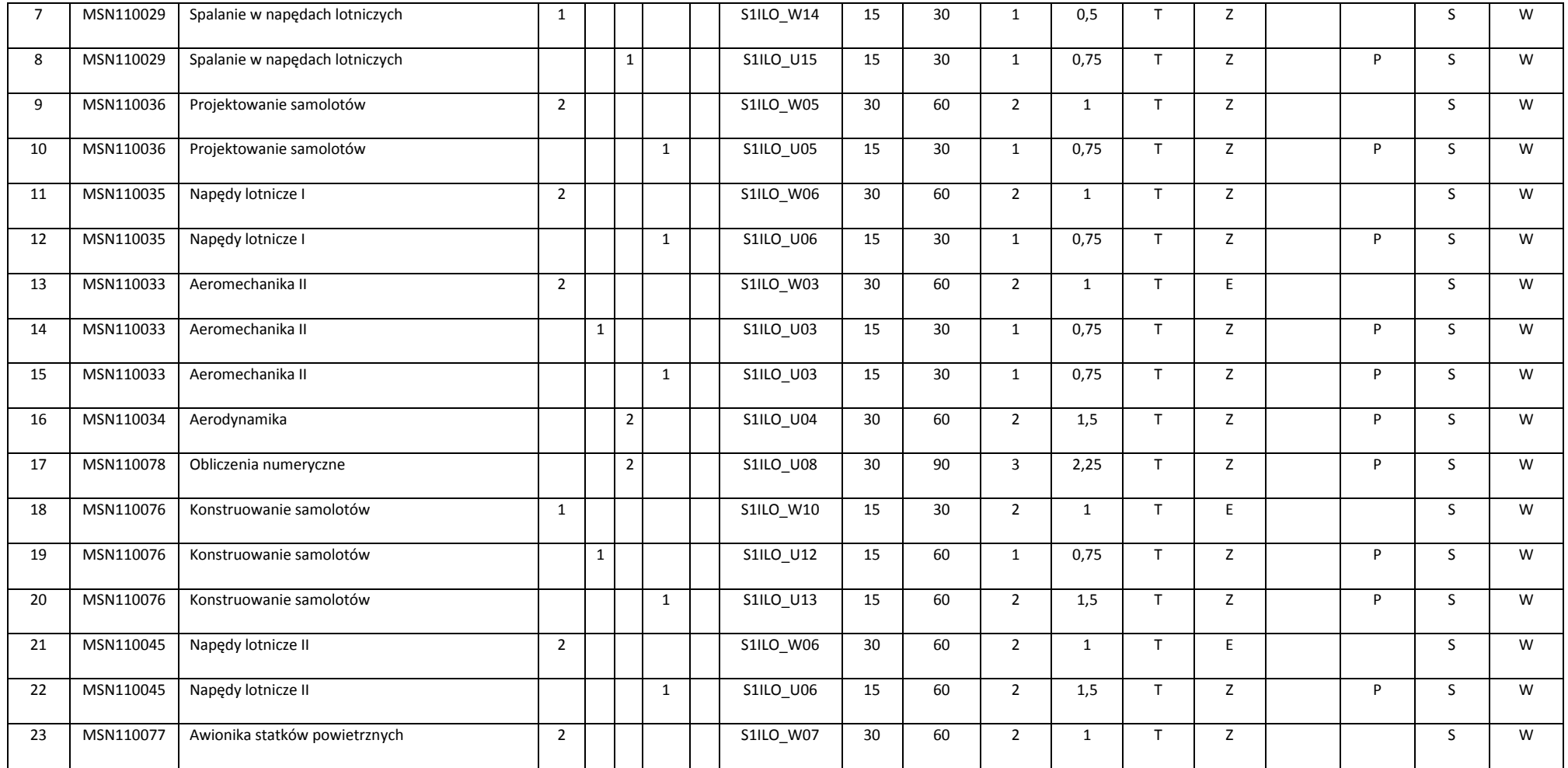

Egzamin – E, zaliczenie na ocenę – Z. W grupie kursów po literze E lub Z w nawiasie wpisać formę kursu końcowego (w, c, l, s, p)

<sup>4</sup>Kurs/ grupa kursów Ogólnouczelniany – O<br><sup>5</sup>Kurs/ grupa kursów Praktyczny – P. W grupie kursów w nawiasie wpisać liczbę punktów ECTS dla kursów o charakterze praktycznym

KO - kształcenia ogólnego, PD – podstawowy, K – kierunkowy, S – specjalnościowy

W - wybieralny, Ob – obowiązkowy

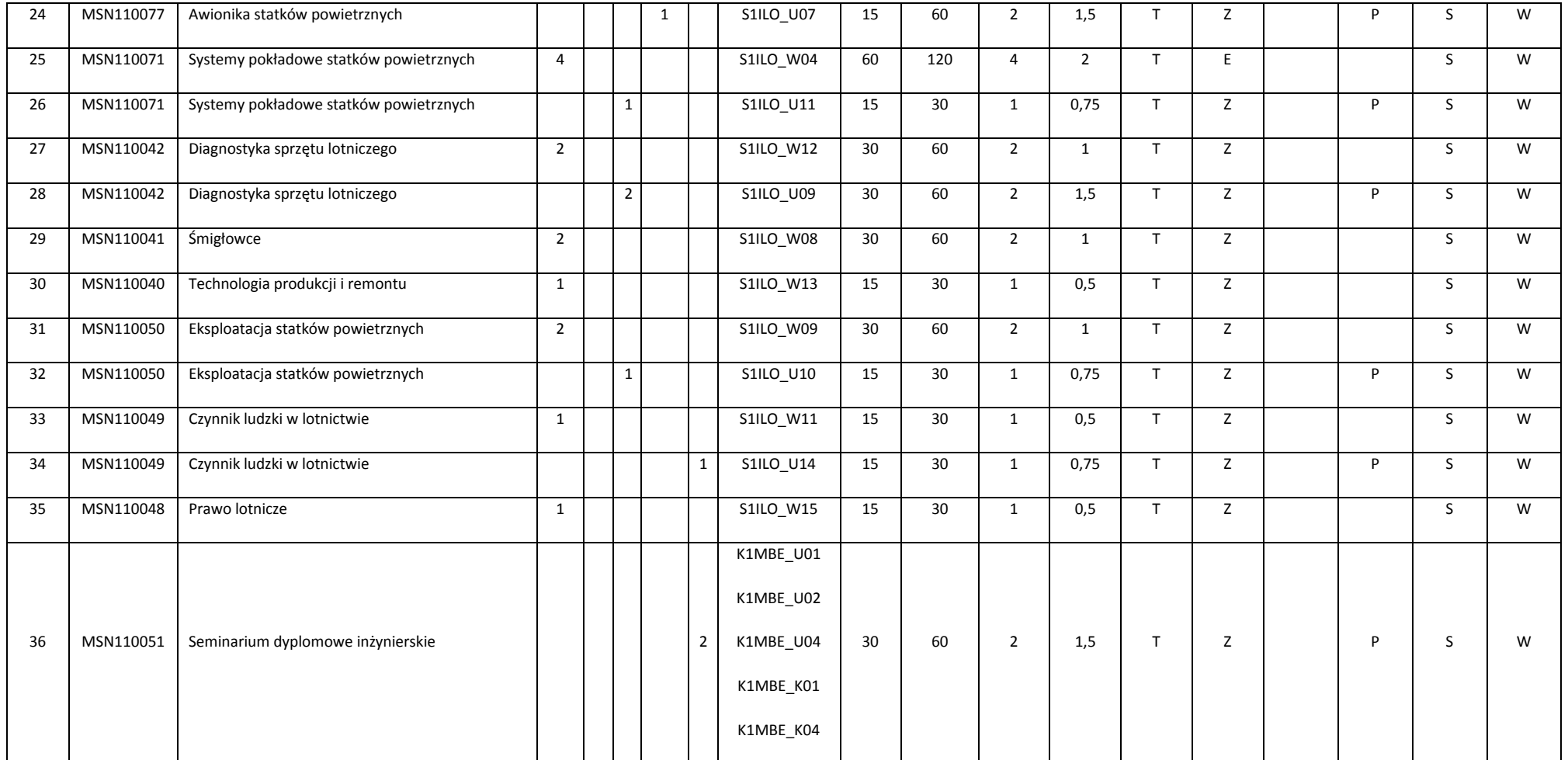

<sup>3</sup>Egzamin – E, zaliczenie na ocenę – Z. W grupie kursów po literze E lub Z w nawiasie wpisać formę kursu końcowego (w, c, l, s, p)<br><sup>4</sup>Kurs/ grupa kursów Ogólnouczelniany – O<br><sup>5</sup>Kurs/ grupa kursów Praktyczny – P. W grupi

KO - kształcenia ogólnego, PD – podstawowy, K – kierunkowy, S – specjalnościowy

W - wybieralny, Ob – obowiązkowy

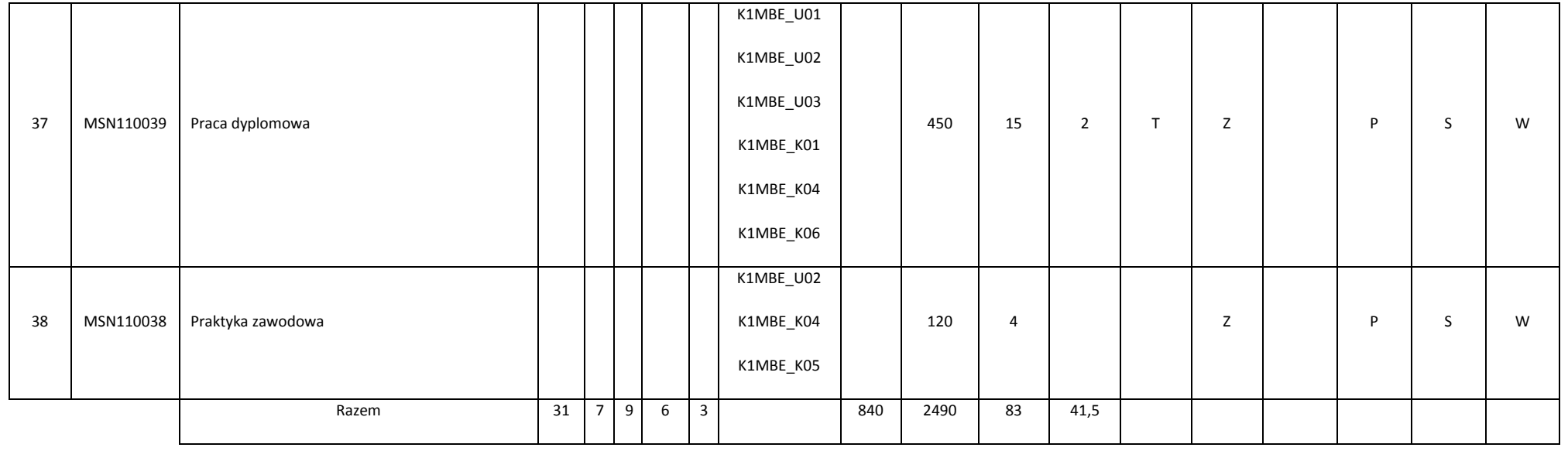

### **Razem dla bloków specjalnościowych:**

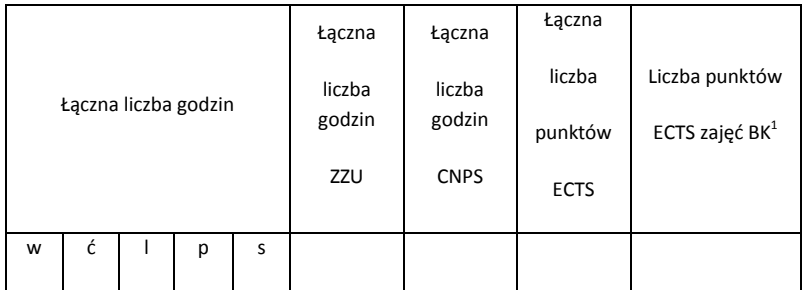

<sup>1</sup>BK – liczba punktów ECTS przypisanych godzinom zajęć wymagających bezpośredniego kontaktu nauczycieli i studentów<br><sup>2</sup>Tradycyjna – T, zdalna – Z

<sup>3</sup>Egzamin – E, zaliczenie na ocenę – Z. W grupie kursów po literze E lub Z w nawiasie wpisać formę kursu końcowego (w, c, l, s, p)<br><sup>4</sup>Kurs/ grupa kursów Ogólnouczelniany – O<br><sup>5</sup>Kurs/ grupa kursów Praktyczny – P. W grupi

6 KO - kształcenia ogólnego, PD – podstawowy, K – kierunkowy, S – specjalnościowy

 $7W -$  wybieralny, Ob – obowiązkowy

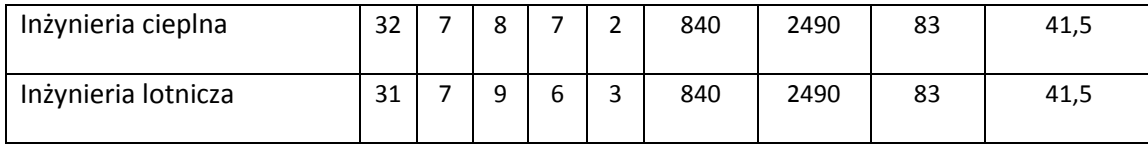

<sup>3</sup>Egzamin – E, zaliczenie na ocenę – Z. W grupie kursów po literze E lub Z w nawiasie wpisać formę kursu końcowego (w, c, l, s, p)<br><sup>4</sup>Kurs/ grupa kursów Ogólnouczelniany – O<br><sup>5</sup>Kurs/ grupa kursów Praktyczny – P. W grupi

6 KO - kształcenia ogólnego, PD – podstawowy, K – kierunkowy, S – specjalnościowy

**4.3 Blok praktyk ( uchwała Rady Wydziału nt. zasad zaliczania praktyki – zał. nr 4)**

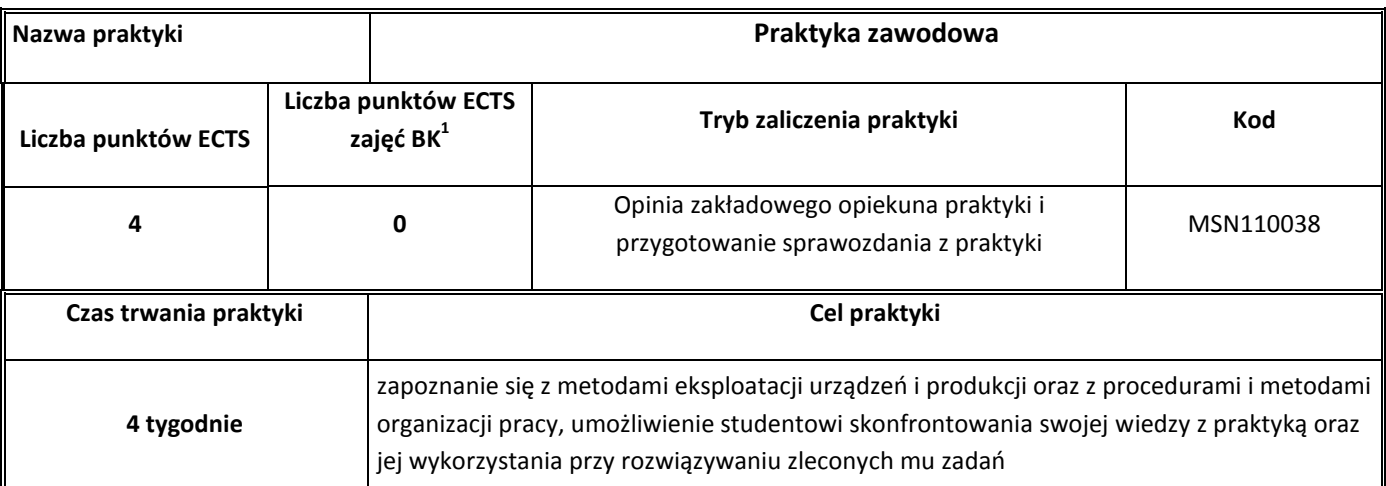

## **4.4 Blok "praca dyplomowa"**

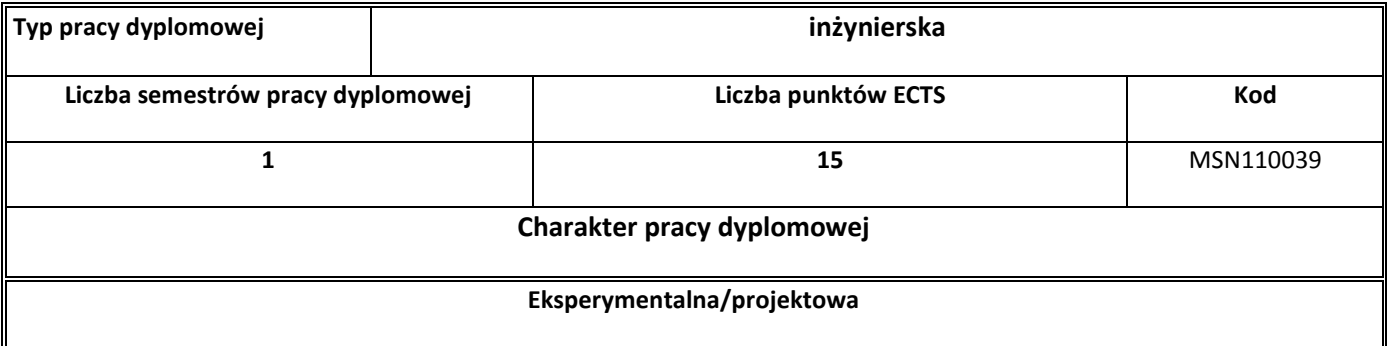

<sup>1</sup>BK – liczba punktów ECTS przypisanych godzinom zajęć wymagających bezpośredniego kontaktu nauczycieli i studentów

3 Egzamin – E, zaliczenie na ocenę – Z. W grupie kursów po literze E lub Z w nawiasie wpisać formę kursu końcowego (w, c, l, s, p)

4 Kurs/ grupa kursów Ogólnouczelniany – O

<sup>5</sup>Kurs/ grupa kursów Praktyczny – P. W grupie kursów w nawiasie wpisać liczbę punktów ECTS dla kursów o charakterze praktycznym

6 KO - kształcenia ogólnego, PD – podstawowy, K – kierunkowy, S – specjalnościowy

<sup>&</sup>lt;sup>2</sup>Tradycyjna – T, zdalna – Z

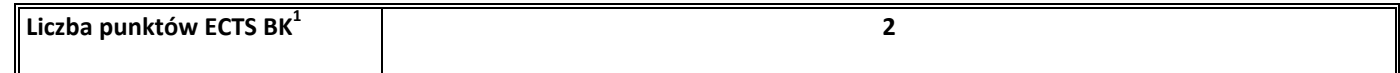

## **5. Sposoby weryfikacji zakładanych efektów uczenia się**

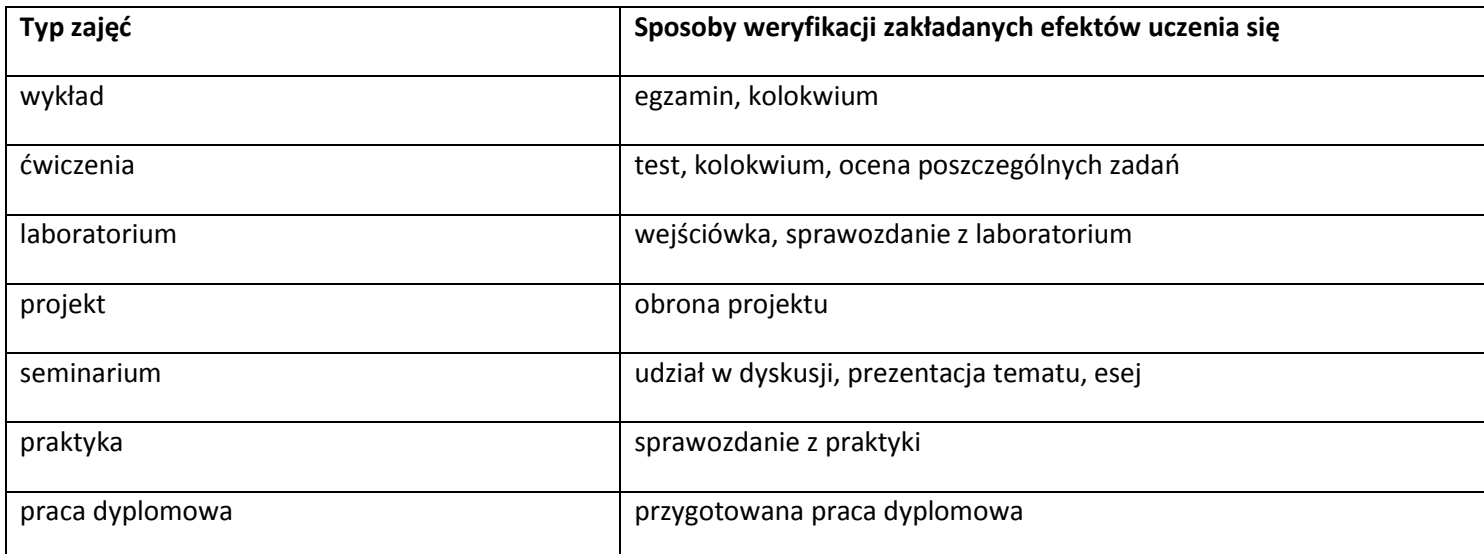

#### **6. Zakres egzaminu dyplomowego**

### **Specjalność Inżynieria cieplna**

<sup>1</sup>BK – liczba punktów ECTS przypisanych godzinom zajęć wymagających bezpośredniego kontaktu nauczycieli i studentów

<sup>2</sup>Tradycyjna – T, zdalna – Z

3 Egzamin – E, zaliczenie na ocenę – Z. W grupie kursów po literze E lub Z w nawiasie wpisać formę kursu końcowego (w, c, l, s, p)

4 Kurs/ grupa kursów Ogólnouczelniany – O

<sup>5</sup>Kurs/ grupa kursów Praktyczny – P. W grupie kursów w nawiasie wpisać liczbę punktów ECTS dla kursów o charakterze praktycznym

6 KO - kształcenia ogólnego, PD – podstawowy, K – kierunkowy, S – specjalnościowy

#### 1. Zagadnienia teoretyczne

- 1.1. Pierwsza i druga zasada termodynamiki (entropia, zjawiska odwracalne i nieodwracalne).
- 1.2. Przemiany charakterystyczne gazu doskonałego (układ *p-v*, *T-s*).
- 1.3. Równanie stanu gazu. Mieszaniny gazów doskonałych.
- 1.4. Siłownia parowa odwzorowanie obieg *Clausiusa-Rankine'a* w układzie *T-s* oraz *i-s*, sprawność obiegu.
- 1.5. Siłownia gazowa obieg *Braytona*, sprawność obiegu.
- 1.6. Podstawowe równania mechaniki płynów zasada zachowania masy, pędu i energii.
- 1.7. Przepływy laminarne i turbulentne. Rozkłady prędkości przepływu w przewodzie.
- 1.8. Charakterystyka przepływu w pojedynczym przewodzie i szeregowym systemie hydraulicznym. Rozkład energii wzdłuż rurociągu wykres Ancony.
- 1.9. Podstawowe prawa przekazywania ciepła i równania je opisujące.
- 1.10. Klasyfikacja procesów spalania paliw stałych, ciekłych i gazowych (warunki spalania, stechiometria).
- 1.11. Sprężanie gazów, określenie sprawności sprężania, poprawa sprawności obiegu.
- 1.12. Charakterystyka podstawowych regulatorów o działaniu ciągłym.
- 1.13. Redukcja dowolnego przestrzennego i płaskiego układu sił. Przykład rozwiązania zagadnienia w układzie płaskim.
- 1.14. Naprężenia występujące w materiałach. Czyste przypadki rozciągania, zginania, ściskania i ścinania. Ścinanie techniczne.
- 1.15. Błędy i niepewności pomiarów bezpośrednich i pośrednich.
- 2. Zagadnienia konstrukcyjno-technologiczne
	- 2.1. Procesy inżynierii chemicznej: destylacja, rektyfikacja i ekstrakcja.
	- 2.2. Kotły wodne zasada działania, podział ze względu na organizację procesu spalania, parametry pracy.
	- 2.3. Kotły parowe zasada działania, podział ze względu na organizację procesu spalania, parametry pracy.
	- 2.4. Metody podwyższenia sprawności siłowni cieplnych.
	- 2.5. Turbiny parowe rodzaje i konstrukcje turbin, zasada działania, sprawność stopnia.
	- 2.6. Turbiny gazowe rodzaje i konstrukcje turbin, zasada działania, sprawność stopnia.
	- 2.7. Wymienniki ciepła w procesach przemysłowych (rodzaje, budowa, zasada pracy, zastosowania).
	- 2.8. Techniki odpylania gazów, sposoby realizacji, stosowane urządzenia.
	- 2.9. Metody odsiarczania spalin w obiektach energetycznych.

2.10. Technologie redukcji  $NO<sub>x</sub>$  ze spalania paliw energetycznych.

<sup>1</sup>BK – liczba punktów ECTS przypisanych godzinom zajęć wymagających bezpośredniego kontaktu nauczycieli i studentów <sup>2</sup>Tradycyjna – T, zdalna – Z

3 Egzamin – E, zaliczenie na ocenę – Z. W grupie kursów po literze E lub Z w nawiasie wpisać formę kursu końcowego (w, c, l, s, p)

4 Kurs/ grupa kursów Ogólnouczelniany – O

<sup>5</sup>Kurs/ grupa kursów Praktyczny – P. W grupie kursów w nawiasie wpisać liczbę punktów ECTS dla kursów o charakterze praktycznym

6 KO - kształcenia ogólnego, PD – podstawowy, K – kierunkowy, S – specjalnościowy

 $\sqrt[7]{}W$  - wybieralny, Ob – obowiązkowy

- 2.11. Metody ograniczania emisji  $CO<sub>2</sub>$  do atmosfery stosowane w energetyce.
- 2.12. Współczesne energetyczne reaktory jądrowe.
- 2.13. Systemy ziębnicze (elementy składowe, ograniczenia, wymagania).
- 2.14. Gazowe objętościowe maszyny energetyczne (rodzaje, budowa, zasada działania).
- 2.15. Układy konstrukcyjne silników tłokowych.
- 3. Zagadnienia eksploatacyjne
	- 3.1. Metody pomiaru ciśnienia wzorcowanie manometrów.
	- 3.2. Podstawowe metody pomiaru temperatury i czujniki pomiarowe.
	- 3.3. Metody pomiaru strumieni przepływu płynu.
	- 3.4. Wpływ eksploatacji siłowni cieplnych na środowisko (powietrze, woda, gleba).
	- 3.5. Zagadnienia dotyczące budowy i eksploatacji siłowni cieplnych konwencjonalnych.
	- 3.6. Charakterystyki wentylatora, punkt pracy, metody regulacji parametrów pracy wentylatora.
	- 3.7. Charakterystyki pomp wirowych, metody regulacji i zasady doboru pomp do układu pompowego.
	- 3.8. Wpływ techniki spalania i rodzaju paliwa na emisję zanieczyszczeń do atmosfery.
	- 3.9. Metody diagnostyczne maszyn i urządzeń energetycznych.
	- 3.10. Określanie sprawności eksploatacyjnej kotłów energetycznych.
	- 3.11. Określanie sprawności eksploatacyjnej turbin parowych.
	- 3.12. Systemy bezpieczeństwa w reaktory jądrowych .
	- 3.13. Problemy eksploatacyjne lewobieżnych systemów chłodniczych i grzewczych.
	- 3.14. Metody otrzymywania temperatur kriogenicznych oraz skraplania gazów.
	- 3.15. Ocena właściwości eksploatacyjnych silników cieplnych.

### **Specjalność Inżynieria lotnicza**

- 1. Zagadnienia teoretyczne
	- 1.1. Pierwsza i druga zasada termodynamiki (entropia, zjawiska odwracalne i nieodwracalne).
	- 1.2. Przemiany charakterystyczne gazu doskonałego (układ *p-v*, *T-s*). Równanie stanu gazu doskonałego.

<sup>1</sup>BK – liczba punktów ECTS przypisanych godzinom zajęć wymagających bezpośredniego kontaktu nauczycieli i studentów <sup>2</sup>Tradycyjna – T, zdalna – Z

3 Egzamin – E, zaliczenie na ocenę – Z. W grupie kursów po literze E lub Z w nawiasie wpisać formę kursu końcowego (w, c, l, s, p)

4 Kurs/ grupa kursów Ogólnouczelniany – O

<sup>5</sup>Kurs/ grupa kursów Praktyczny – P. W grupie kursów w nawiasie wpisać liczbę punktów ECTS dla kursów o charakterze praktycznym

6 KO - kształcenia ogólnego, PD – podstawowy, K – kierunkowy, S – specjalnościowy

 $\sqrt[7]{}W$  - wybieralny, Ob – obowiązkowy

<sup>53</sup>

- 1.3. Podstawowe równania mechaniki płynów zasada zachowania masy, pędu i energii.
- 1.4. Podstawowe prawa przekazywania ciepła i równania je opisujące.
- 1.5. Klasyfikacja procesów spalania paliw lotniczych (warunki spalania, stechiometria).
- 1.6. Błędy i niepewności pomiarów bezpośrednich i pośrednich.
- 1.7. Charakterystyka obciążeń zewnętrznych płatowca.
- 1.8. Równanie Bernoulliego. Parametry krytyczne gazu.
- 1.9. Warstwa graniczna, charakterystyka przepływu gazu.
- 1.10. Siły aerodynamiczne działające na samolot i czynniki na nie wpływające.
- 1.11. Doskonałość aerodynamiczna i czynniki wpływające na jej wielkość.
- 1.12. Równania ruchu podczas wykonywania lotów ustalonych samolot, śmigłowiec.
- 1.13. Stateczność i sterowność samolotu.
- 1.14. Obieg porównawczy i rzeczywisty silnika tłokowego, parametry obiegu.
- 1.15. Obieg porównawczy i rzeczywisty silnika turbinowego, parametry obiegu.
- 2. Zagadnienia konstrukcyjno-technologiczne
	- 2.1. Układy konstrukcyjne lotniczych silników tłokowych i ich głównych podzespołów.
	- 2.2. Układy konstrukcyjne lotniczych silników turbinowych i ich głównych zespołów.
	- 2.3. Przeznaczenie i konstrukcja systemów pneumatycznych statków powietrznych.
	- 2.4. Przeznaczenie i konstrukcja systemów hydraulicznych statków powietrznych.
	- 2.5. Konstrukcja układu sterowania samolotu.
	- 2.6. Konstrukcyjna płatowcowych systemów paliwowych.
	- 2.7. Wytwarzanie konstrukcji integralnych i przekładkowych.
	- 2.8. Rodzaje połączeń elementów i podzespołów konstrukcyjnych płatowca.
	- 2.9. Mechanizacja skrzydła rodzaje i wpływ na charakterystyki aerodynamiczne.
	- 2.10. Konstrukcja układu transmisji i sterowania śmigłowca.
	- 2.11. Układy olejenia silników lotniczych.
	- 2.12. Lotnicze przyrządy pilotażowe przeznaczenie i zasada działania.
	- 2.13. Charakterystyka lotniczych przyrządów kontroli pracy silnika i instalacji statku powietrznego.
	- 2.14. Pokładowe źródła energii elektrycznej na statkach powietrznych.

3 Egzamin – E, zaliczenie na ocenę – Z. W grupie kursów po literze E lub Z w nawiasie wpisać formę kursu końcowego (w, c, l, s, p)

4 Kurs/ grupa kursów Ogólnouczelniany – O

<sup>5</sup>Kurs/ grupa kursów Praktyczny – P. W grupie kursów w nawiasie wpisać liczbę punktów ECTS dla kursów o charakterze praktycznym

6 KO - kształcenia ogólnego, PD – podstawowy, K – kierunkowy, S – specjalnościowy

 $\sqrt[7]{}W$  - wybieralny, Ob – obowiązkowy

- 2.15. Systemy nawigacji statków powietrznych.
- 3. Zagadnienia eksploatacyjne
	- 3.1. Metody pomiaru ciśnienia wzorcowanie manometrów.
	- 3.2. Podstawowe metody pomiaru temperatury i czujniki pomiarowe.
	- 3.3. Metody nieniszczących badań i ich charakterystyka.
	- 3.4. Próba zespołu napędowego statku powietrznego cel wykonywania oraz zasady bezpieczeństwa.
	- 3.5. Sposoby zapobiegania niestatecznej pracy sprężarki osiowej.
	- 3.6. Charakterystyki turbinowych silników odrzutowych jedno i dwuprzepływowych (obrotowa, prędkościowa, wysokościowa).
	- 3.7. Zasady bezpieczeństwa podczas zaopatrywania statku powietrznego w paliwo.
	- 3.8. Zasady bezpieczeństwa związane z eksploatacją urządzeń elektrycznych i elektronicznych statków powietrznych.
	- 3.9. Metody obsługi statków powietrznych ich zalety i wady.
	- 3.10. Zasady wykonywania przeglądów statków powietrznych.
	- 3.11. Niwelacja statku powietrznego cel i metodyka wykonywania.
	- 3.12. Ograniczenia lotne statku powietrznego.
	- 3.13. Struktura modelu SHEL i związki między jego elementami.
	- 3.14. System bezpieczeństwa lotów.
	- 3.15. Metody oceny stanu technicznego statków powietrznych.

## **7. Wymagania dotyczące terminu zaliczenia określonych kursów/grup kursów lub wszystkich kursów w poszczególnych blokach**

Zgodnie z Uchwałą Rady Wydziału Mechaniczno-Energetycznego z dnia 26.09.2018 r.

## **8. Plan studiów (załącznik nr 3)**

Zaopiniowane przez właściwy organ uchwałodawczy samorządu studenckiego:

4 Kurs/ grupa kursów Ogólnouczelniany – O

<sup>5</sup>Kurs/ grupa kursów Praktyczny – P. W grupie kursów w nawiasie wpisać liczbę punktów ECTS dla kursów o charakterze praktycznym

6 KO - kształcenia ogólnego, PD – podstawowy, K – kierunkowy, S – specjalnościowy

 $\sqrt[7]{}W$  - wybieralny, Ob – obowiązkowy

<sup>&</sup>lt;sup>1</sup>BK – liczba punktów ECTS przypisanych godzinom zajęć wymagających bezpośredniego kontaktu nauczycieli i studentów

<sup>&</sup>lt;sup>2</sup>Tradycyjna – T, zdalna – Z

<sup>3</sup> Egzamin – E, zaliczenie na ocenę – Z. W grupie kursów po literze E lub Z w nawiasie wpisać formę kursu końcowego (w, c, l, s, p)

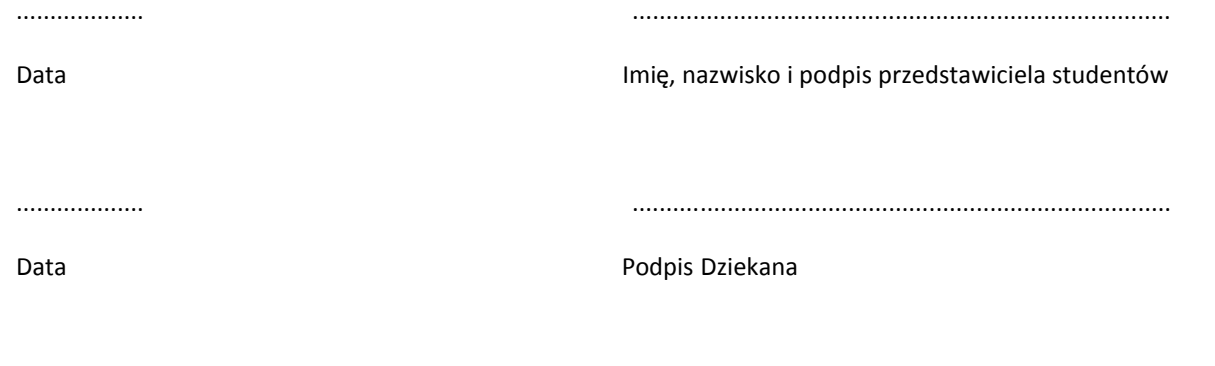

\*niepotrzebne skreślić

<sup>3</sup>Egzamin – E, zaliczenie na ocenę – Z. W grupie kursów po literze E lub Z w nawiasie wpisać formę kursu końcowego (w, c, l, s, p)<br><sup>4</sup>Kurs/ grupa kursów Ogólnouczelniany – O<br><sup>5</sup>Kurs/ grupa kursów Praktyczny – P. W grupi

6 KO - kształcenia ogólnego, PD – podstawowy, K – kierunkowy, S – specjalnościowy

 $7W -$  wybieralny, Ob – obowiązkowy

**Zał. nr 4 do ZW 13/2019 Załącznik nr 3 do Programu studiów**

# **PLAN STUDIÓW**

**WYDZIAŁ:** MECHANICZNO-ENERGETYCZNY

**KIERUNEK STUDIÓW:** MECHANIKA I BUDOWA MASZYN ENERGETYCZNYCH

**POZIOM KSZTAŁCENIA:** studia pierwszego stopnia (inżynierskie)

**FORMA STUDIÓW:** stacjonarna

**PROFIL:** ogólnoakademicki

**SPECJALNOŚCI:** INŻYNIERIA CIEPLNA

INŻYNIERIA LOTNICZA

**JĘZYK PROWADZENIA STUDIÓW:** polski

Uchwała nr 750/32/2016-2020 Senatu PWr z dnia 16 maja 2019 r.

Obowiązuje od 1.10.2019 r.

57

#### \*niepotrzebne skreślić

<sup>1</sup>BK – liczba punktów ECTS przypisanych godzinom zajęć wymagających bezpośredniego kontaktu nauczycieli i studentów

<sup>2</sup>Tradycyjna – T, zdalna – Z

3 Egzamin – E, zaliczenie na ocenę – Z. W grupie kursów po literze E lub Z w nawiasie wpisać formę kursu końcowego (w, c, l, s, p)

4 Kurs/ grupa kursów Ogólnouczelniany – O

<sup>5</sup>Kurs/ grupa kursów Praktyczny – P. W grupie kursów w nawiasie wpisać liczbę punktów ECTS dla kursów o charakterze praktycznym

6 KO - kształcenia ogólnego, PD – podstawowy, K – kierunkowy, S – specjalnościowy

## **Zestaw kursów / grup kursów obowiązkowych i wybieralnych w układzie semestralnym**

## **Semestr 1**

**Kursy/grupy kursów obowiązkowe liczba punktów ECTS – 30**

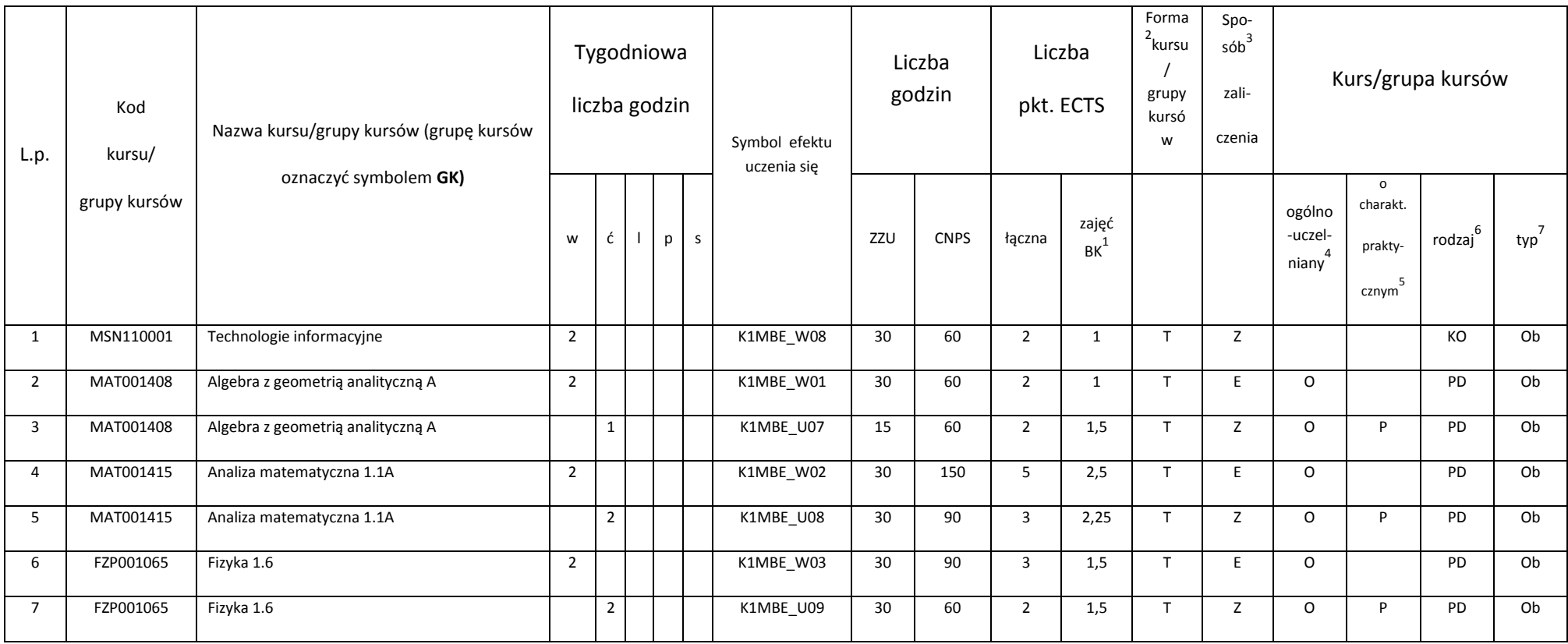

<sup>1</sup>BK – liczba punktów ECTS przypisanych godzinom zajęć wymagających bezpośredniego kontaktu nauczycieli i studentów

58

<sup>2</sup>Tradycyjna – T, zdalna – Z

3 Egzamin – E, zaliczenie na ocenę – Z. W grupie kursów po literze E lub Z w nawiasie wpisać formę kursu końcowego (w, c, l, s, p)

4 Kurs/ grupa kursów Ogólnouczelniany – O

<sup>5</sup>Kurs/ grupa kursów Praktyczny – P. W grupie kursów w nawiasie wpisać liczbę punktów ECTS dla kursów o charakterze praktycznym

6 KO - kształcenia ogólnego, PD – podstawowy, K – kierunkowy, S – specjalnościowy

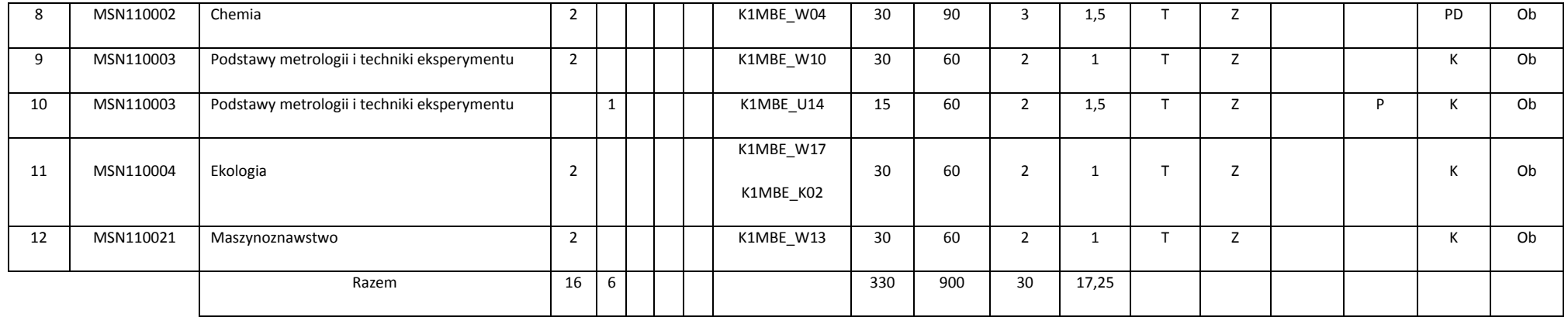

#### **Razem w semestrze**

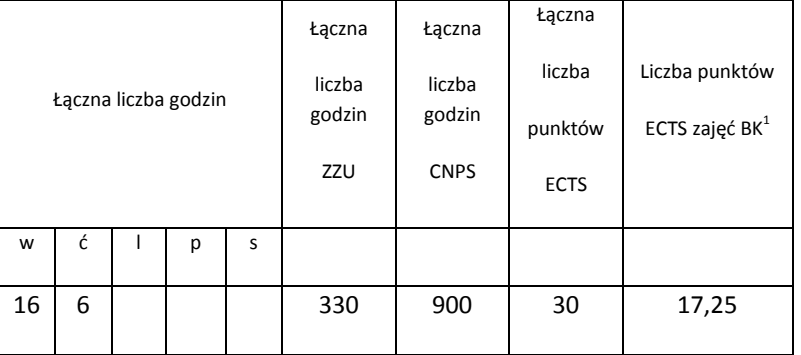

<sup>1</sup>BK – liczba punktów ECTS przypisanych godzinom zajęć wymagających bezpośredniego kontaktu nauczycieli i studentów<br><sup>2</sup>Tradycyjna – T, zdalna – Z

<sup>3</sup>Egzamin – E, zaliczenie na ocenę – Z. W grupie kursów po literze E lub Z w nawiasie wpisać formę kursu końcowego (w, c, l, s, p)<br><sup>4</sup>Kurs/ grupa kursów Ogólnouczelniany – O<br><sup>5</sup>Kurs/ grupa kursów Praktyczny – P. W grupi

6 KO - kształcenia ogólnego, PD – podstawowy, K – kierunkowy, S – specjalnościowy

 $7W -$  wybieralny, Ob – obowiązkowy

## **Semestr 2**

**Kursy/grupy kursów obowiązkowe liczba punktów ECTS – 26**

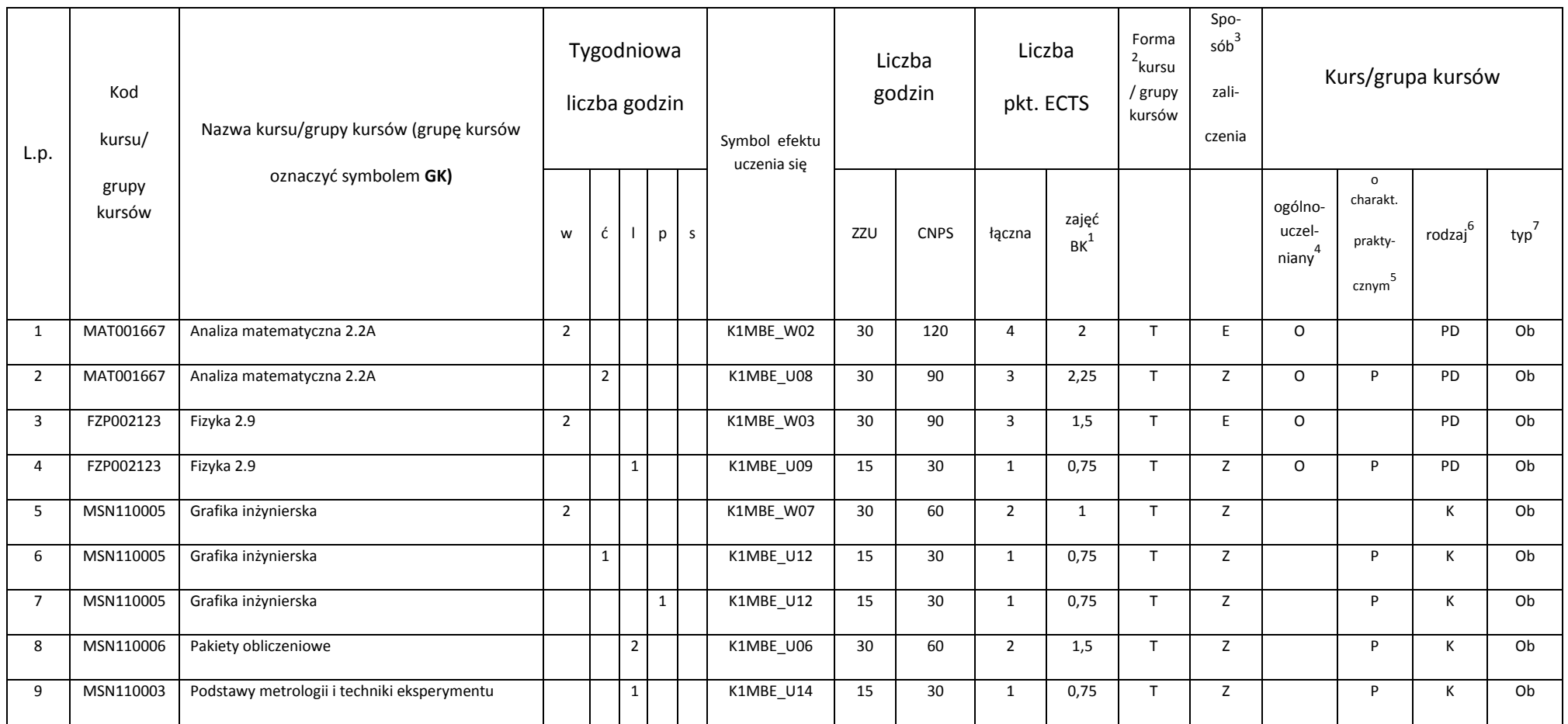

<sup>1</sup>BK – liczba punktów ECTS przypisanych godzinom zajęć wymagających bezpośredniego kontaktu nauczycieli i studentów<br><sup>2</sup>Tradycyjna – T, zdalna – Z

60

3 Egzamin – E, zaliczenie na ocenę – Z. W grupie kursów po literze E lub Z w nawiasie wpisać formę kursu końcowego (w, c, l, s, p)

4 Kurs/ grupa kursów Ogólnouczelniany – O

<sup>5</sup>Kurs/ grupa kursów Praktyczny – P. W grupie kursów w nawiasie wpisać liczbę punktów ECTS dla kursów o charakterze praktycznym

6 KO - kształcenia ogólnego, PD – podstawowy, K – kierunkowy, S – specjalnościowy

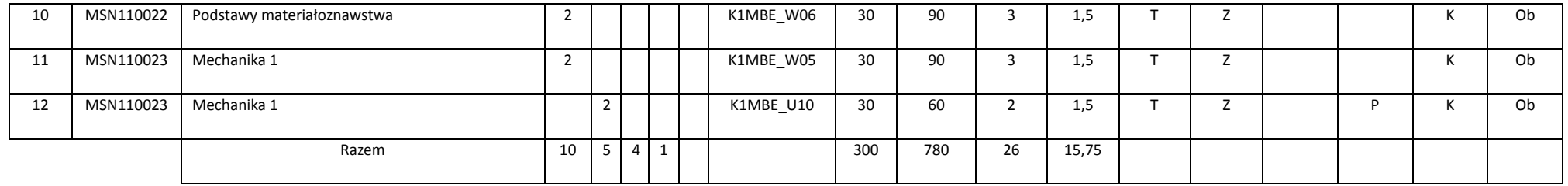

## **Kursy/grupy kursów wybieralne (minimum 90 godzin w semestrze, 4 punkty ECTS)**

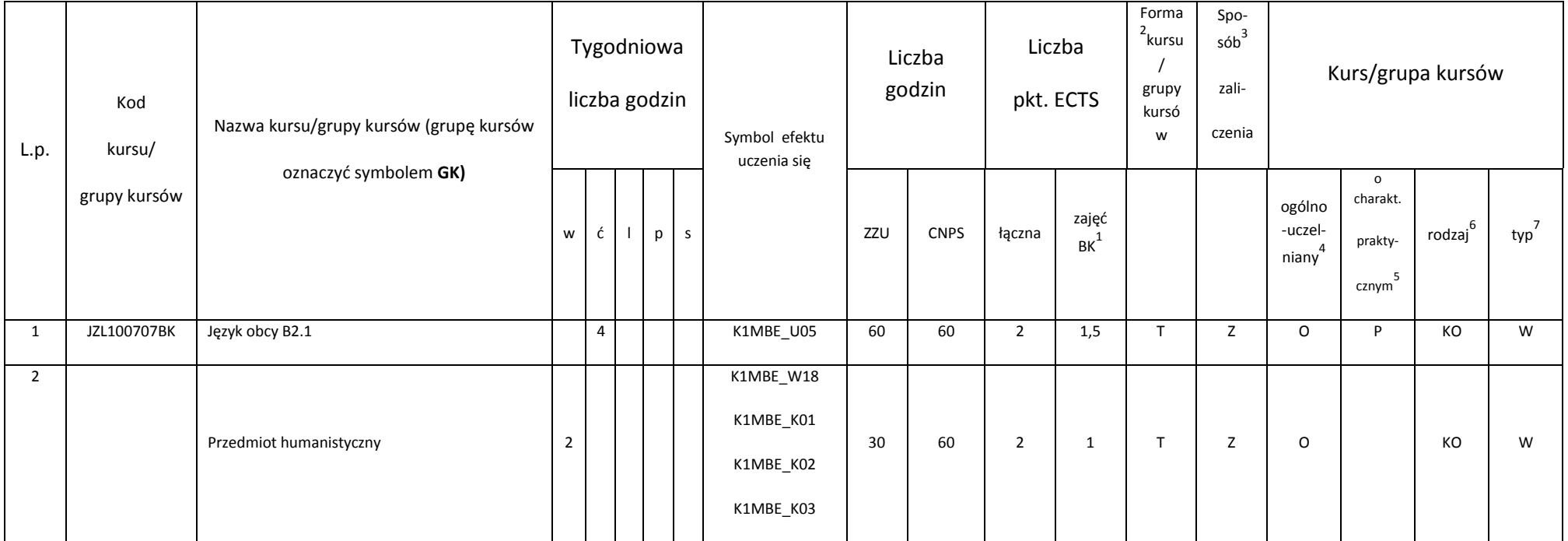

<sup>1</sup>BK – liczba punktów ECTS przypisanych godzinom zajęć wymagających bezpośredniego kontaktu nauczycieli i studentów<br><sup>2</sup>Tradycyjna – T, zdalna – Z

61

3 Egzamin – E, zaliczenie na ocenę – Z. W grupie kursów po literze E lub Z w nawiasie wpisać formę kursu końcowego (w, c, l, s, p)

4 Kurs/ grupa kursów Ogólnouczelniany – O

<sup>5</sup>Kurs/ grupa kursów Praktyczny – P. W grupie kursów w nawiasie wpisać liczbę punktów ECTS dla kursów o charakterze praktycznym

6 KO - kształcenia ogólnego, PD – podstawowy, K – kierunkowy, S – specjalnościowy

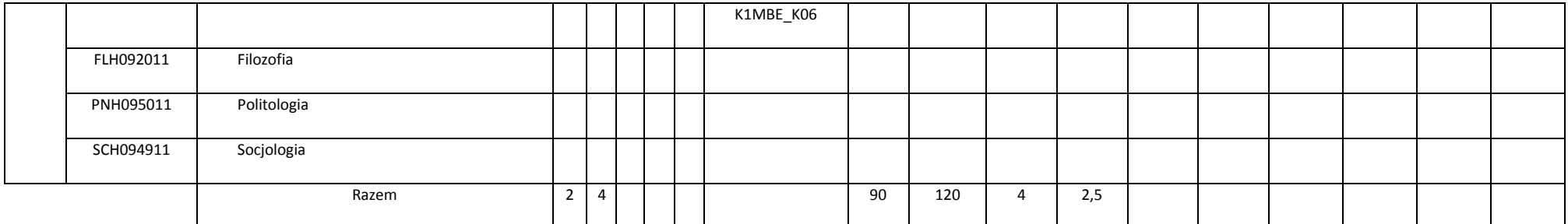

#### **Razem w semestrze:**

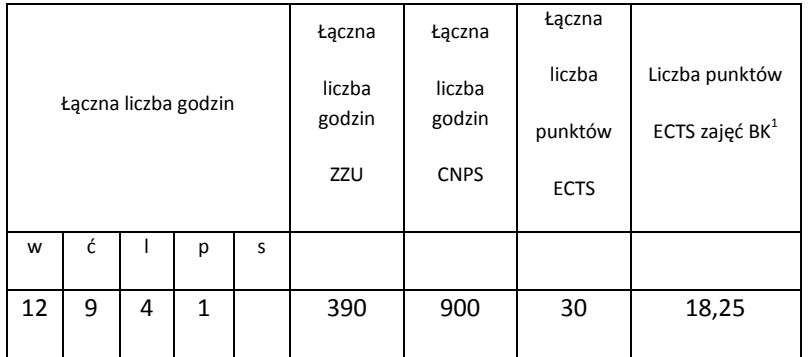

## **Semestr 3**

**Kursy/grupy kursów obowiązkowe liczba punktów ECTS – 27**

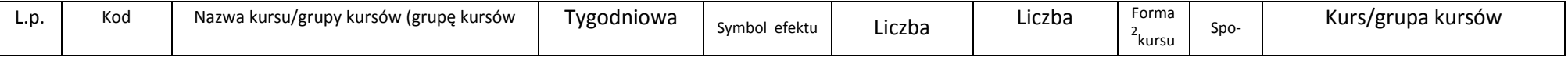

<sup>1</sup>BK – liczba punktów ECTS przypisanych godzinom zajęć wymagających bezpośredniego kontaktu nauczycieli i studentów

<sup>2</sup>Tradycyjna – T, zdalna – Z

3 Egzamin – E, zaliczenie na ocenę – Z. W grupie kursów po literze E lub Z w nawiasie wpisać formę kursu końcowego (w, c, l, s, p)

4 Kurs/ grupa kursów Ogólnouczelniany – O

<sup>5</sup>Kurs/ grupa kursów Praktyczny – P. W grupie kursów w nawiasie wpisać liczbę punktów ECTS dla kursów o charakterze praktycznym

6 KO - kształcenia ogólnego, PD – podstawowy, K – kierunkowy, S – specjalnościowy

 $7W -$  wybieralny, Ob – obowiązkowy

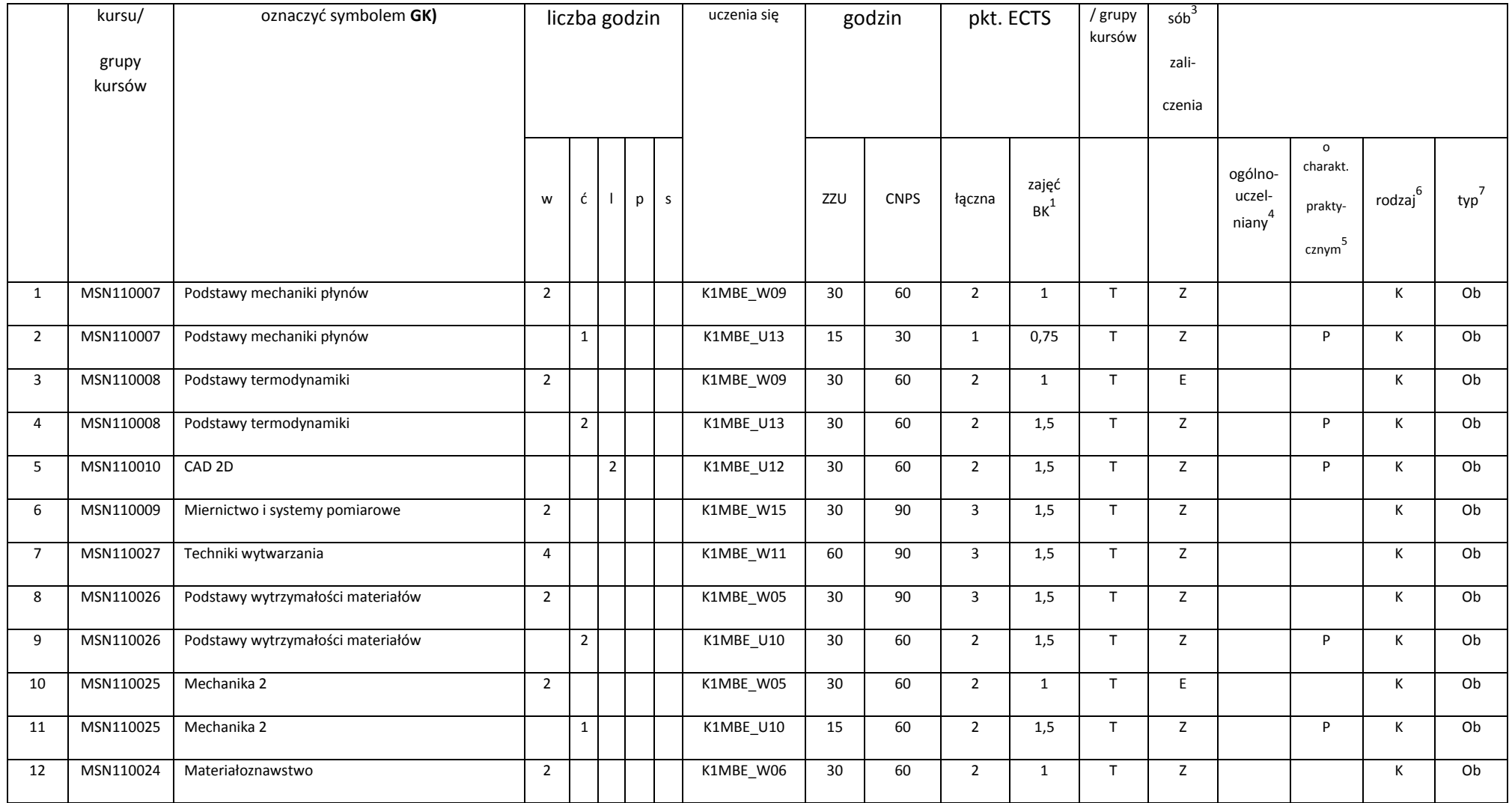

63

<sup>3</sup>Egzamin – E, zaliczenie na ocenę – Z. W grupie kursów po literze E lub Z w nawiasie wpisać formę kursu końcowego (w, c, l, s, p)<br><sup>4</sup>Kurs/ grupa kursów Ogólnouczelniany – O<br><sup>5</sup>Kurs/ grupa kursów Praktyczny – P. W grupi

6 KO - kształcenia ogólnego, PD – podstawowy, K – kierunkowy, S – specjalnościowy

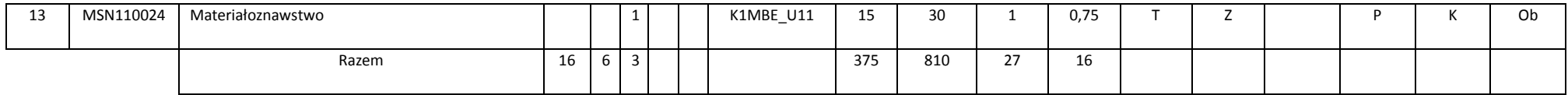

## **Kursy/grupy kursów wybieralne (minimum 60 godzin w semestrze, 3 punkty ECTS)**

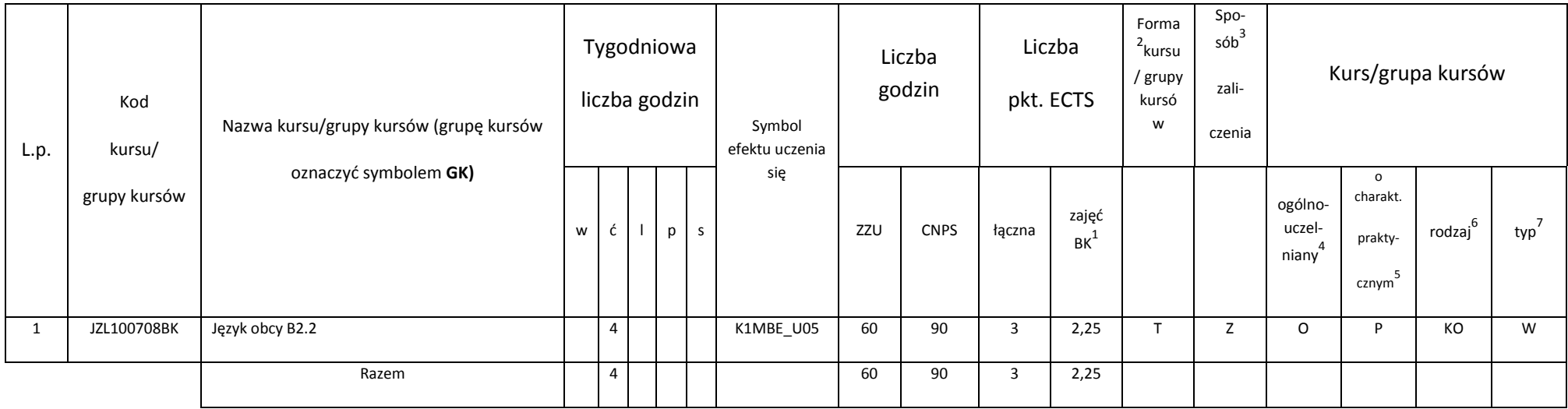

#### **Razem w semestrze:**

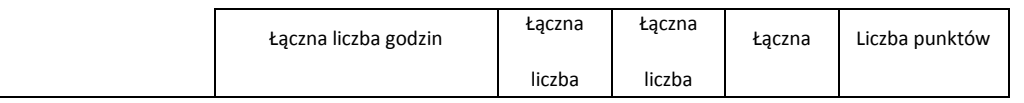

<sup>1</sup>BK – liczba punktów ECTS przypisanych godzinom zajęć wymagających bezpośredniego kontaktu nauczycieli i studentów<br><sup>2</sup>Tradycyjna – T, zdalna – Z

3 Egzamin – E, zaliczenie na ocenę – Z. W grupie kursów po literze E lub Z w nawiasie wpisać formę kursu końcowego (w, c, l, s, p) 4 Kurs/ grupa kursów Ogólnouczelniany – O

<sup>5</sup>Kurs/ grupa kursów Praktyczny – P. W grupie kursów w nawiasie wpisać liczbę punktów ECTS dla kursów o charakterze praktycznym

6 KO - kształcenia ogólnego, PD – podstawowy, K – kierunkowy, S – specjalnościowy

 $7W -$  wybieralny, Ob – obowiązkowy

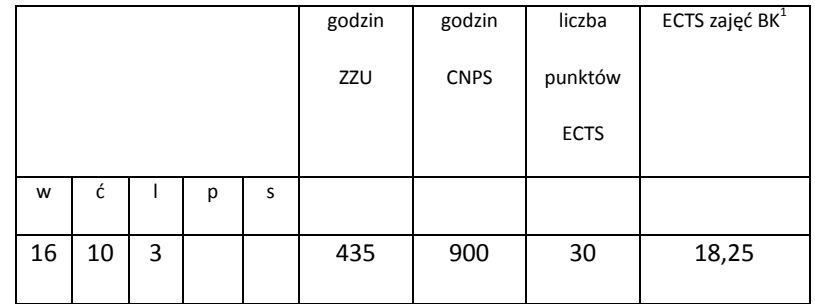

## **Semestr 4**

### **Kursy/grupy kursów obowiązkowe liczba punktów ECTS – 12**

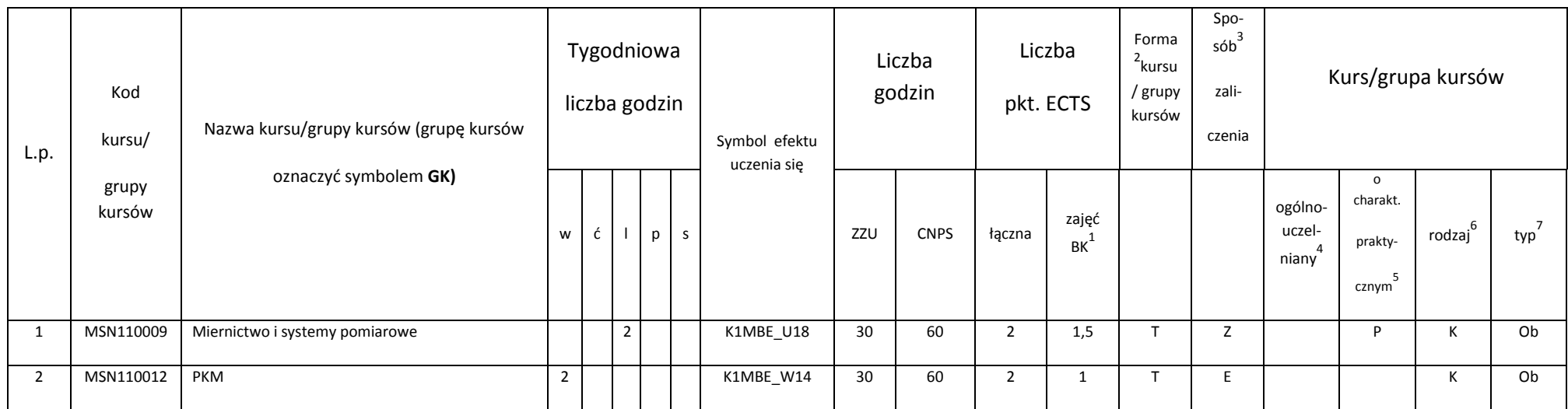

<sup>1</sup>BK – liczba punktów ECTS przypisanych godzinom zajęć wymagających bezpośredniego kontaktu nauczycieli i studentów<br><sup>2</sup>Tradycyjna – T, zdalna – Z

65

3 Egzamin – E, zaliczenie na ocenę – Z. W grupie kursów po literze E lub Z w nawiasie wpisać formę kursu końcowego (w, c, l, s, p)

4 Kurs/ grupa kursów Ogólnouczelniany – O <sup>5</sup>Kurs/ grupa kursów Praktyczny – P. W grupie kursów w nawiasie wpisać liczbę punktów ECTS dla kursów o charakterze praktycznym

6 KO - kształcenia ogólnego, PD – podstawowy, K – kierunkowy, S – specjalnościowy

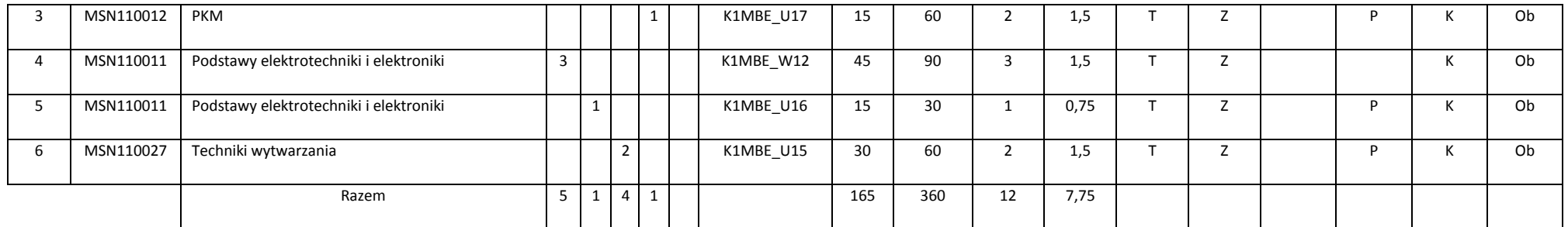

## **Kursy/grupy kursów wybieralne (minimum 60 godzin w semestrze, 2 punkty ECTS)**

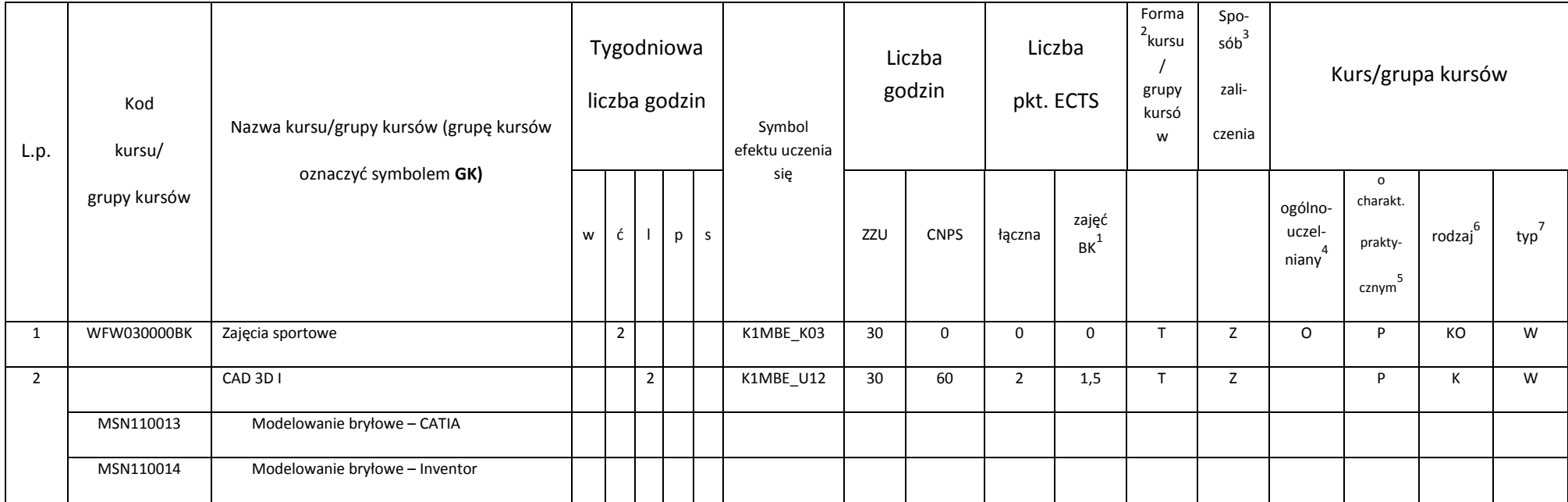

<sup>1</sup>BK – liczba punktów ECTS przypisanych godzinom zajęć wymagających bezpośredniego kontaktu nauczycieli i studentów<br><sup>2</sup>Tradycyjna – T, zdalna – Z

66

3 Egzamin – E, zaliczenie na ocenę – Z. W grupie kursów po literze E lub Z w nawiasie wpisać formę kursu końcowego (w, c, l, s, p)

4 Kurs/ grupa kursów Ogólnouczelniany – O

<sup>5</sup>Kurs/ grupa kursów Praktyczny – P. W grupie kursów w nawiasie wpisać liczbę punktów ECTS dla kursów o charakterze praktycznym

6 KO - kształcenia ogólnego, PD – podstawowy, K – kierunkowy, S – specjalnościowy

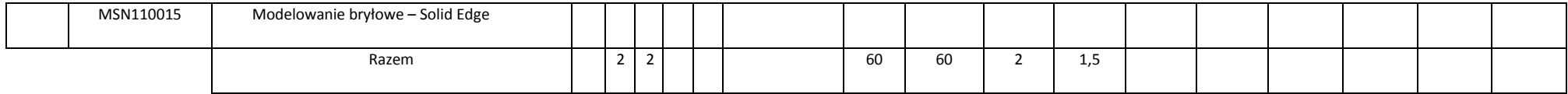

## **Kursy/grupy kursów wybieralne (specjalność Inżynieria cieplna) (minimum 195 godzin w semestrze, 16 punktów ECTS)**

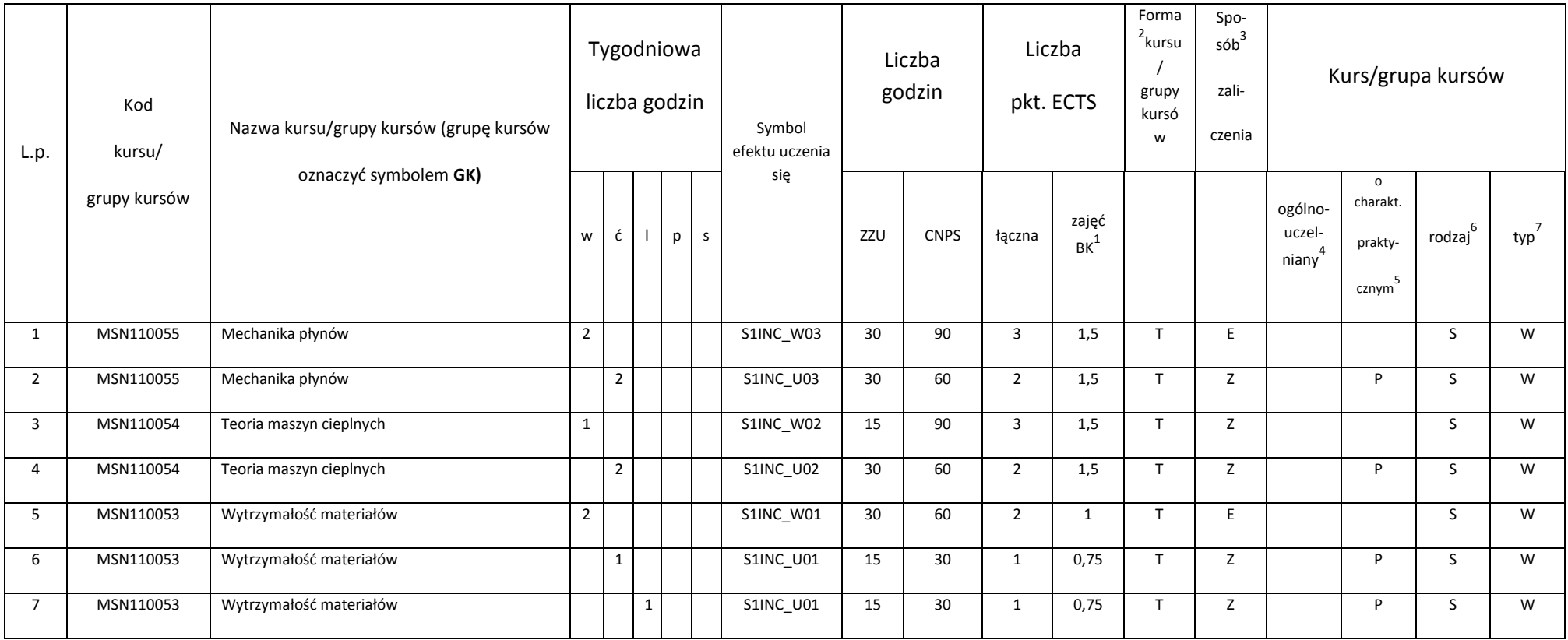

<sup>1</sup>BK – liczba punktów ECTS przypisanych godzinom zajęć wymagających bezpośredniego kontaktu nauczycieli i studentów<br><sup>2</sup>Tradycyjna – T, zdalna – Z

67

3 Egzamin – E, zaliczenie na ocenę – Z. W grupie kursów po literze E lub Z w nawiasie wpisać formę kursu końcowego (w, c, l, s, p)

4 Kurs/ grupa kursów Ogólnouczelniany – O

<sup>5</sup>Kurs/ grupa kursów Praktyczny – P. W grupie kursów w nawiasie wpisać liczbę punktów ECTS dla kursów o charakterze praktycznym

6 KO - kształcenia ogólnego, PD – podstawowy, K – kierunkowy, S – specjalnościowy

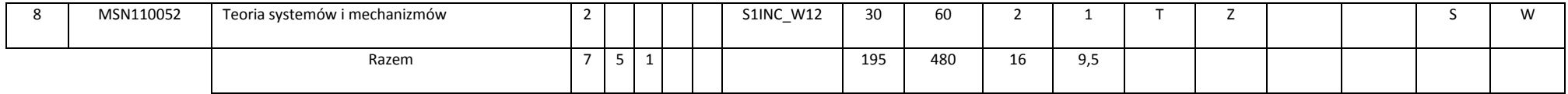

## **Kursy/grupy kursów wybieralne (specjalność Inżynieria lotnicza) (minimum 195 godzin w semestrze, 16 punktów ECTS)**

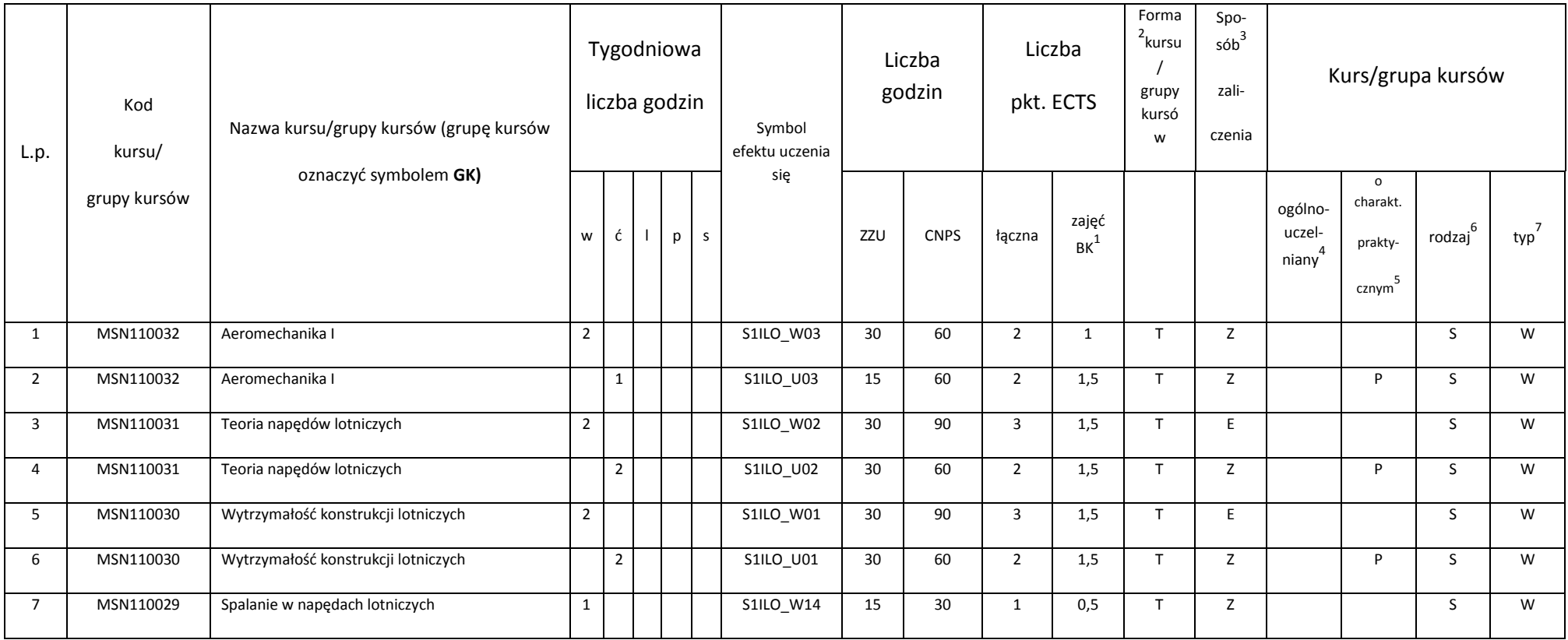

<sup>1</sup>BK – liczba punktów ECTS przypisanych godzinom zajęć wymagających bezpośredniego kontaktu nauczycieli i studentów<br><sup>2</sup>Tradycyjna – T, zdalna – Z

68

3 Egzamin – E, zaliczenie na ocenę – Z. W grupie kursów po literze E lub Z w nawiasie wpisać formę kursu końcowego (w, c, l, s, p)

4 Kurs/ grupa kursów Ogólnouczelniany – O

<sup>5</sup>Kurs/ grupa kursów Praktyczny – P. W grupie kursów w nawiasie wpisać liczbę punktów ECTS dla kursów o charakterze praktycznym

6 KO - kształcenia ogólnego, PD – podstawowy, K – kierunkowy, S – specjalnościowy

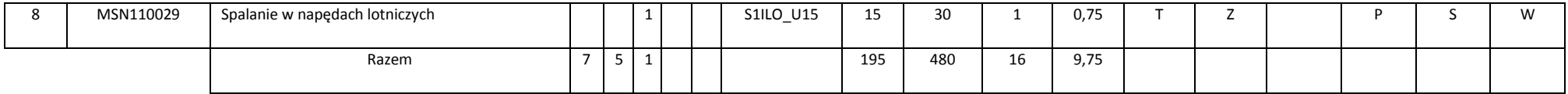

#### **Razem w semestrze:**

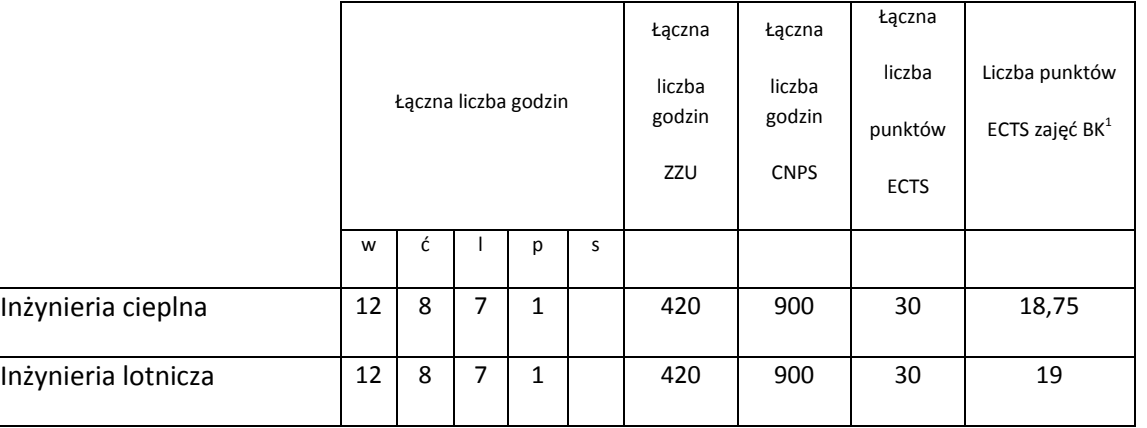

## **Semestr 5**

**Kursy/grupy kursów obowiązkowe liczba punktów ECTS – 16**

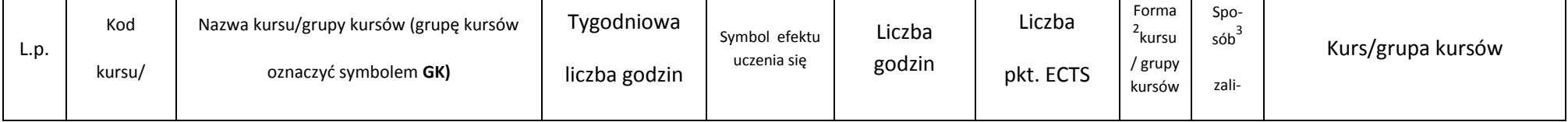

<sup>1</sup>BK – liczba punktów ECTS przypisanych godzinom zajęć wymagających bezpośredniego kontaktu nauczycieli i studentów<br><sup>2</sup>Tradycyjna – T, zdalna – Z

3 Egzamin – E, zaliczenie na ocenę – Z. W grupie kursów po literze E lub Z w nawiasie wpisać formę kursu końcowego (w, c, l, s, p)

4 Kurs/ grupa kursów Ogólnouczelniany – O

<sup>5</sup>Kurs/ grupa kursów Praktyczny – P. W grupie kursów w nawiasie wpisać liczbę punktów ECTS dla kursów o charakterze praktycznym

6 KO - kształcenia ogólnego, PD – podstawowy, K – kierunkowy, S – specjalnościowy

 $7W$  - wybieralny, Ob – obowiązkowy

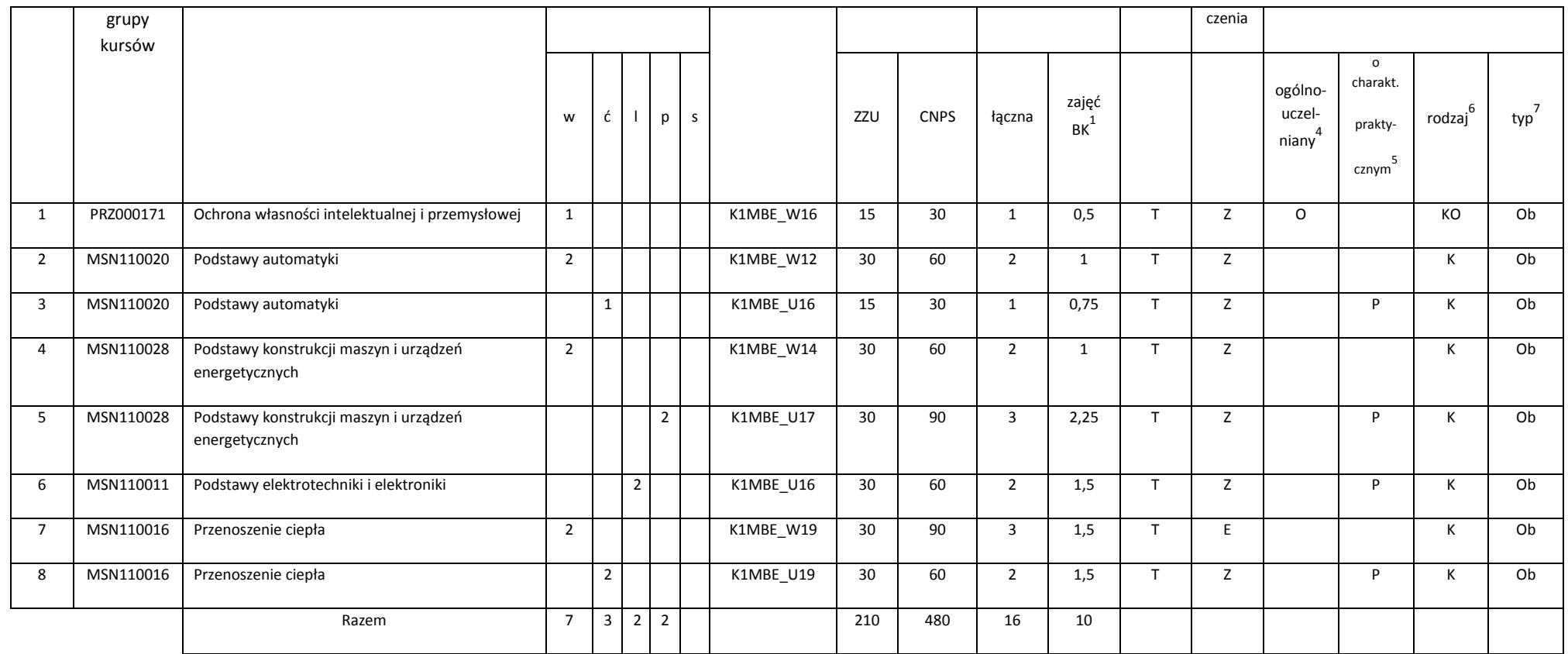

## **Kursy/grupy kursów wybieralne (minimum 30 godzin w semestrze, 2 punkty ECTS)**

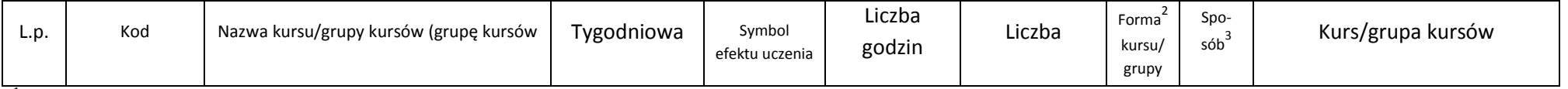

<sup>1</sup>BK – liczba punktów ECTS przypisanych godzinom zajęć wymagających bezpośredniego kontaktu nauczycieli i studentów<br><sup>2</sup>Tradycyjna – T, zdalna – Z

3 Egzamin – E, zaliczenie na ocenę – Z. W grupie kursów po literze E lub Z w nawiasie wpisać formę kursu końcowego (w, c, l, s, p)

4 Kurs/ grupa kursów Ogólnouczelniany – O

<sup>5</sup>Kurs/ grupa kursów Praktyczny – P. W grupie kursów w nawiasie wpisać liczbę punktów ECTS dla kursów o charakterze praktycznym

6 KO - kształcenia ogólnego, PD – podstawowy, K – kierunkowy, S – specjalnościowy

 $7W -$  wybieralny, Ob – obowiązkowy

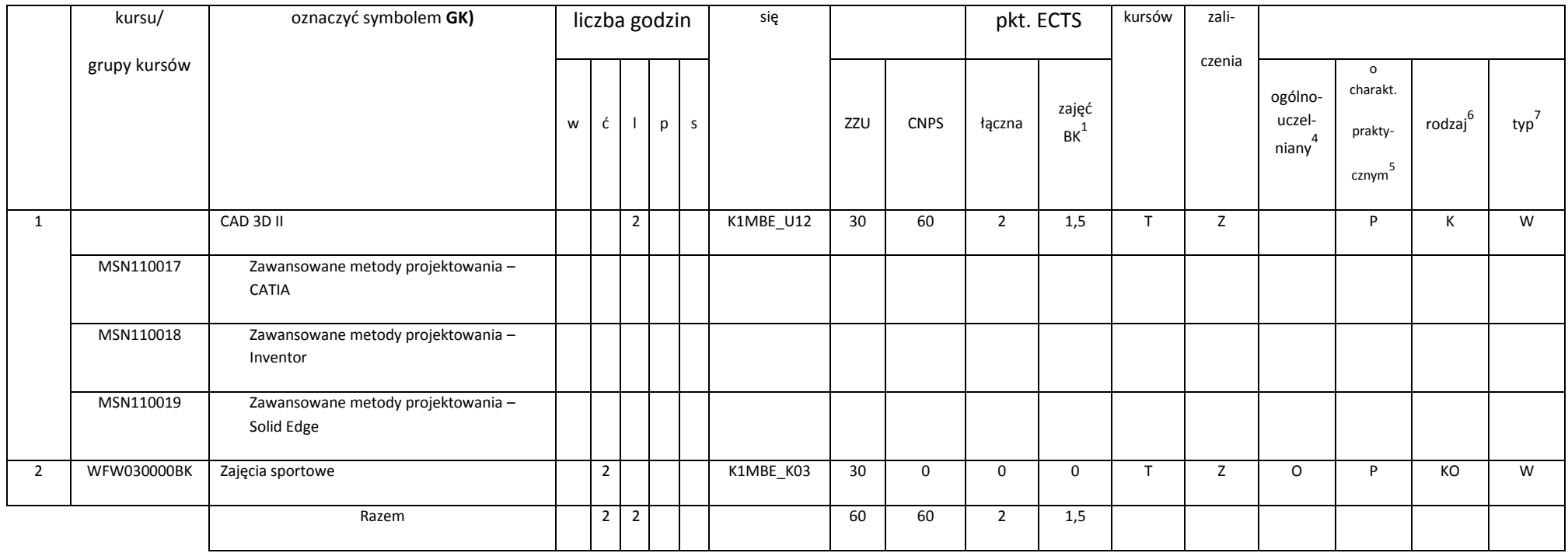

## **Kursy/grupy kursów wybieralne (specjalność Inżynieria cieplna) (minimum 180 godzin w semestrze, 12 punktów ECTS)**

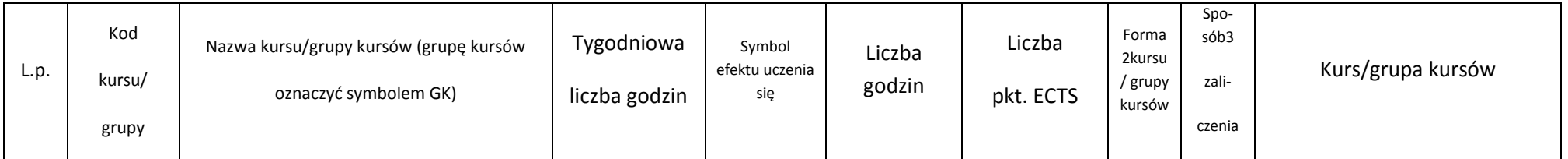

<sup>1</sup>BK – liczba punktów ECTS przypisanych godzinom zajęć wymagających bezpośredniego kontaktu nauczycieli i studentów<br><sup>2</sup>Tradycyjna – T, zdalna – Z

3 Egzamin – E, zaliczenie na ocenę – Z. W grupie kursów po literze E lub Z w nawiasie wpisać formę kursu końcowego (w, c, l, s, p)

4 Kurs/ grupa kursów Ogólnouczelniany – O

<sup>5</sup>Kurs/ grupa kursów Praktyczny – P. W grupie kursów w nawiasie wpisać liczbę punktów ECTS dla kursów o charakterze praktycznym

6 KO - kształcenia ogólnego, PD – podstawowy, K – kierunkowy, S – specjalnościowy

 $7W -$  wybieralny, Ob – obowiązkowy

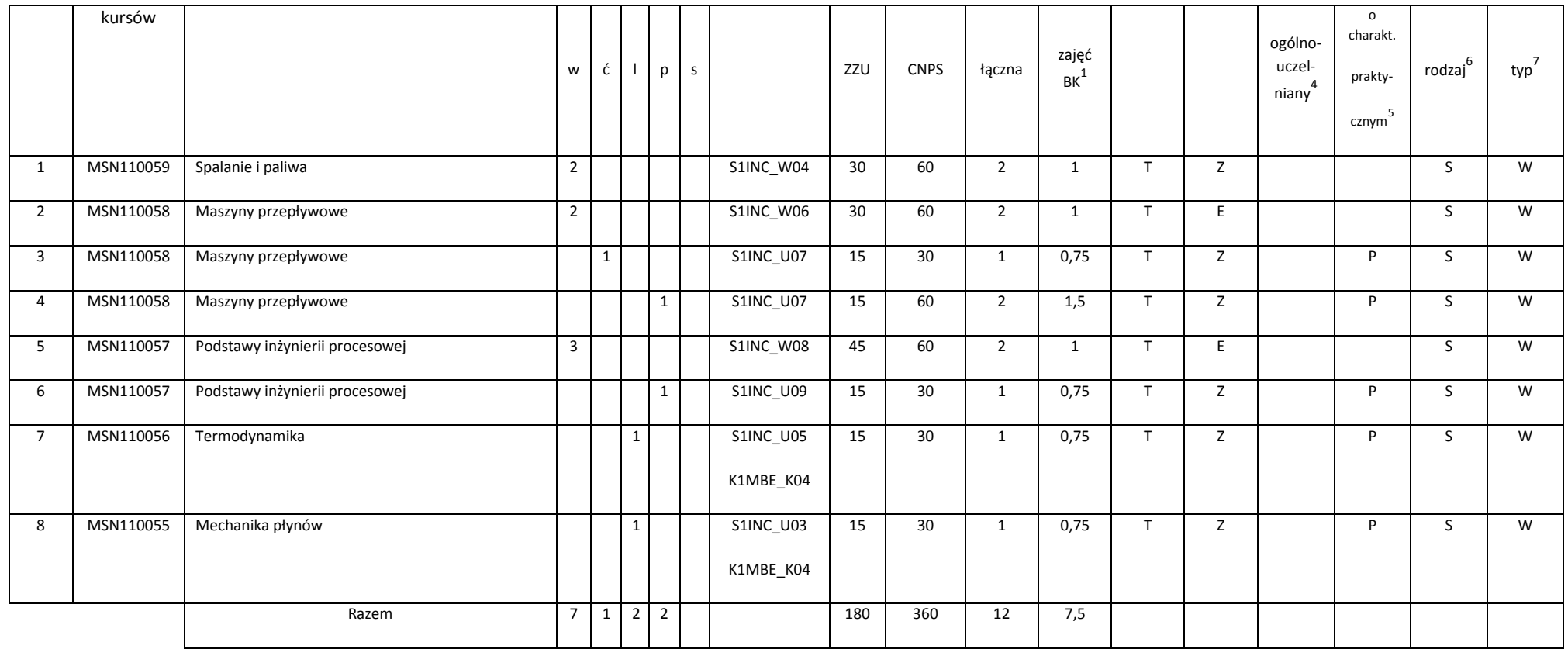

### **Kursy/grupy kursów wybieralne (specjalność Inżynieria lotnicza) (minimum 180 godzin w semestrze, 12 punktów ECTS)**

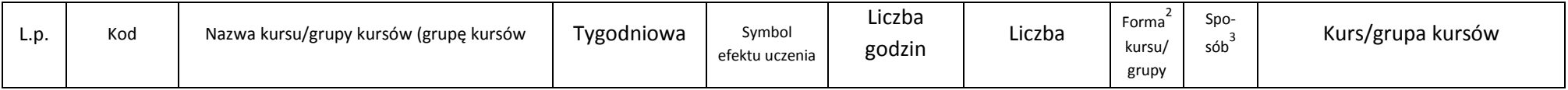

<sup>1</sup>BK – liczba punktów ECTS przypisanych godzinom zajęć wymagających bezpośredniego kontaktu nauczycieli i studentów<br><sup>2</sup>Tradycyjna – T, zdalna – Z

3 Egzamin – E, zaliczenie na ocenę – Z. W grupie kursów po literze E lub Z w nawiasie wpisać formę kursu końcowego (w, c, l, s, p)

4 Kurs/ grupa kursów Ogólnouczelniany – O

<sup>5</sup>Kurs/ grupa kursów Praktyczny – P. W grupie kursów w nawiasie wpisać liczbę punktów ECTS dla kursów o charakterze praktycznym

6 KO - kształcenia ogólnego, PD – podstawowy, K – kierunkowy, S – specjalnościowy

 $7W -$  wybieralny, Ob – obowiązkowy
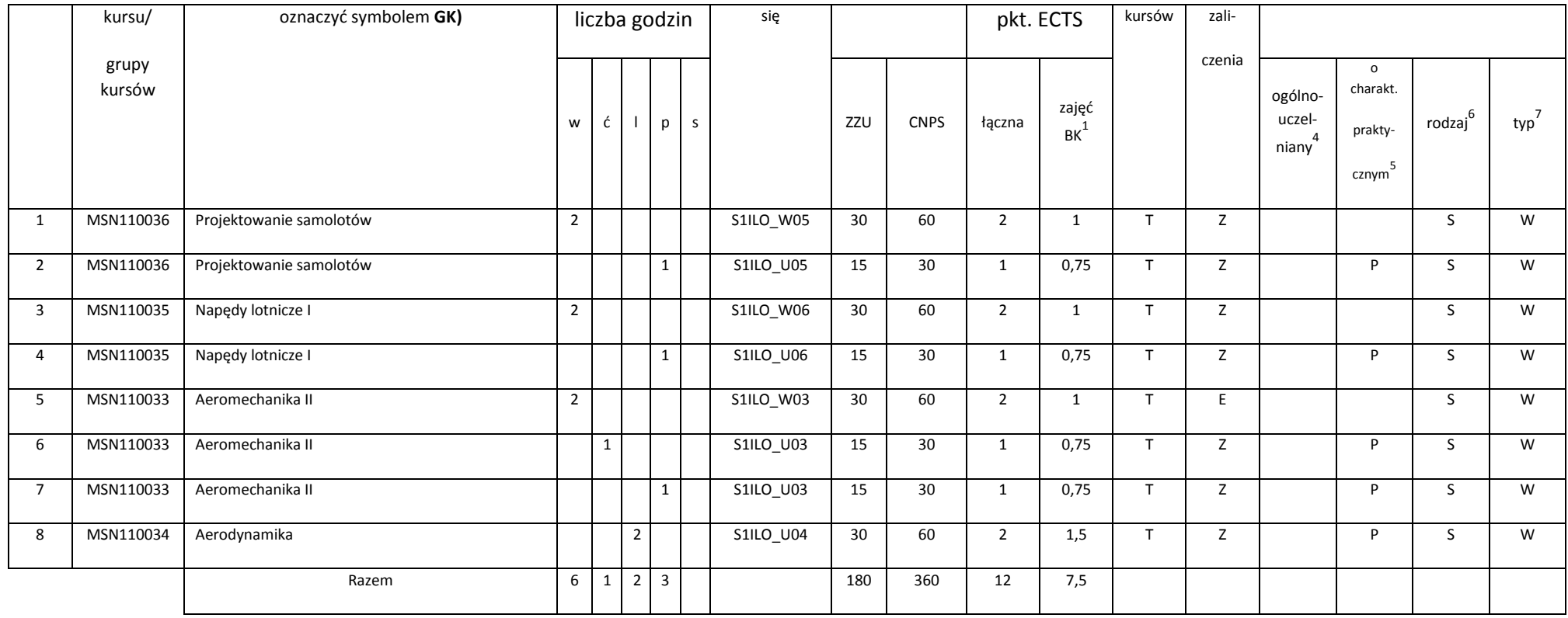

#### **Razem w semestrze:**

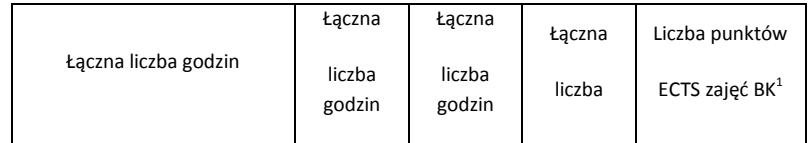

<sup>1</sup>BK – liczba punktów ECTS przypisanych godzinom zajęć wymagających bezpośredniego kontaktu nauczycieli i studentów<br><sup>2</sup>Tradycyjna – T, zdalna – Z

3 Egzamin – E, zaliczenie na ocenę – Z. W grupie kursów po literze E lub Z w nawiasie wpisać formę kursu końcowego (w, c, l, s, p) 4 Kurs/ grupa kursów Ogólnouczelniany – O

<sup>5</sup>Kurs/ grupa kursów Praktyczny – P. W grupie kursów w nawiasie wpisać liczbę punktów ECTS dla kursów o charakterze praktycznym

6 KO - kształcenia ogólnego, PD – podstawowy, K – kierunkowy, S – specjalnościowy

 $7W -$  wybieralny, Ob – obowiązkowy

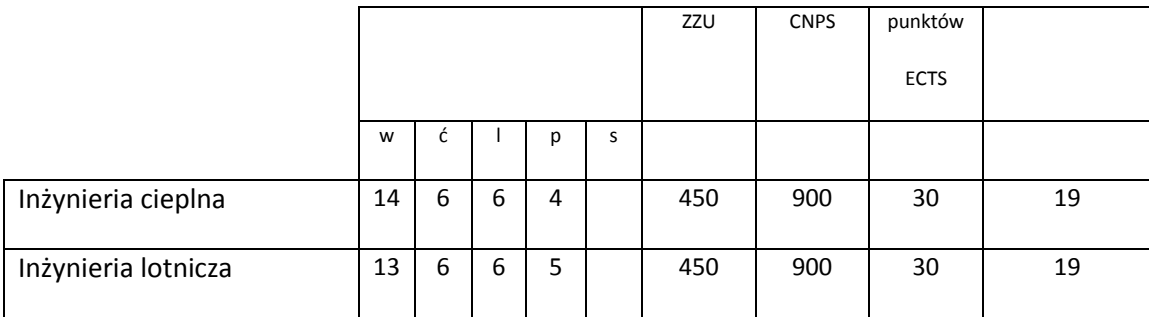

# **Semestr 6**

## **Kursy/grupy kursów obowiązkowe liczba punktów ECTS – 2**

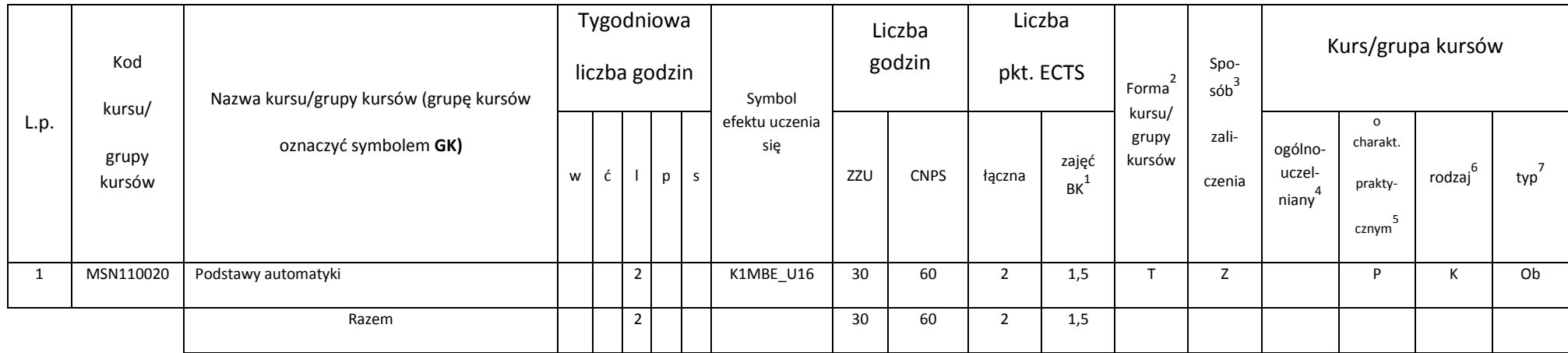

### **Kursy/grupy kursów wybieralne (specjalność Inżynieria cieplna) (minimum 345 godzin w semestrze, 28 punktów ECTS)**

<sup>1</sup>BK – liczba punktów ECTS przypisanych godzinom zajęć wymagających bezpośredniego kontaktu nauczycieli i studentów

<sup>2</sup>Tradycyjna – T, zdalna – Z

3 Egzamin – E, zaliczenie na ocenę – Z. W grupie kursów po literze E lub Z w nawiasie wpisać formę kursu końcowego (w, c, l, s, p)

4 Kurs/ grupa kursów Ogólnouczelniany – O

<sup>5</sup>Kurs/ grupa kursów Praktyczny – P. W grupie kursów w nawiasie wpisać liczbę punktów ECTS dla kursów o charakterze praktycznym

6 KO - kształcenia ogólnego, PD – podstawowy, K – kierunkowy, S – specjalnościowy

 $7W -$  wybieralny, Ob – obowiązkowy

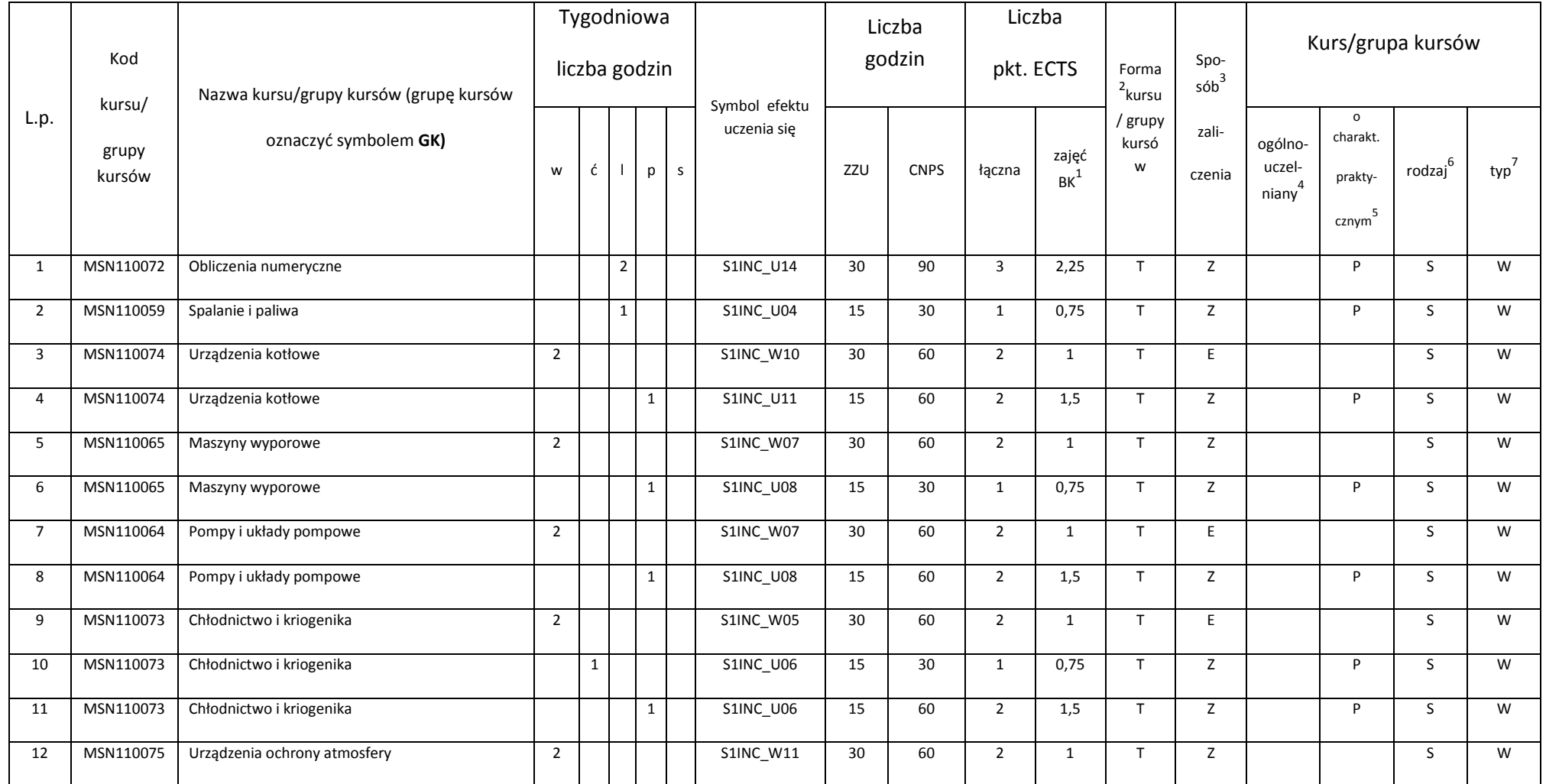

<sup>1</sup>BK – liczba punktów ECTS przypisanych godzinom zajęć wymagających bezpośredniego kontaktu nauczycieli i studentów<br><sup>2</sup>Tradycyjna – T, zdalna – Z

75

<sup>3</sup>Egzamin – E, zaliczenie na ocenę – Z. W grupie kursów po literze E lub Z w nawiasie wpisać formę kursu końcowego (w, c, l, s, p)<br><sup>4</sup>Kurs/ grupa kursów Ogólnouczelniany – O<br><sup>5</sup>Kurs/ grupa kursów Praktyczny – P. W grupi

6 KO - kształcenia ogólnego, PD – podstawowy, K – kierunkowy, S – specjalnościowy

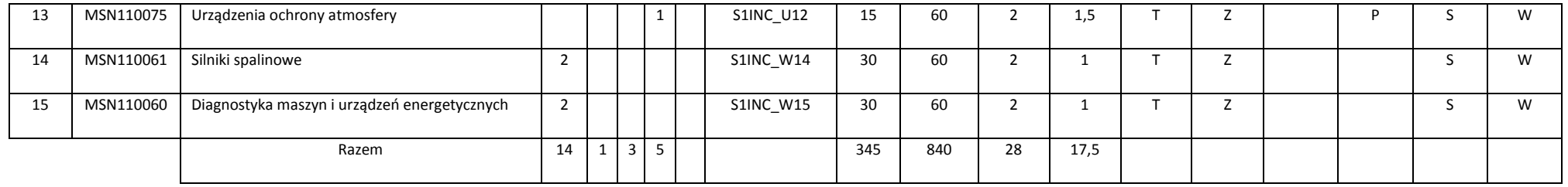

### **Kursy/grupy kursów wybieralne (specjalność Inżynieria lotnicza) (minimum 345 godzin w semestrze, 28 punktów ECTS)**

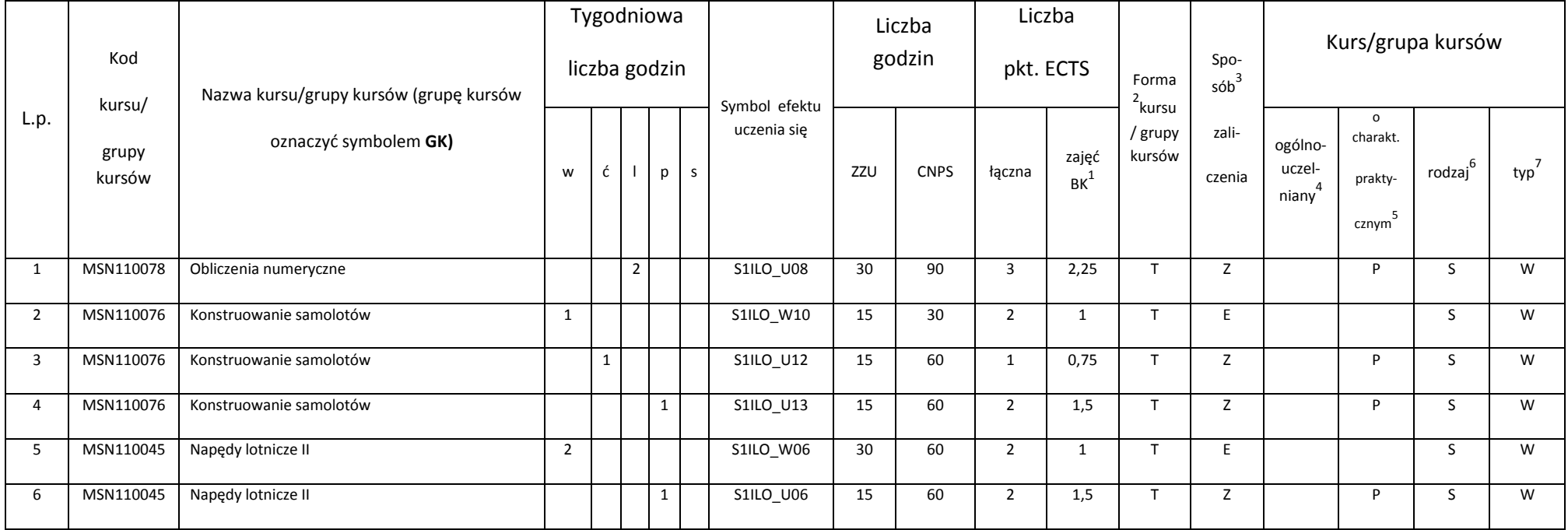

<sup>1</sup>BK – liczba punktów ECTS przypisanych godzinom zajęć wymagających bezpośredniego kontaktu nauczycieli i studentów<br><sup>2</sup>Tradycyjna – T, zdalna – Z

76

3 Egzamin – E, zaliczenie na ocenę – Z. W grupie kursów po literze E lub Z w nawiasie wpisać formę kursu końcowego (w, c, l, s, p)

4 Kurs/ grupa kursów Ogólnouczelniany – O

<sup>5</sup>Kurs/ grupa kursów Praktyczny – P. W grupie kursów w nawiasie wpisać liczbę punktów ECTS dla kursów o charakterze praktycznym

6 KO - kształcenia ogólnego, PD – podstawowy, K – kierunkowy, S – specjalnościowy

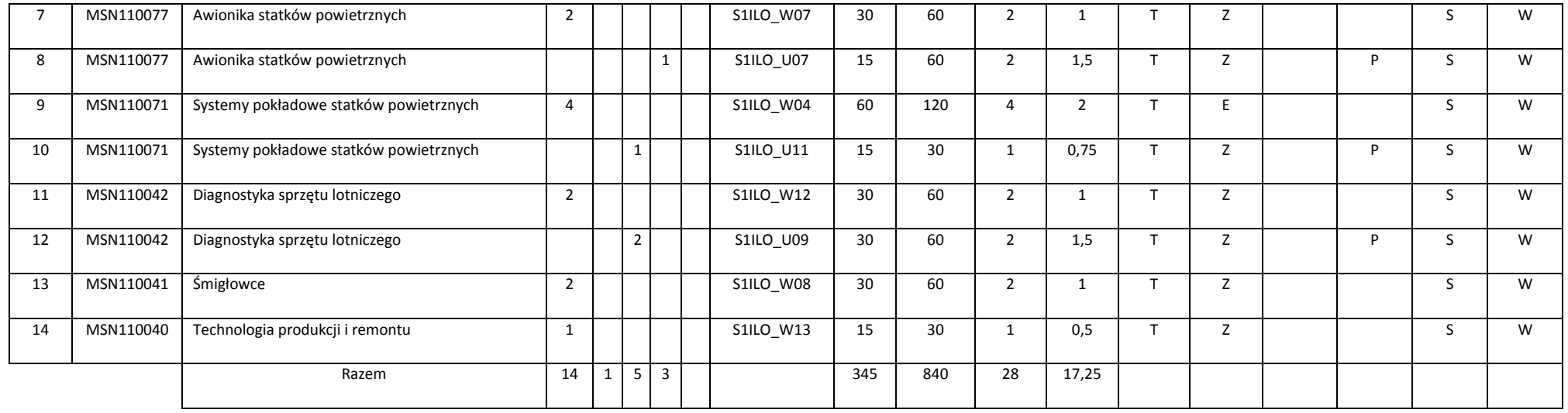

#### **Razem w semestrze:**

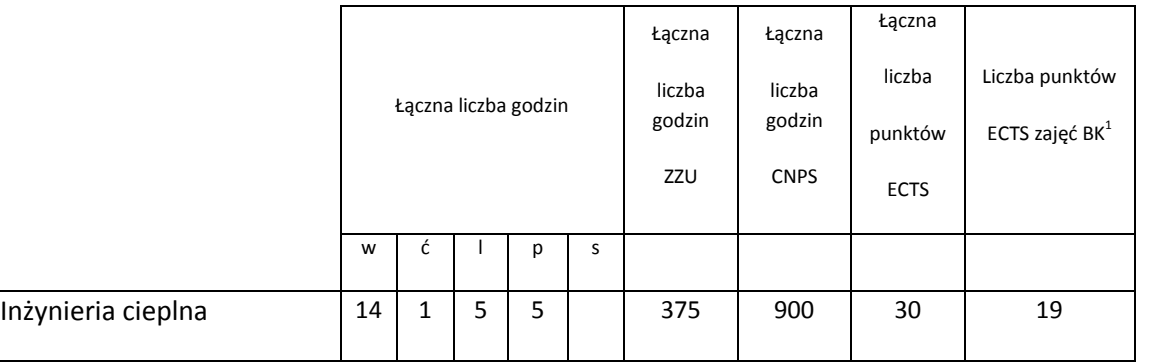

<sup>1</sup>BK – liczba punktów ECTS przypisanych godzinom zajęć wymagających bezpośredniego kontaktu nauczycieli i studentów<br><sup>2</sup>Tradycyjna – T, zdalna – Z

3 Egzamin – E, zaliczenie na ocenę – Z. W grupie kursów po literze E lub Z w nawiasie wpisać formę kursu końcowego (w, c, l, s, p) <sup>4</sup>Kurs/ grupa kursów Ogólnouczelniany – O<br><sup>5</sup>Kurs/ grupa kursów Praktyczny – P. W grupie kursów w nawiasie wpisać liczbę punktów ECTS dla kursów o charakterze praktycznym

6 KO - kształcenia ogólnego, PD – podstawowy, K – kierunkowy, S – specjalnościowy

 $7W -$  wybieralny, Ob – obowiązkowy

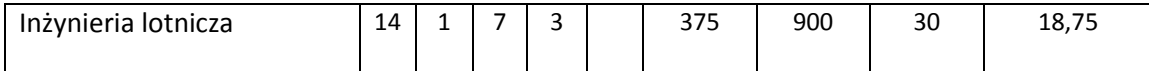

# **Semestr 7**

## **Kursy/grupy kursów wybieralne (minimum 30 godzin w semestrze, 3 punkty ECTS)**

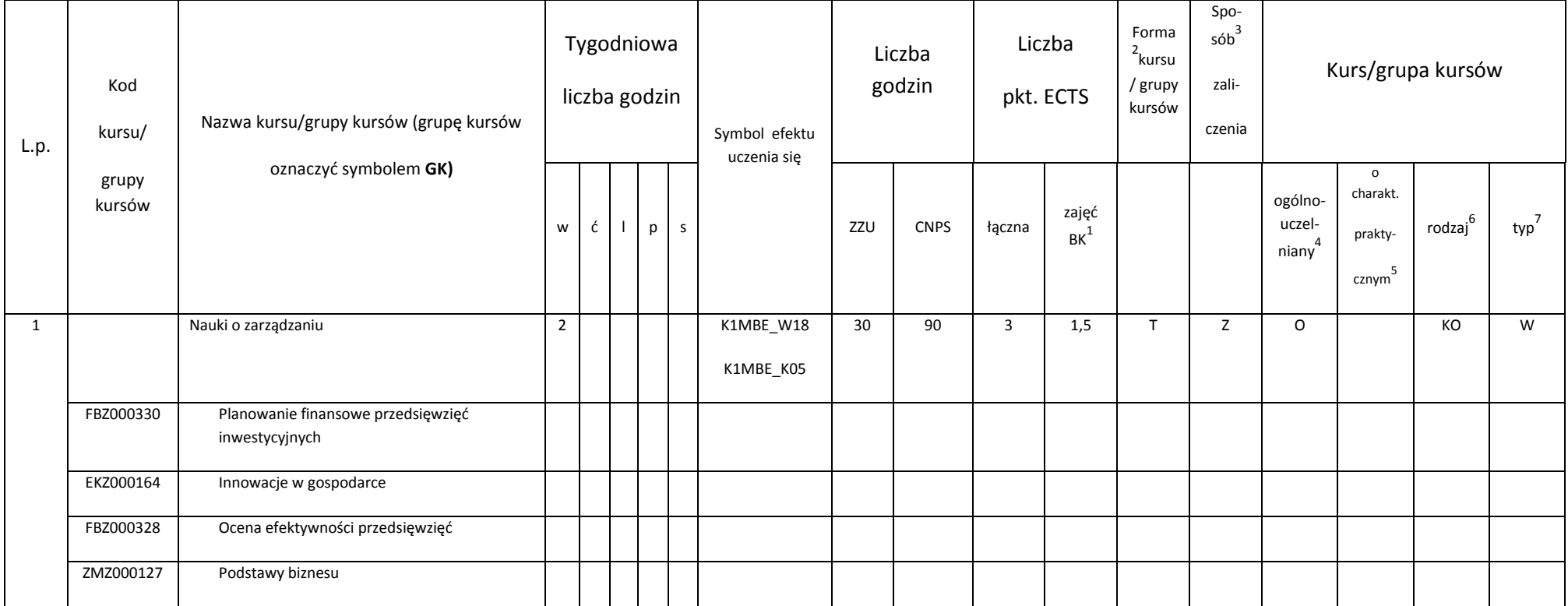

<sup>1</sup>BK – liczba punktów ECTS przypisanych godzinom zajęć wymagających bezpośredniego kontaktu nauczycieli i studentów<br><sup>2</sup>Tradycyjna – T, zdalna – Z

78

3 Egzamin – E, zaliczenie na ocenę – Z. W grupie kursów po literze E lub Z w nawiasie wpisać formę kursu końcowego (w, c, l, s, p)

4 Kurs/ grupa kursów Ogólnouczelniany – O

<sup>5</sup>Kurs/ grupa kursów Praktyczny – P. W grupie kursów w nawiasie wpisać liczbę punktów ECTS dla kursów o charakterze praktycznym

6 KO - kształcenia ogólnego, PD – podstawowy, K – kierunkowy, S – specjalnościowy

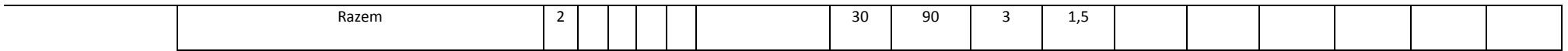

## **Kursy/grupy kursów wybieralne (specjalność Inżynieria cieplna) (minimum 120 godzin w semestrze, 27 punktów ECTS)**

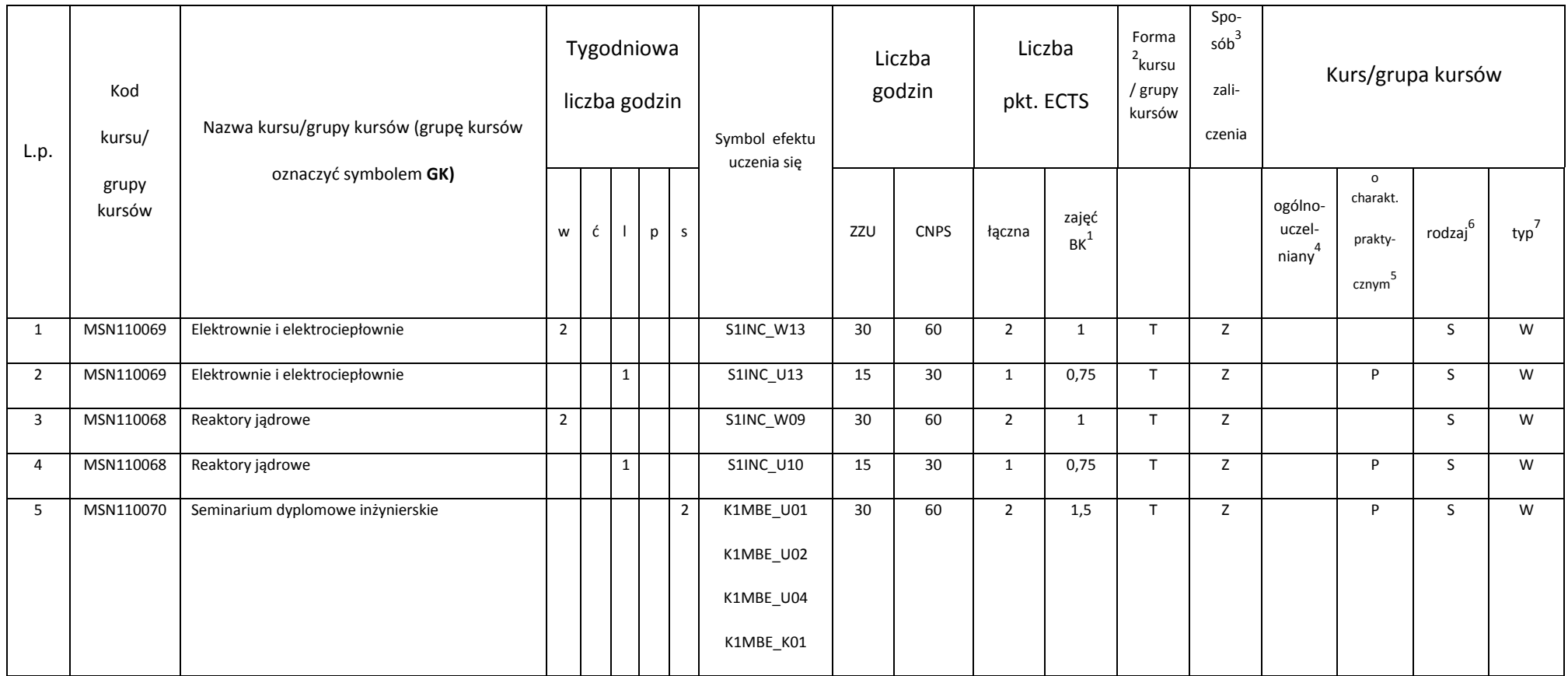

<sup>1</sup>BK – liczba punktów ECTS przypisanych godzinom zajęć wymagających bezpośredniego kontaktu nauczycieli i studentów<br><sup>2</sup>Tradycyjna – T, zdalna – Z

3 Egzamin – E, zaliczenie na ocenę – Z. W grupie kursów po literze E lub Z w nawiasie wpisać formę kursu końcowego (w, c, l, s, p)

4 Kurs/ grupa kursów Ogólnouczelniany – O

<sup>5</sup>Kurs/ grupa kursów Praktyczny – P. W grupie kursów w nawiasie wpisać liczbę punktów ECTS dla kursów o charakterze praktycznym

6 KO - kształcenia ogólnego, PD – podstawowy, K – kierunkowy, S – specjalnościowy

 $7W -$  wybieralny, Ob – obowiązkowy

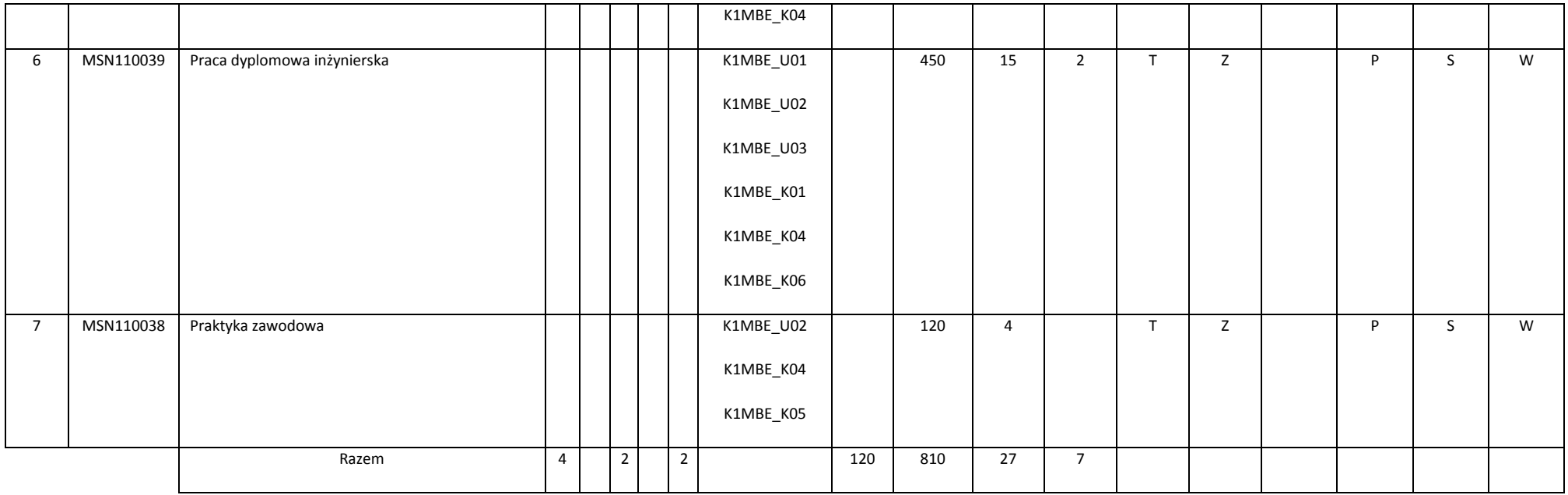

## **Kursy/grupy kursów wybieralne (specjalność Inżynieria lotnicza) (minimum 120 godzin w semestrze, 27 punktów ECTS)**

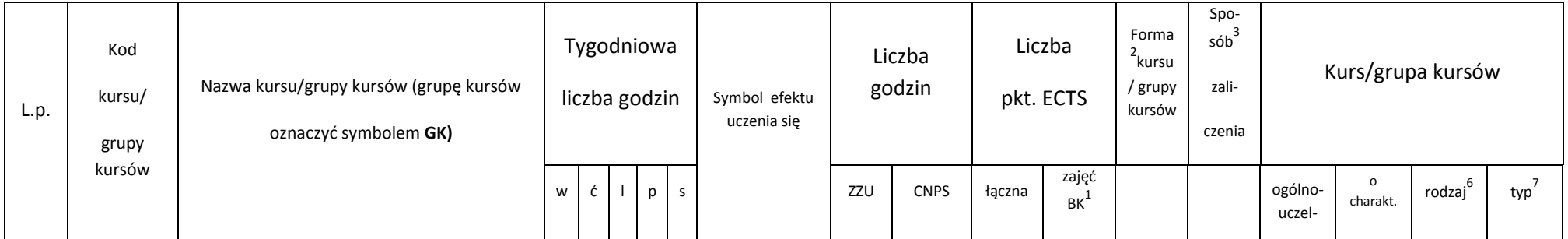

<sup>1</sup>BK – liczba punktów ECTS przypisanych godzinom zajęć wymagających bezpośredniego kontaktu nauczycieli i studentów<br><sup>2</sup>Tradycyjna – T, zdalna – Z

3 Egzamin – E, zaliczenie na ocenę – Z. W grupie kursów po literze E lub Z w nawiasie wpisać formę kursu końcowego (w, c, l, s, p)

4 Kurs/ grupa kursów Ogólnouczelniany – O

<sup>5</sup>Kurs/ grupa kursów Praktyczny – P. W grupie kursów w nawiasie wpisać liczbę punktów ECTS dla kursów o charakterze praktycznym

6 KO - kształcenia ogólnego, PD – podstawowy, K – kierunkowy, S – specjalnościowy

 $7W -$  wybieralny, Ob – obowiązkowy

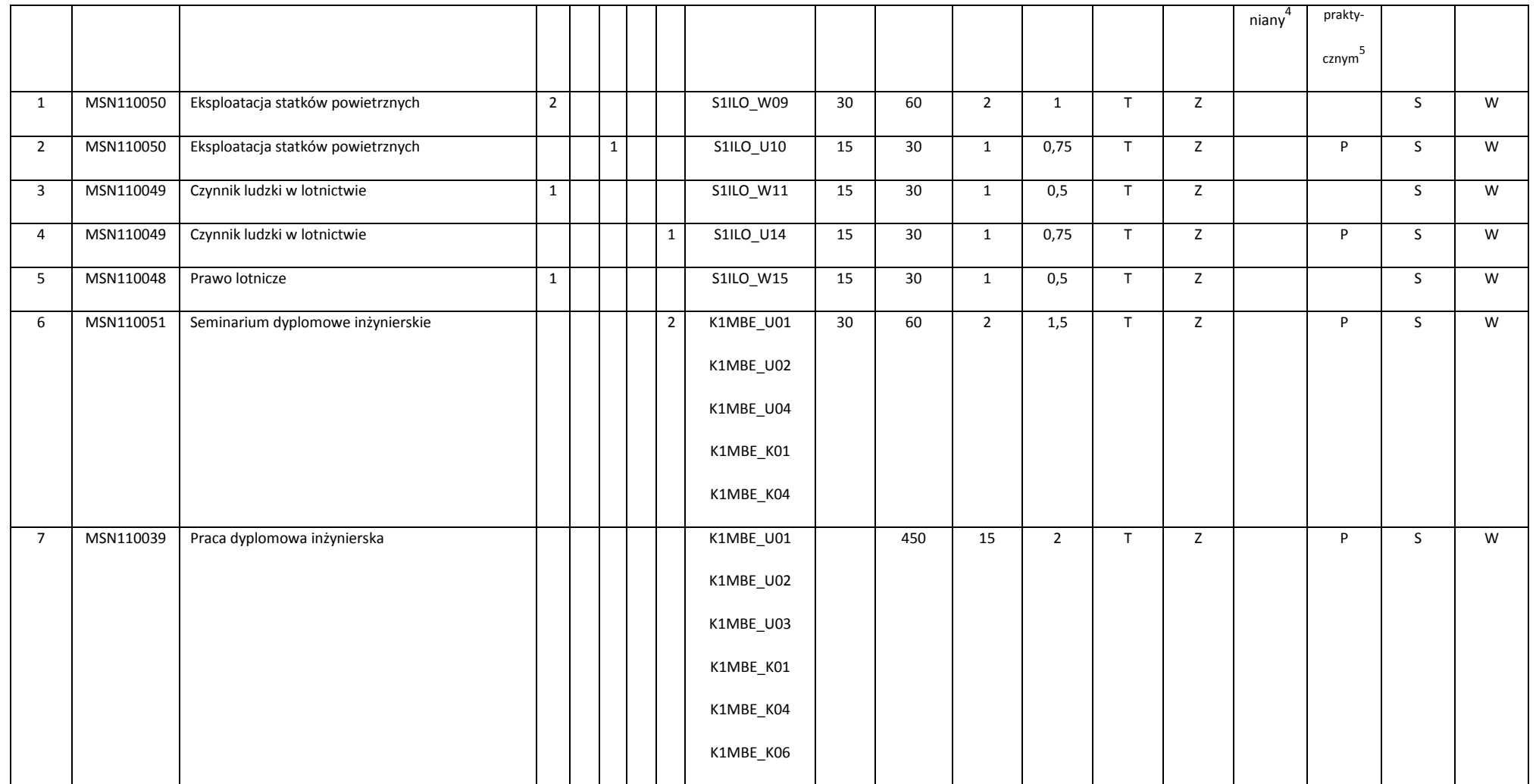

<sup>1</sup>BK – liczba punktów ECTS przypisanych godzinom zajęć wymagających bezpośredniego kontaktu nauczycieli i studentów<br><sup>2</sup>Tradycyjna – T, zdalna – Z

3 Egzamin – E, zaliczenie na ocenę – Z. W grupie kursów po literze E lub Z w nawiasie wpisać formę kursu końcowego (w, c, l, s, p)

<sup>4</sup>Kurs/ grupa kursów Ogólnouczelniany – O<br><sup>5</sup>Kurs/ grupa kursów Praktyczny – P. W grupie kursów w nawiasie wpisać liczbę punktów ECTS dla kursów o charakterze praktycznym

6 KO - kształcenia ogólnego, PD – podstawowy, K – kierunkowy, S – specjalnościowy

 $7W -$  wybieralny, Ob – obowiązkowy

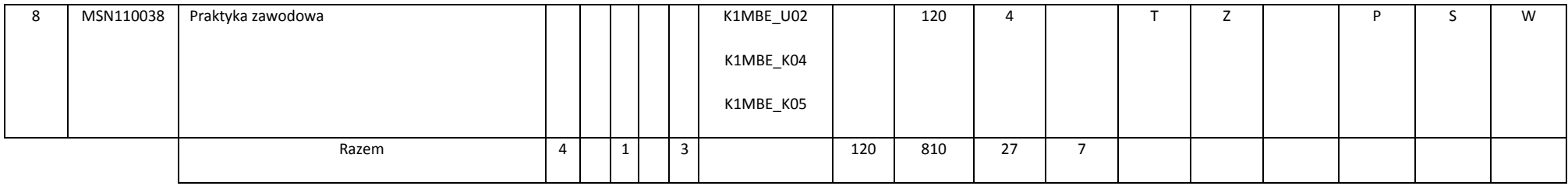

### **Razem w semestrze:**

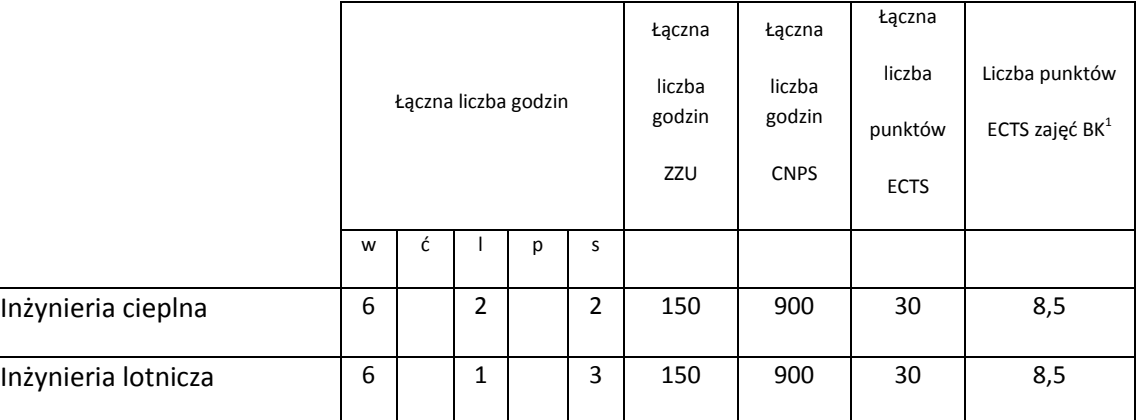

<sup>1</sup>BK – liczba punktów ECTS przypisanych godzinom zajęć wymagających bezpośredniego kontaktu nauczycieli i studentów<br><sup>2</sup>Tradycyjna – T, zdalna – Z

3 Egzamin – E, zaliczenie na ocenę – Z. W grupie kursów po literze E lub Z w nawiasie wpisać formę kursu końcowego (w, c, l, s, p)

<sup>4</sup>Kurs/ grupa kursów Ogólnouczelniany – O<br><sup>5</sup>Kurs/ grupa kursów Praktyczny – P. W grupie kursów w nawiasie wpisać liczbę punktów ECTS dla kursów o charakterze praktycznym

6 KO - kształcenia ogólnego, PD – podstawowy, K – kierunkowy, S – specjalnościowy

 $7W -$  wybieralny, Ob – obowiązkowy

# **2. Zestaw egzaminów w układzie semestralnym**

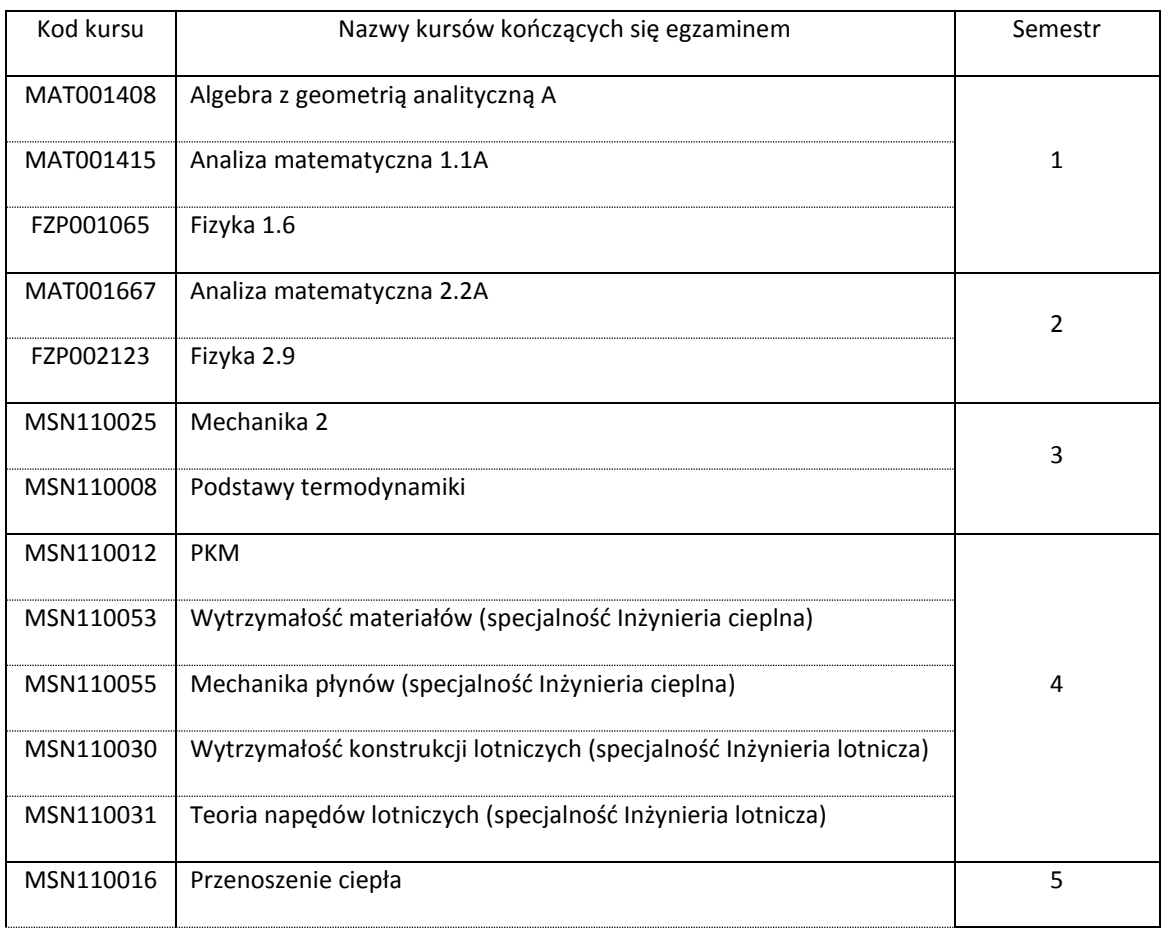

<sup>1</sup>BK – liczba punktów ECTS przypisanych godzinom zajęć wymagających bezpośredniego kontaktu nauczycieli i studentów

83

<sup>2</sup>Tradycyjna – T, zdalna – Z

3 Egzamin – E, zaliczenie na ocenę – Z. W grupie kursów po literze E lub Z w nawiasie wpisać formę kursu końcowego (w, c, l, s, p)

4 Kurs/ grupa kursów Ogólnouczelniany – O

<sup>5</sup>Kurs/ grupa kursów Praktyczny – P. W grupie kursów w nawiasie wpisać liczbę punktów ECTS dla kursów o charakterze praktycznym

6 KO - kształcenia ogólnego, PD – podstawowy, K – kierunkowy, S – specjalnościowy

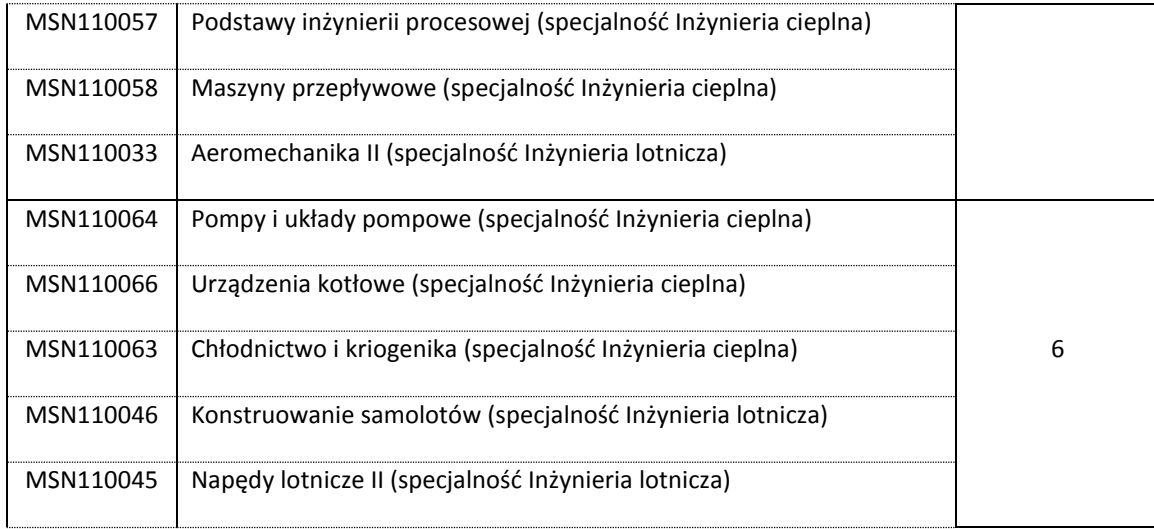

# **3, Liczby dopuszczalnego deficytu punktów ECTS po poszczególnych semestrach**

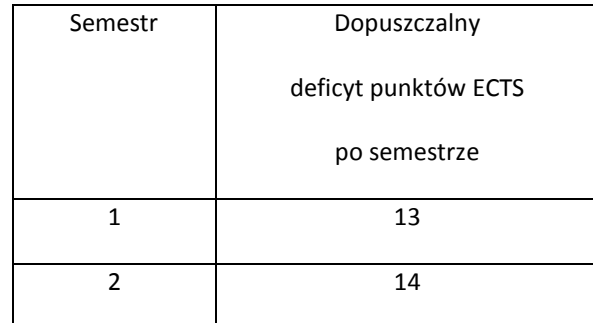

<sup>1</sup>BK – liczba punktów ECTS przypisanych godzinom zajęć wymagających bezpośredniego kontaktu nauczycieli i studentów <sup>2</sup>Tradycyjna – T, zdalna – Z

3 Egzamin – E, zaliczenie na ocenę – Z. W grupie kursów po literze E lub Z w nawiasie wpisać formę kursu końcowego (w, c, l, s, p) 4 Kurs/ grupa kursów Ogólnouczelniany – O

<sup>5</sup>Kurs/ grupa kursów Praktyczny – P. W grupie kursów w nawiasie wpisać liczbę punktów ECTS dla kursów o charakterze praktycznym

6 KO - kształcenia ogólnego, PD – podstawowy, K – kierunkowy, S – specjalnościowy

 $7W -$  wybieralny, Ob – obowiązkowy

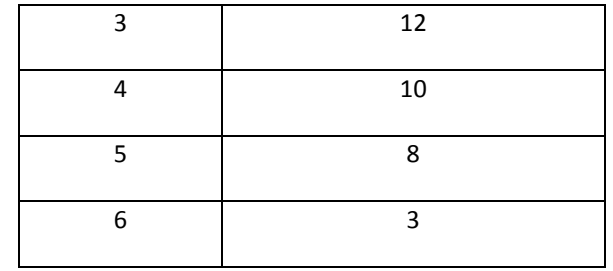

<sup>1</sup>BK – liczba punktów ECTS przypisanych godzinom zajęć wymagających bezpośredniego kontaktu nauczycieli i studentów<br><sup>2</sup>Tradycyjna – T, zdalna – Z

<sup>3</sup>Egzamin – E, zaliczenie na ocenę – Z. W grupie kursów po literze E lub Z w nawiasie wpisać formę kursu końcowego (w, c, l, s, p)<br><sup>4</sup>Kurs/ grupa kursów Ogólnouczelniany – O<br><sup>5</sup>Kurs/ grupa kursów Praktyczny – P. W grupi

KO - kształcenia ogólnego, PD – podstawowy, K – kierunkowy, S – specjalnościowy

 $7W -$  wybieralny, Ob – obowiązkowy

Opinia właściwego organu Samorządu Studenckiego

................... ................................................................................ Data Imię, nazwisko i podpis przedstawiciela studentów ................... ................................................................................ Data **Data** Podpis Dziekana

<sup>1</sup>BK – liczba punktów ECTS przypisanych godzinom zajęć wymagających bezpośredniego kontaktu nauczycieli i studentów<br><sup>2</sup>Tradycyjna – T, zdalna – Z

3 Egzamin – E, zaliczenie na ocenę – Z. W grupie kursów po literze E lub Z w nawiasie wpisać formę kursu końcowego (w, c, l, s, p)

4 Kurs/ grupa kursów Ogólnouczelniany – O

<sup>5</sup>Kurs/ grupa kursów Praktyczny – P. W grupie kursów w nawiasie wpisać liczbę punktów ECTS dla kursów o charakterze praktycznym

6 KO - kształcenia ogólnego, PD – podstawowy, K – kierunkowy, S – specjalnościowy

 $7W -$  wybieralny, Ob – obowiązkowy